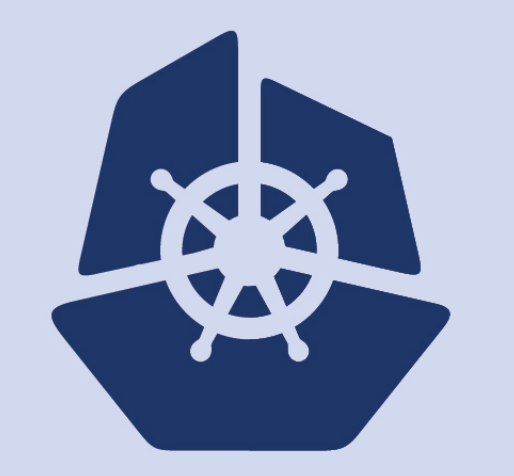

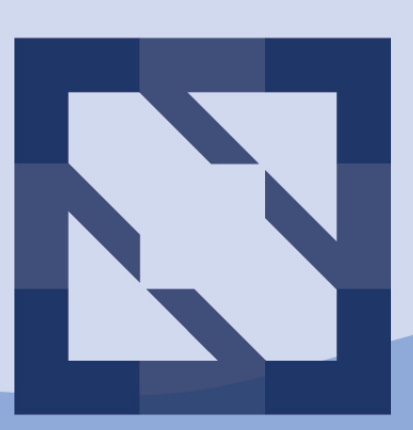

#### KubeCon CloudNativeCon **North America 2018**

#### **Airflow + Kubernetes Daniel Imberman, Bloomberg Barni Seetharaman, Google**

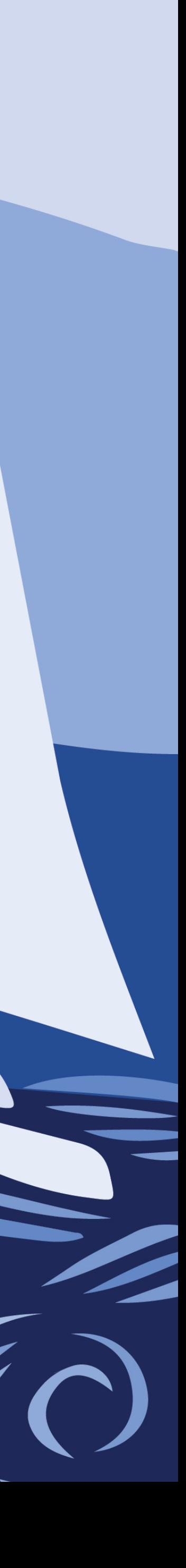

### Bio: Daniel + Barni

#### • Daniel

- Data Science Infrastructure @ Bloomberg LP
- See our talk tomorrow: Machine Learning the Kubernetes Way
- Barni Seethraman
	- Kubernetes @ Google Cloud
	- Works on Kubernetes Workloads API

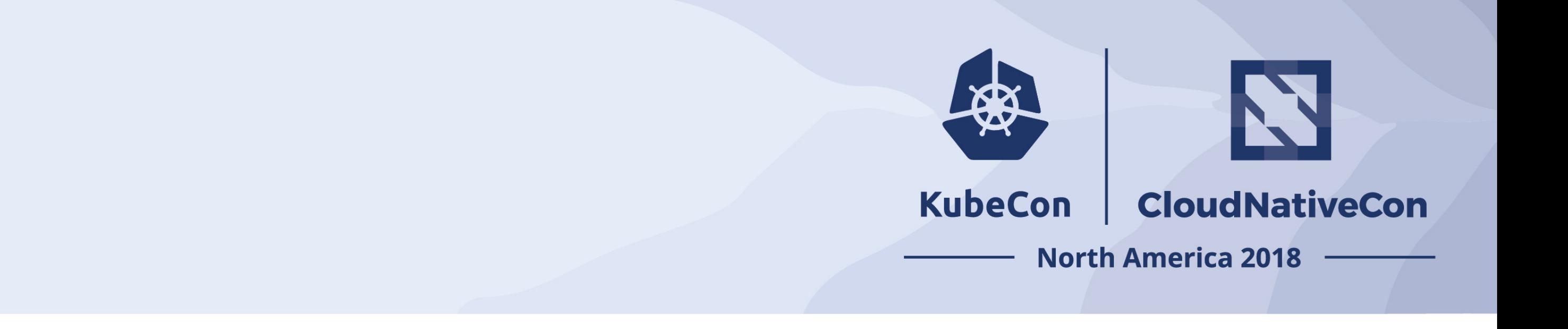

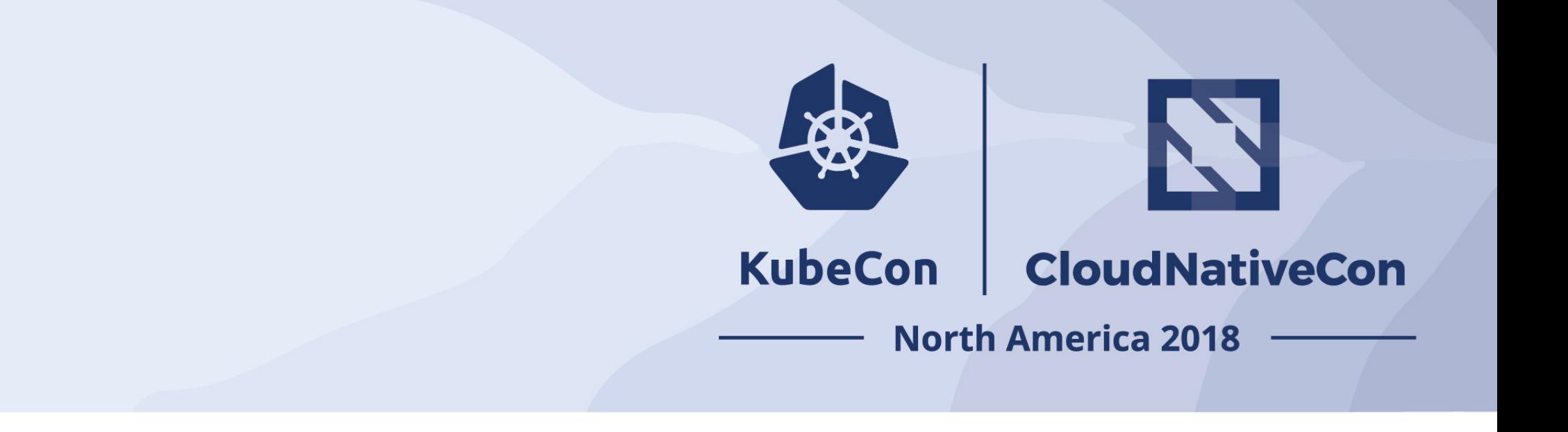

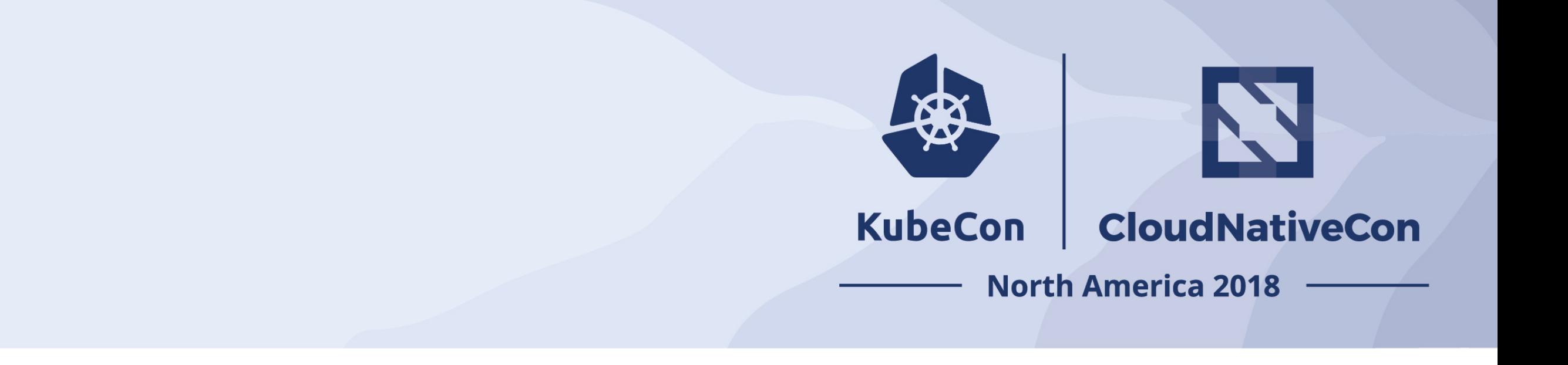

#### **Raw Data Actionable Data**

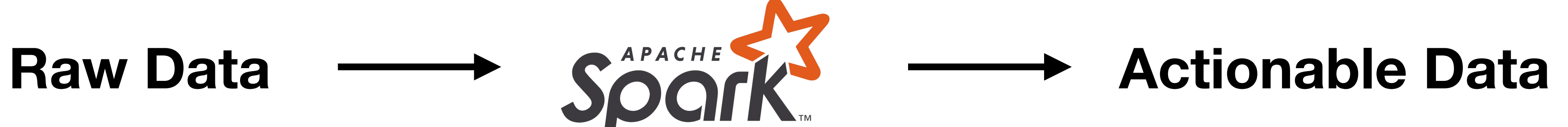

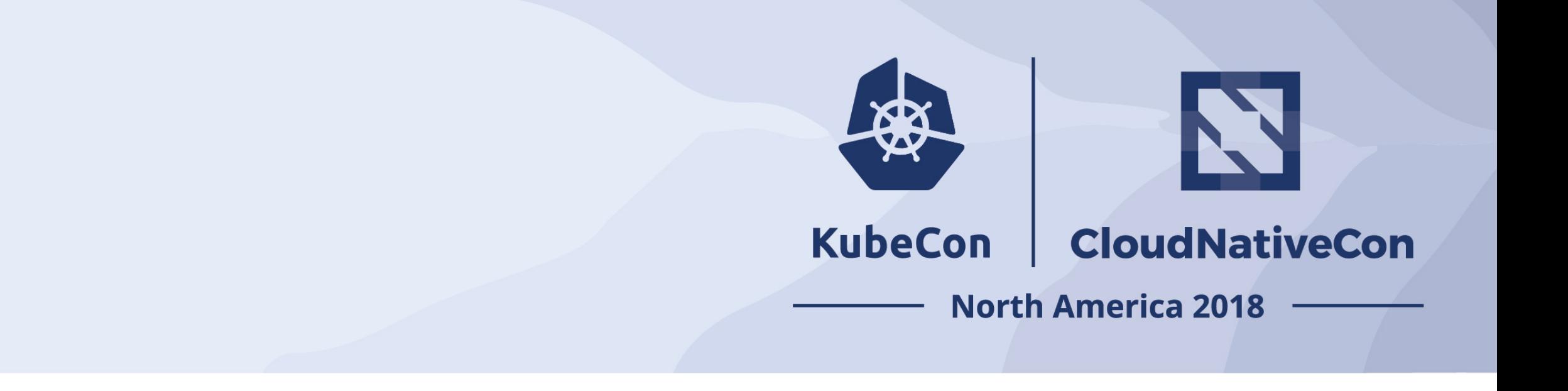

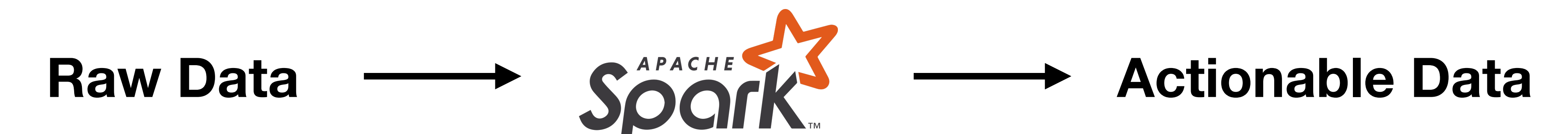

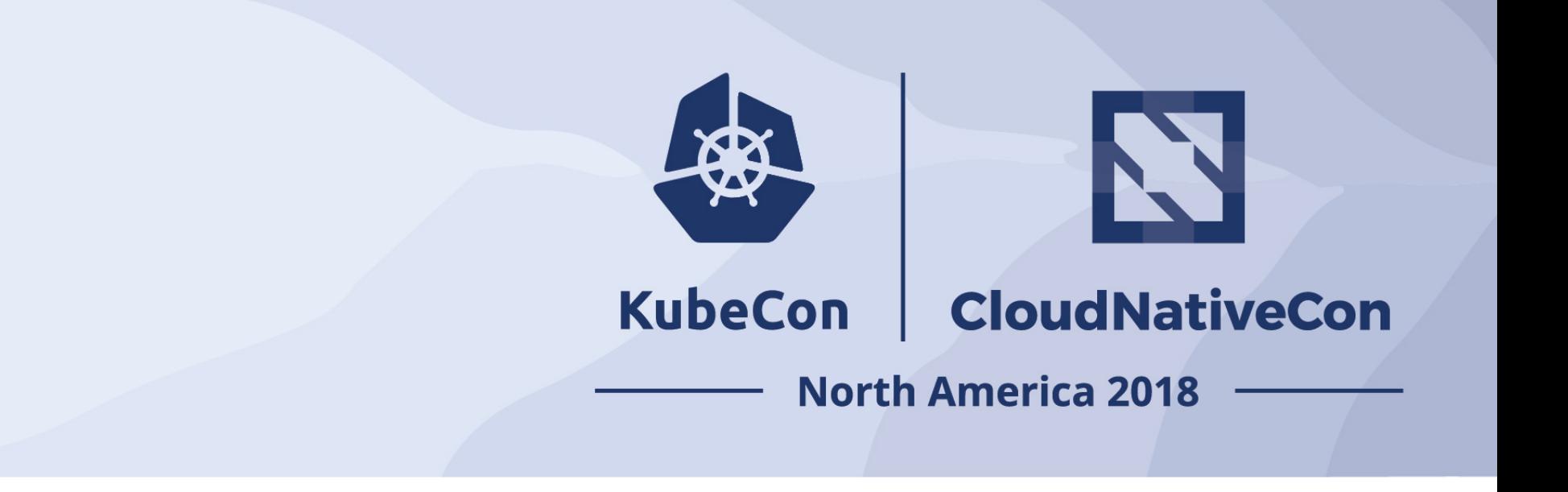

### Raw Data **Actionable Data**

**TWITTER, TWEET, RETWEET and the Twitter logo are trademarks of Twitter, Inc. or its affiliates.**

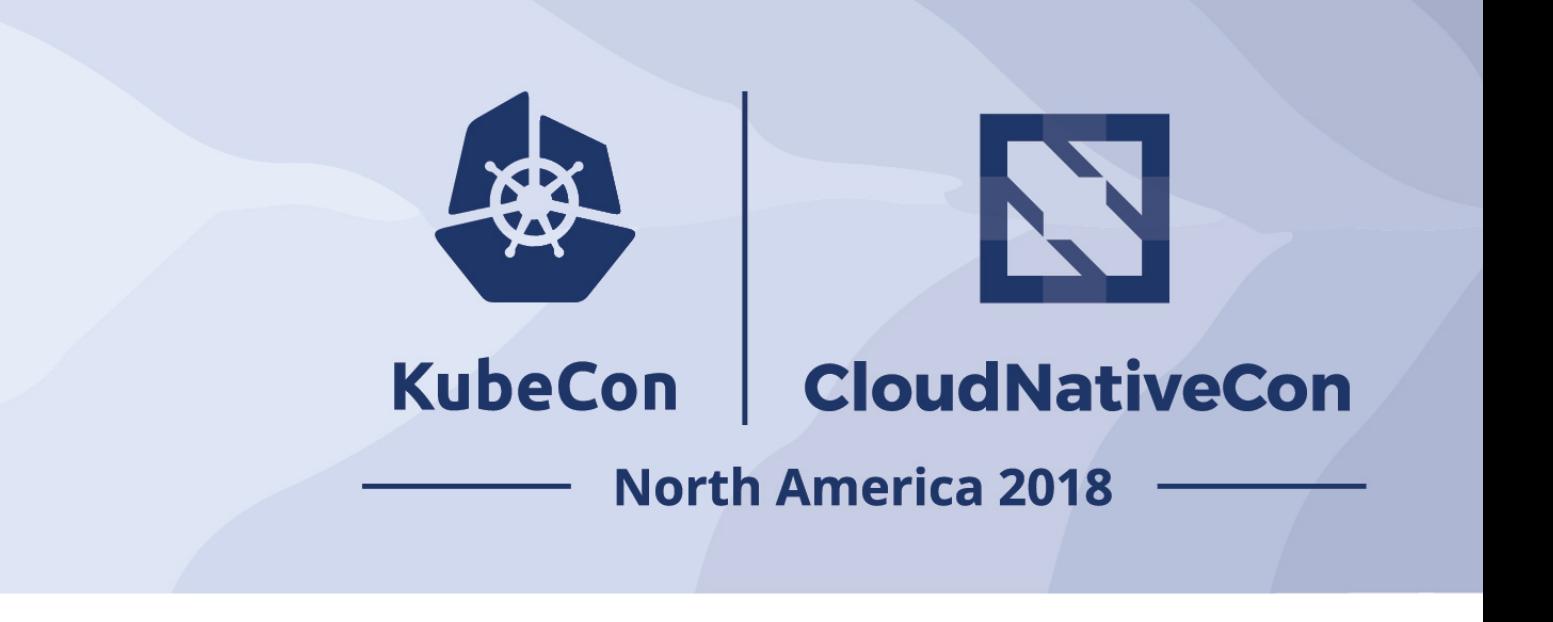

# learn

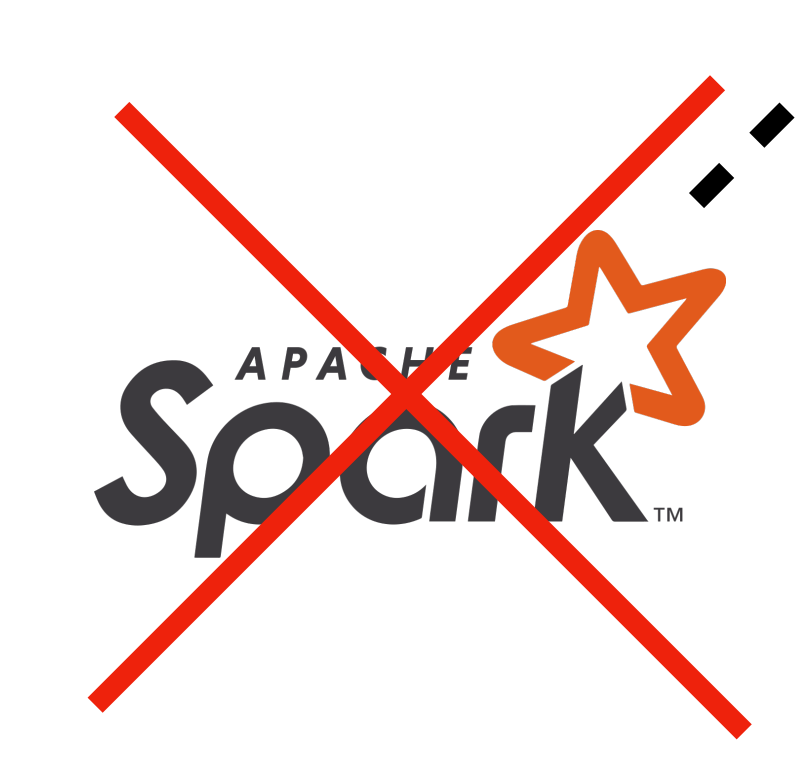

**TWITTER, TWEET, RETWEET and the Twitter logo are trademarks of Twitter, Inc. or its affiliates.**

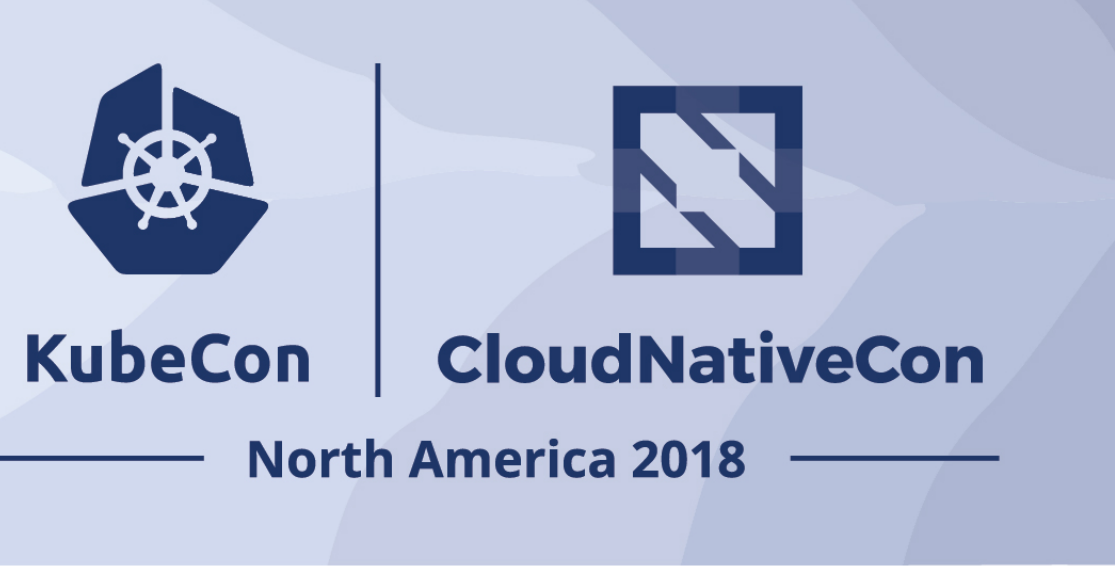

## pagerduty Raw Data **And Actionable Data** learn

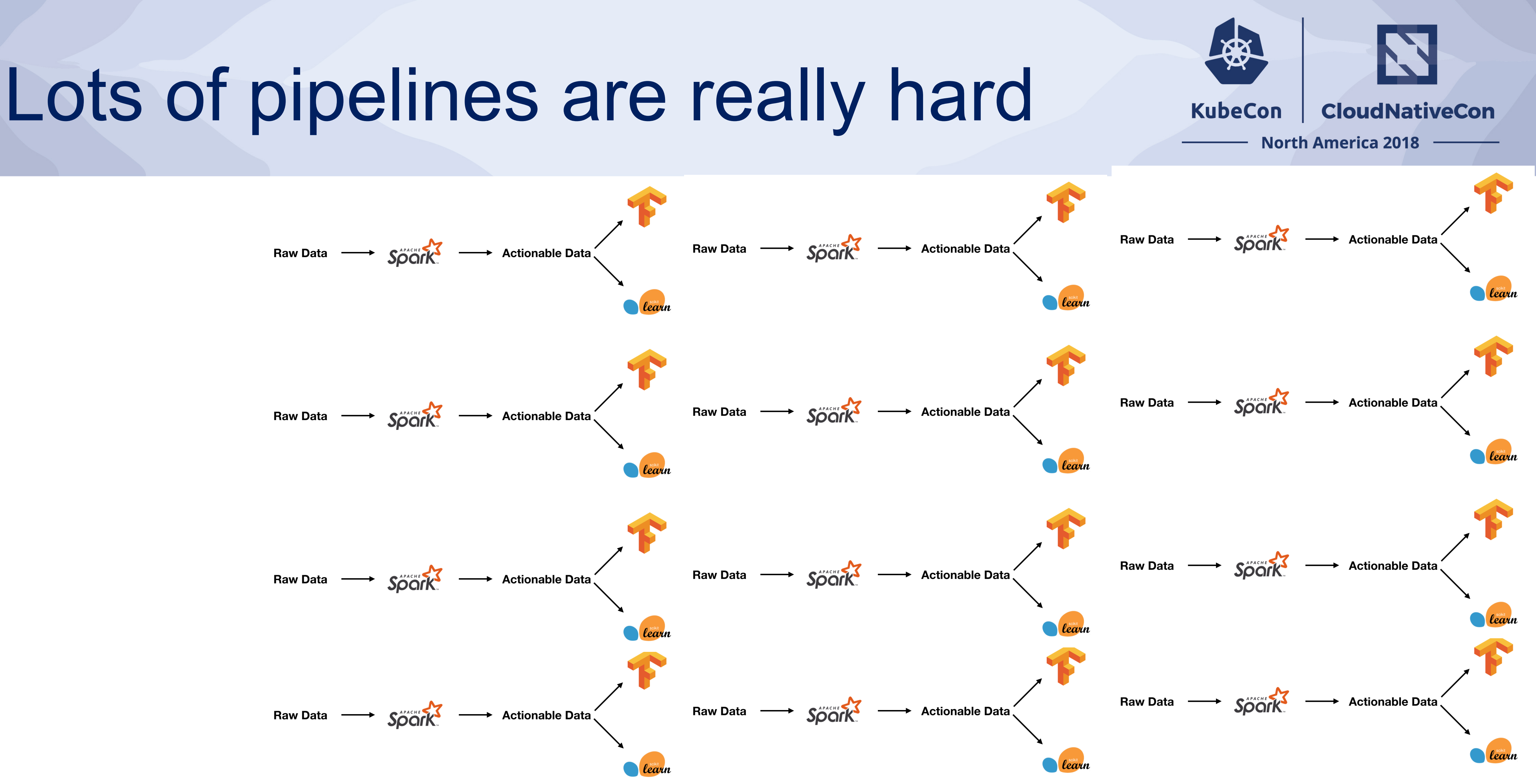

#### Enter Apache Airflow

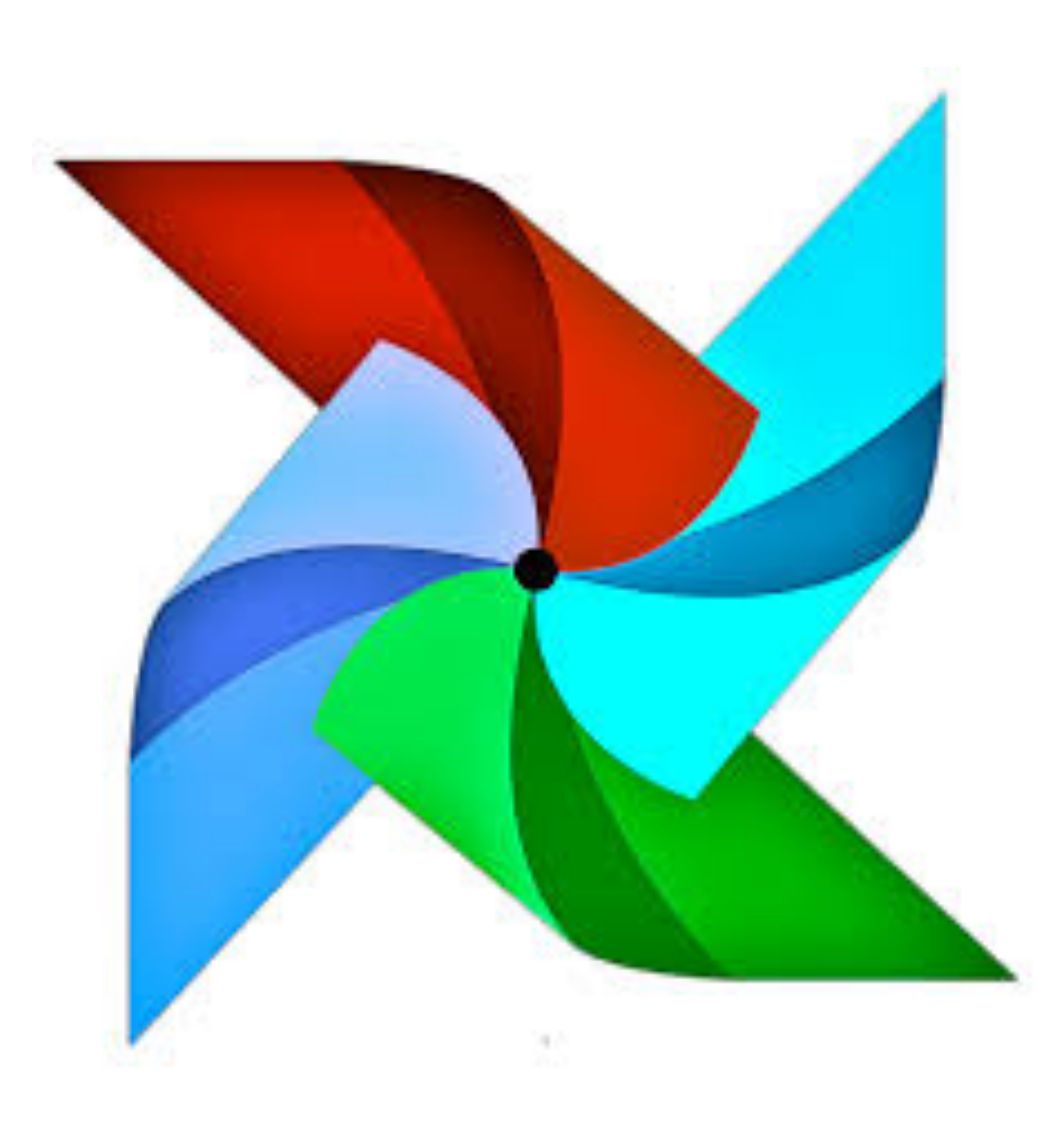

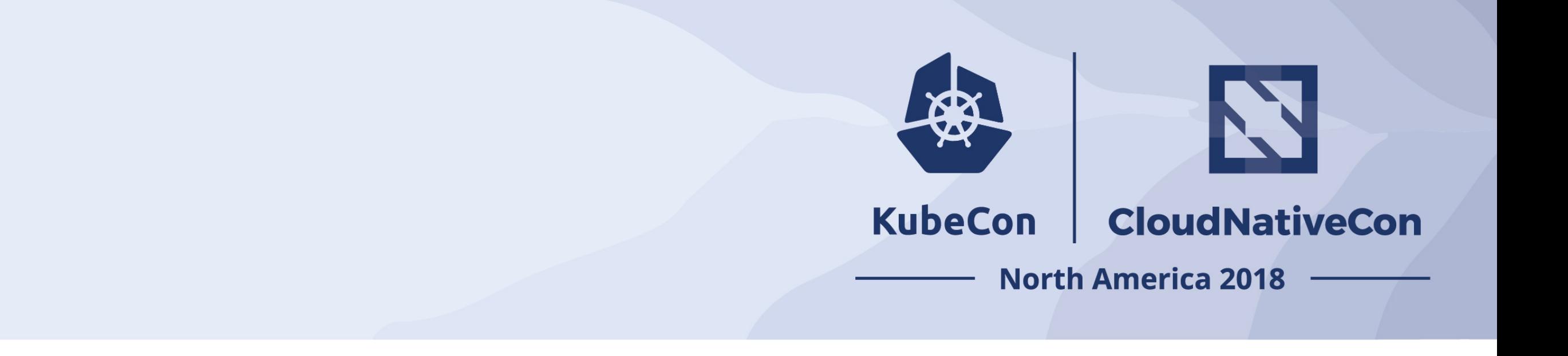

#### Apache Airflow

- Workflow Scheduler developed @ Airbnb
- Converts Python code into DAGs
- Has large number of operators/hooks (HDFS, Spark, Bash, Hive, etc…)

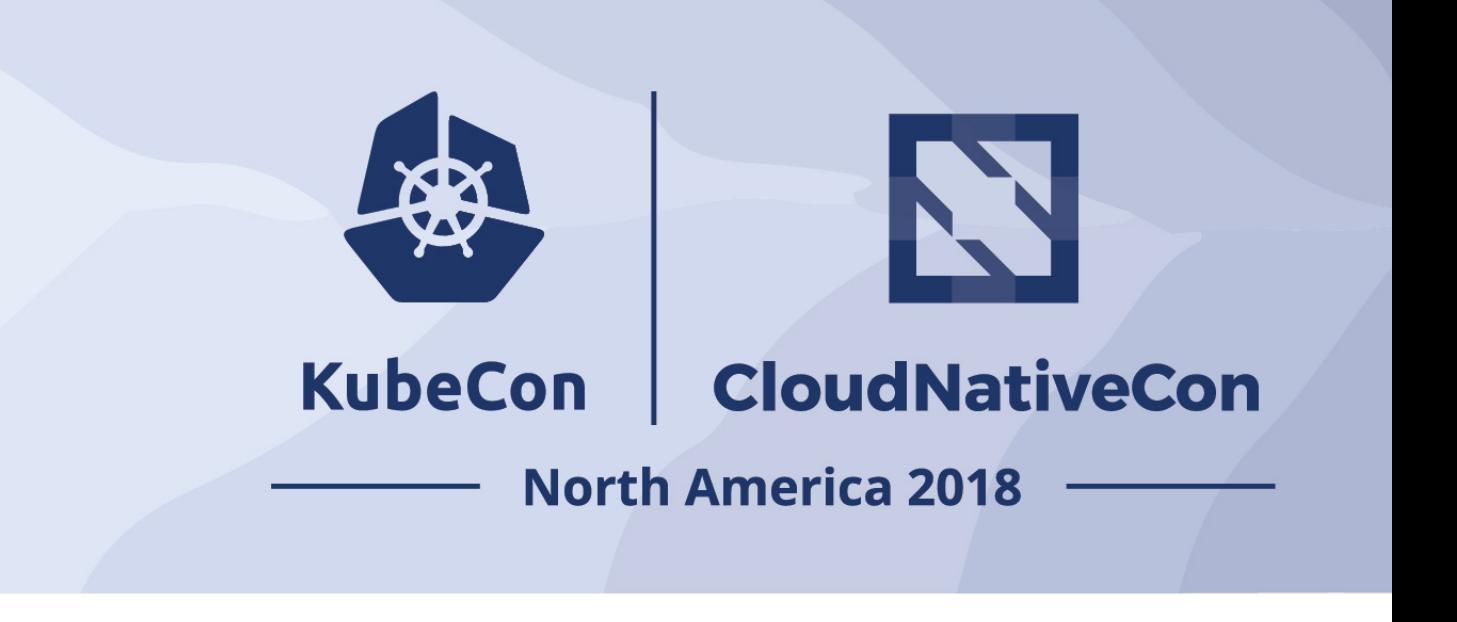

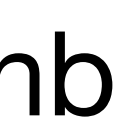

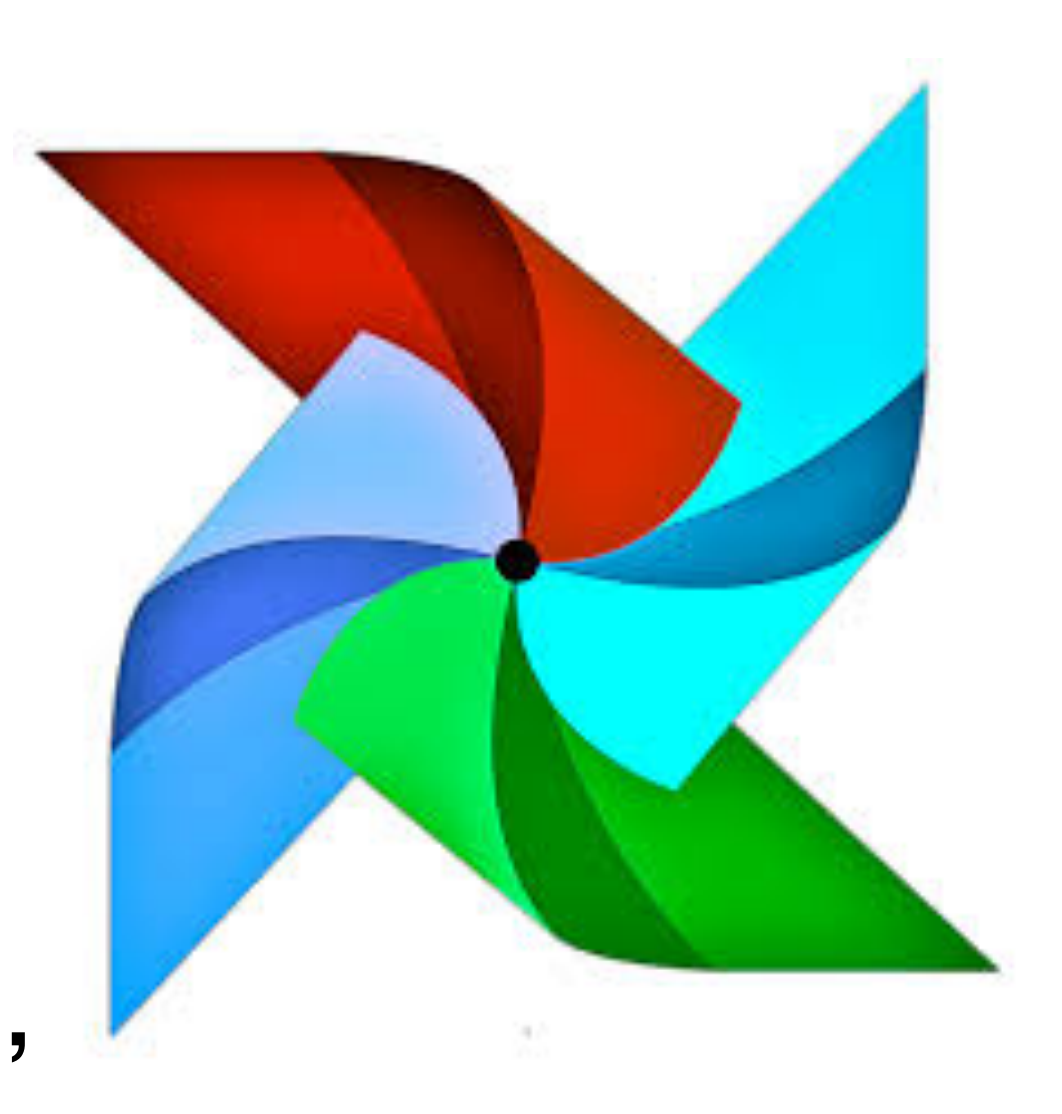

#### Apache Airflow

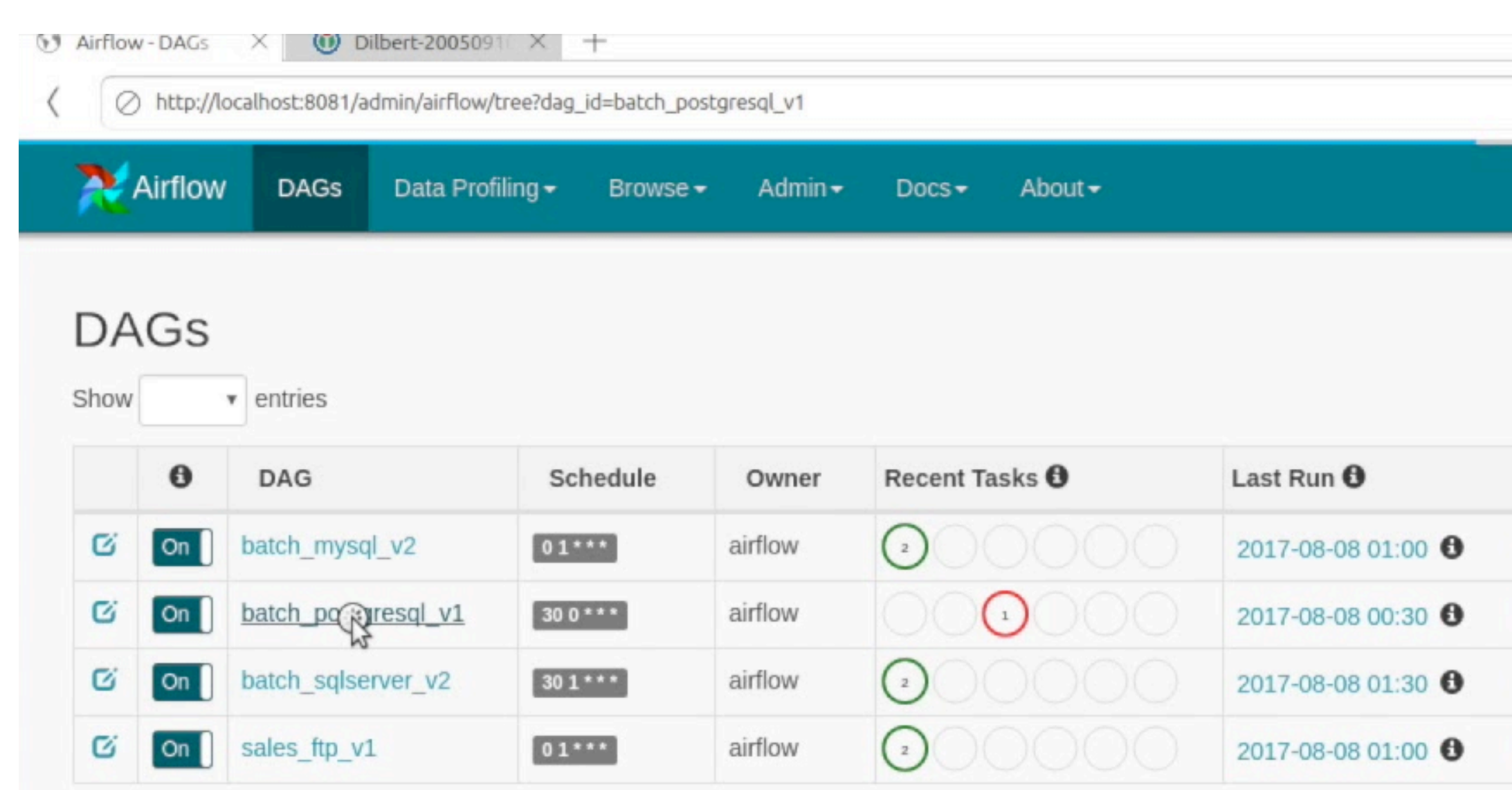

Showing 1 to 4 of 4 entries

**Hide Paused DAGs** 

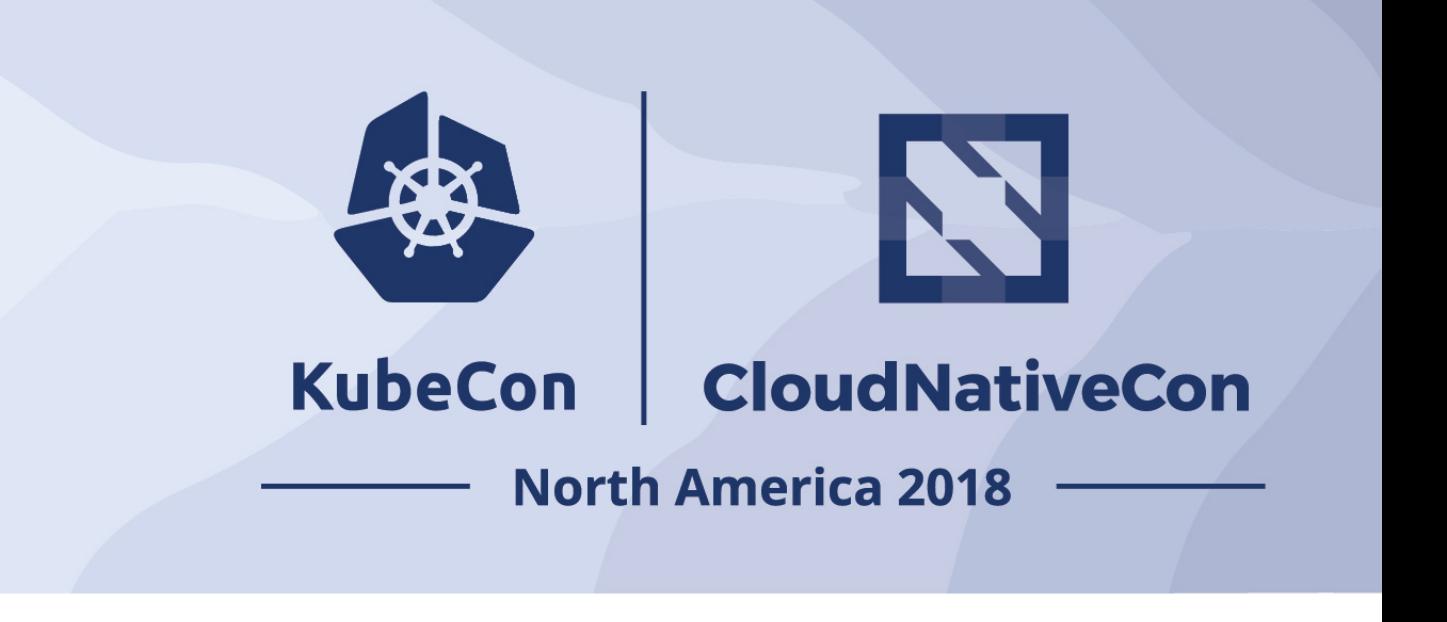

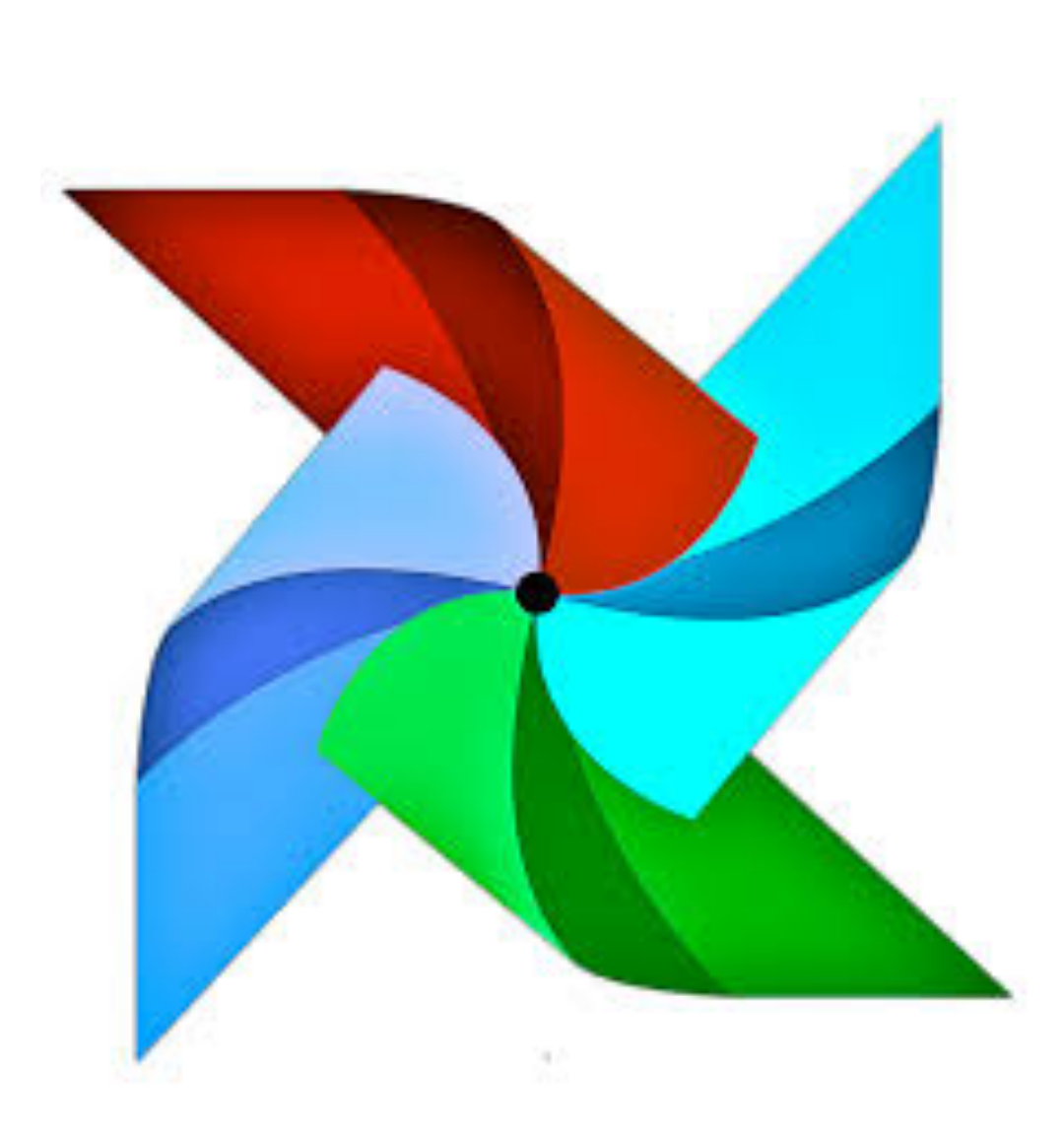

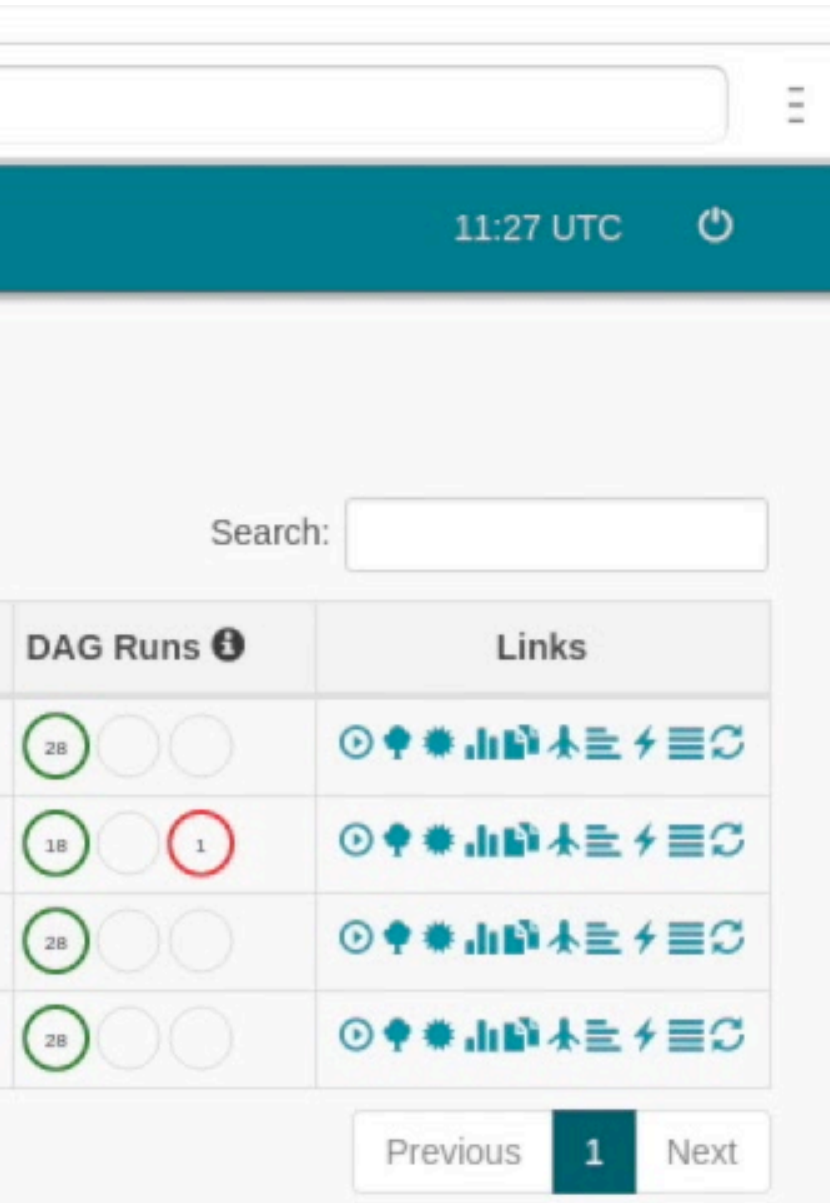

#### Apache Airflow

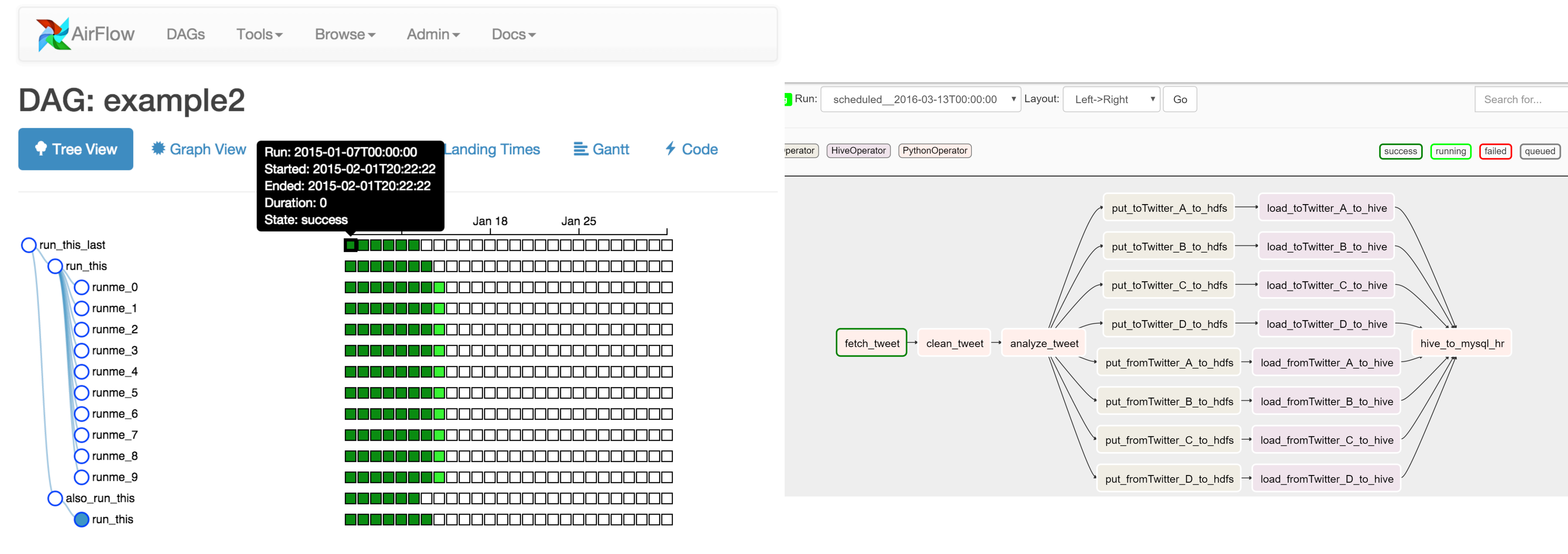

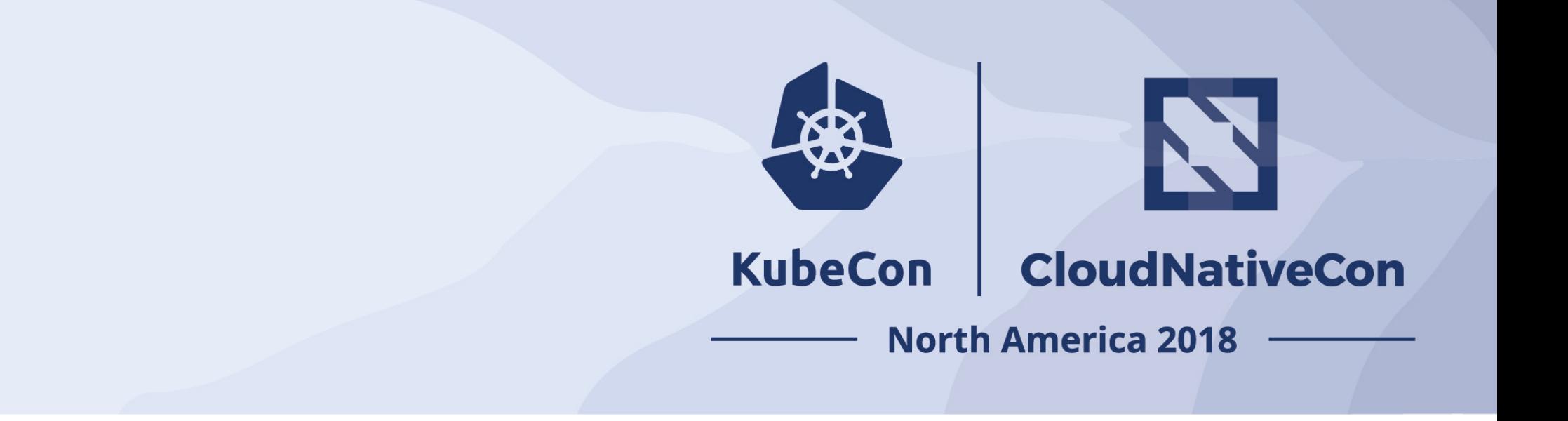

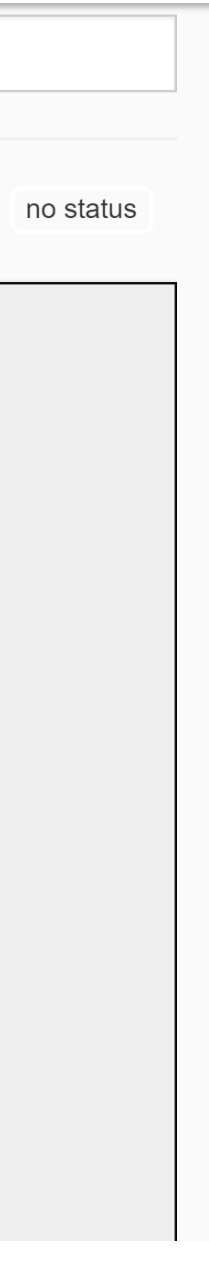

### Creating a pipeline with Airflow

```
dag = DAG('tutorial', default_{args=default\_args})# t1, t2 and t3 are examples of tasks created by instantiating operators
t1 = BashOperator(task_id='print_date',
    bash_command='date',
    dag = dag)t2 = BashOperator(task_id='sleep',
   bash command='sleep 5',
   retries=3,
    dag = dag)templated_command = " "\{ % for i in range(5) % \}echo "\{\} ds\}"
        echo "\{ { macros.ds_add(ds, 7) } }"
        echo "{{ params.my_param }}"
    \{ % \space endfor \space % \}0.000t3 = BashOperator(task_id='templated',
    bash_command=templated_command,
    params={'my_param': 'Parameter I passed in'},
    dag = dag)t2.set_upstream(t1)
t3.set_upstream(t1)
```
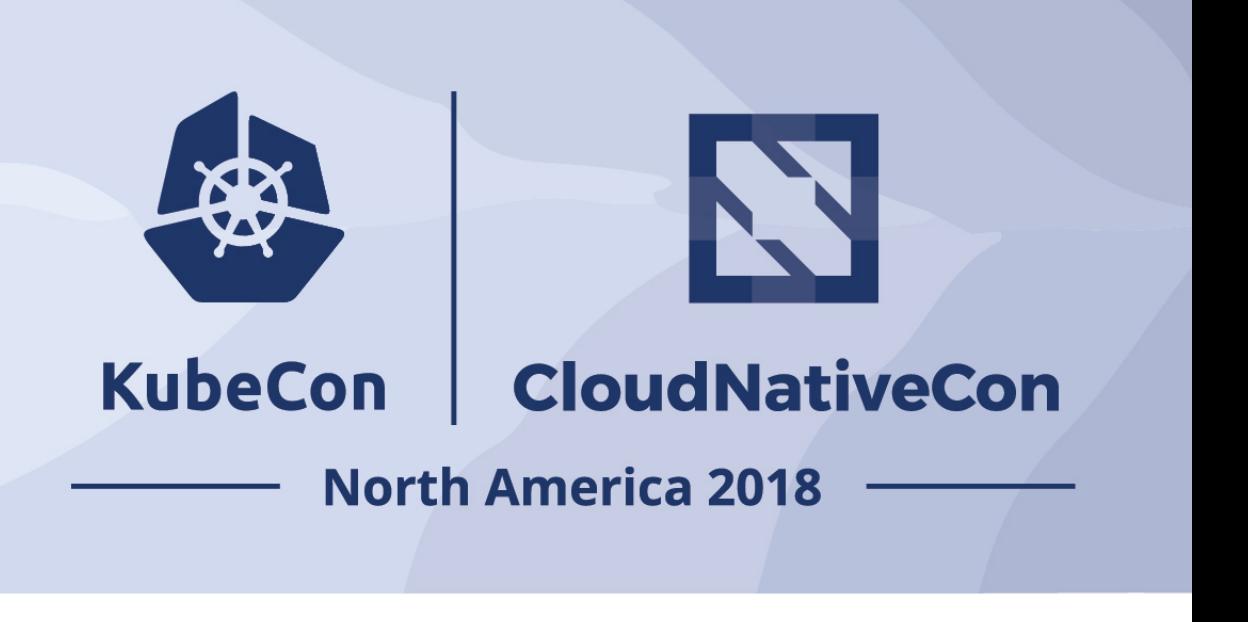

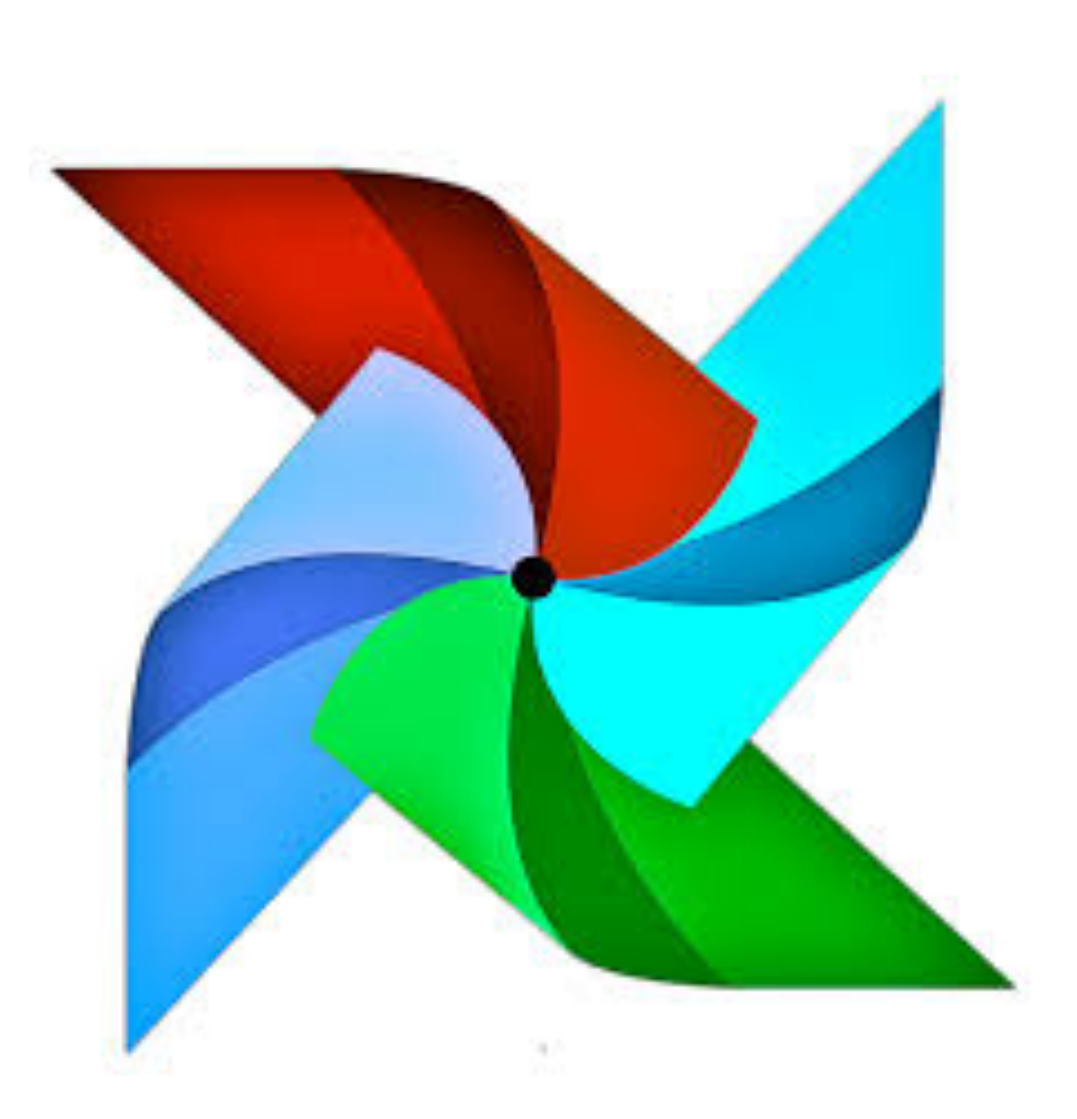

**Define Operators**

**Set Dependencies**

### Creating a pipeline with Airflow

```
dag = DAG('tutorial', default_args=default_args)
```
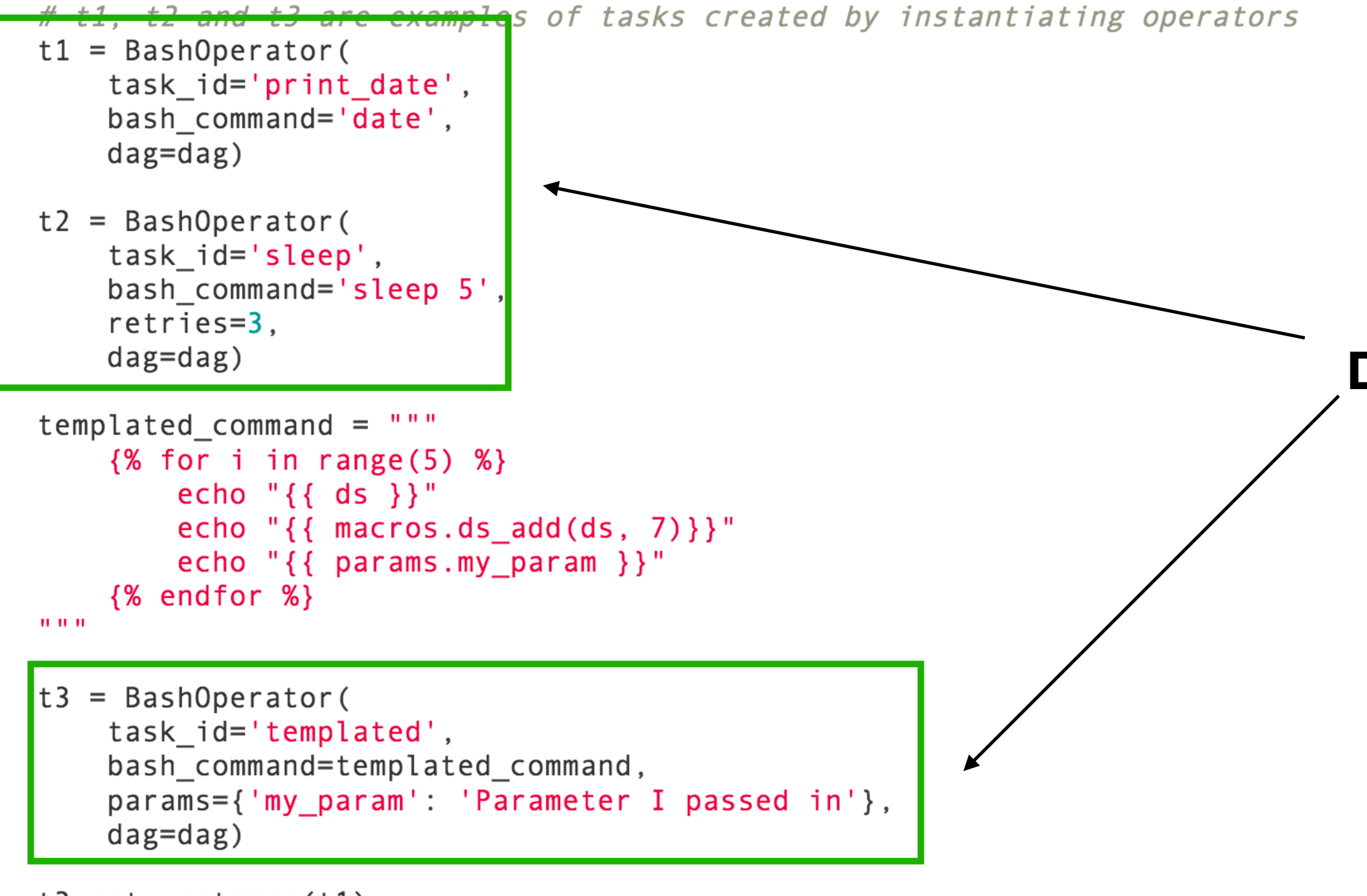

t2.set\_upstream(t1) t3.set\_upstream(t1)

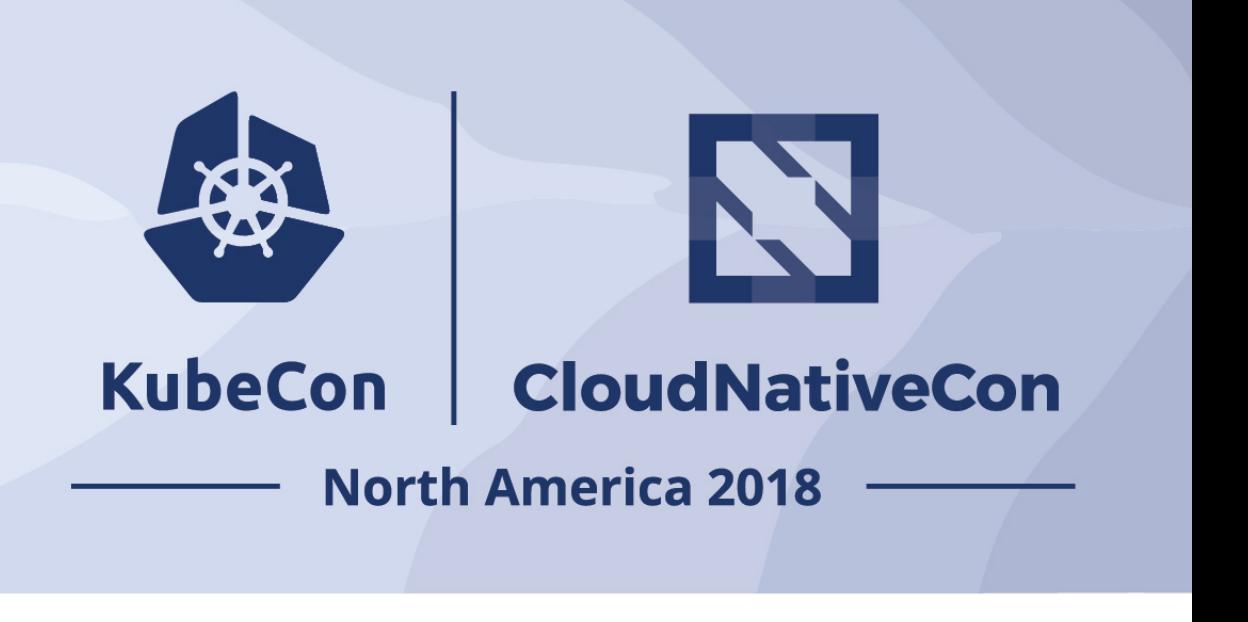

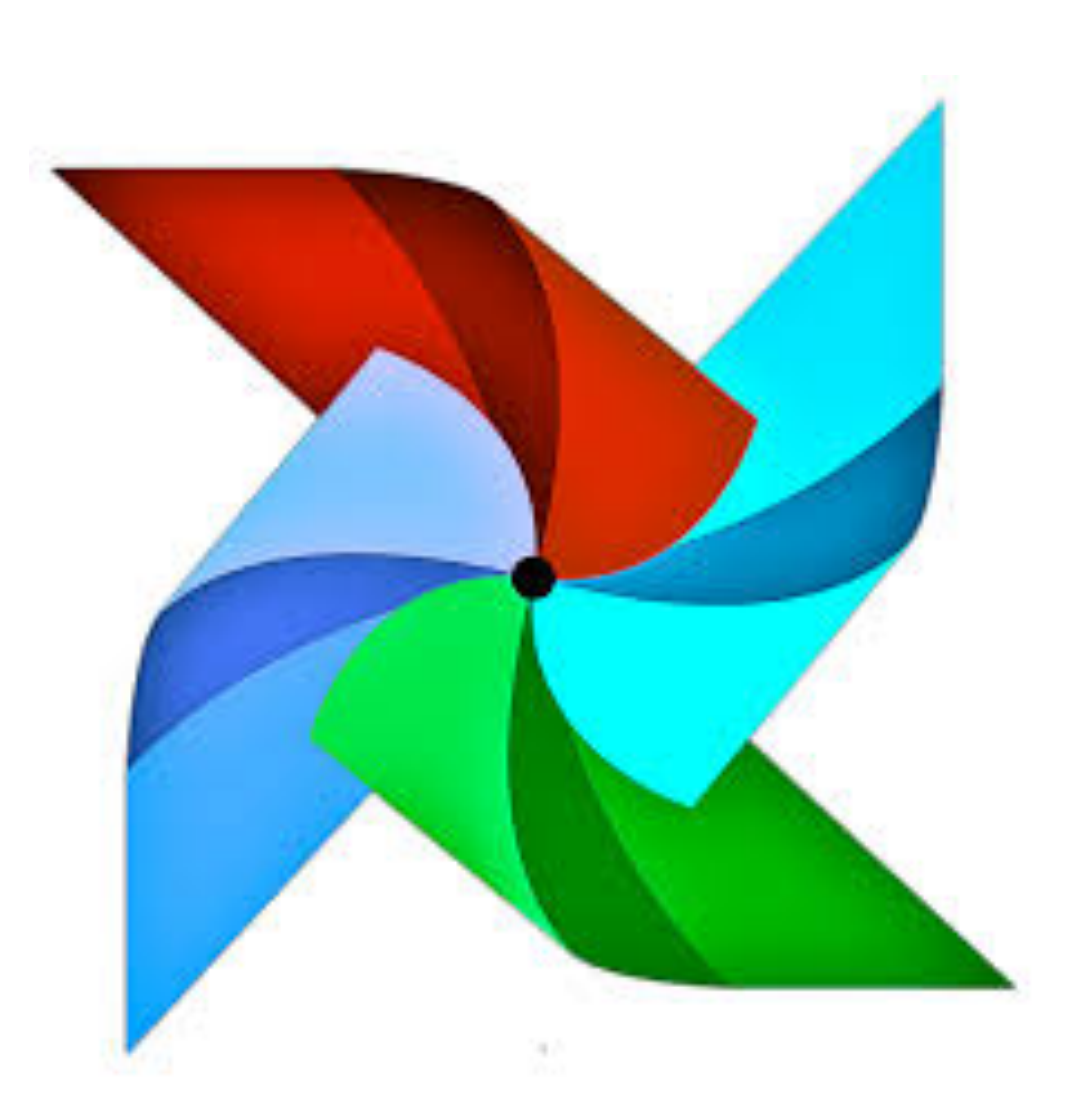

**Define Operators**

**Set Dependencies**

### Creating a pipeline with Airflow

```
dag = DAG('tutorial', default_{args=default\_args})# t1, t2 and t3 are examples of tasks created by instantiating operators
t1 = BashOperator(task_id='print_date',
    bash_command='date',
    dag = dag)t2 = BashOperator(task id='sleep',
   bash command='sleep 5',
   retries=3,
    dag = dag)templated_command = " "\{ % for i in range(5) % \}echo "\{\} ds\}"
        echo "\{ { macros.ds_add(ds, 7) } }"
        echo "{{ params.my_param }}"
    \{ % \space endfor \space % \}0.000t3 = BashOperator(task_id='templated',
    bash_command=templated_command,
    params={'my_param': 'Parameter I passed in'},
    dag=dag)
t2.set_upstream(t1)
```
t3.set\_upstream(t1)

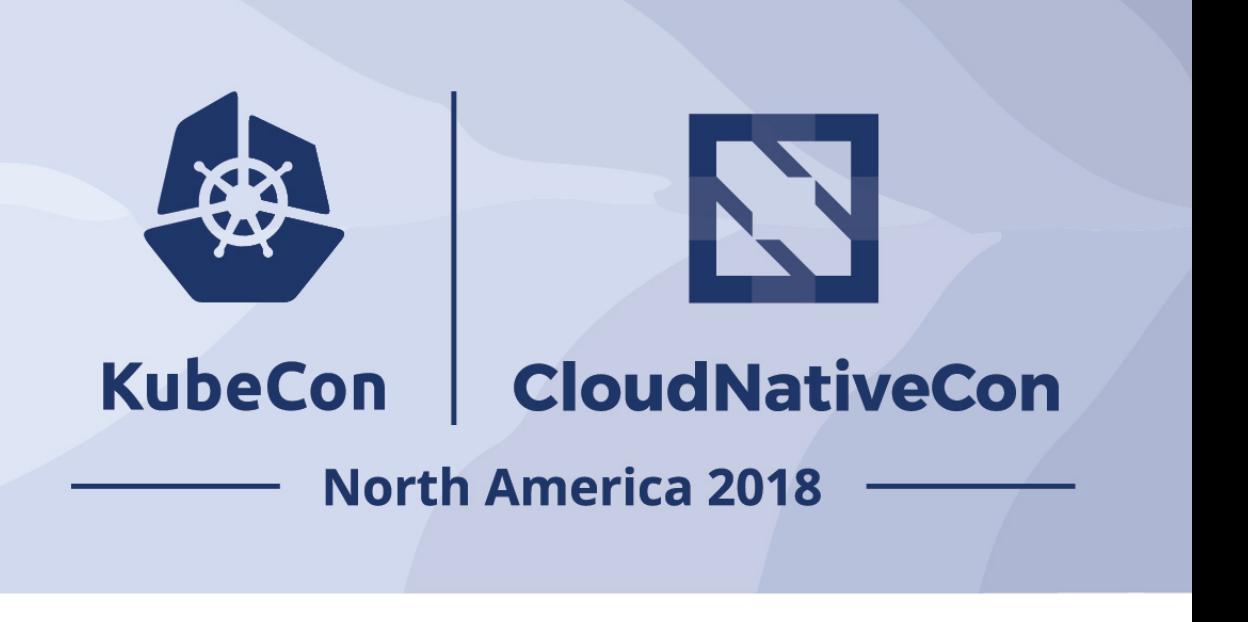

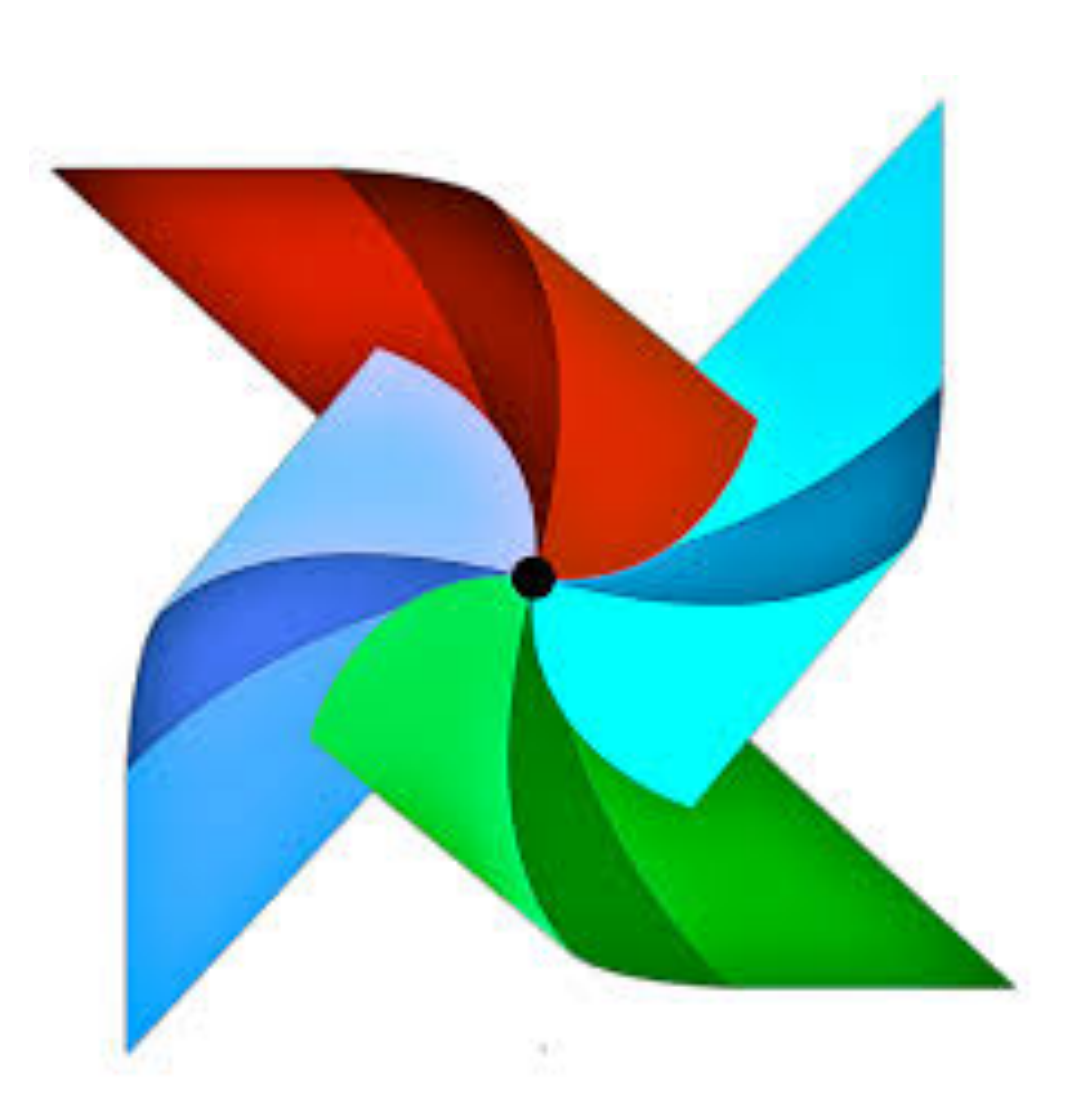

**Define Operators**

**Set Dependencies**

### Managing a pipeline with Airflow

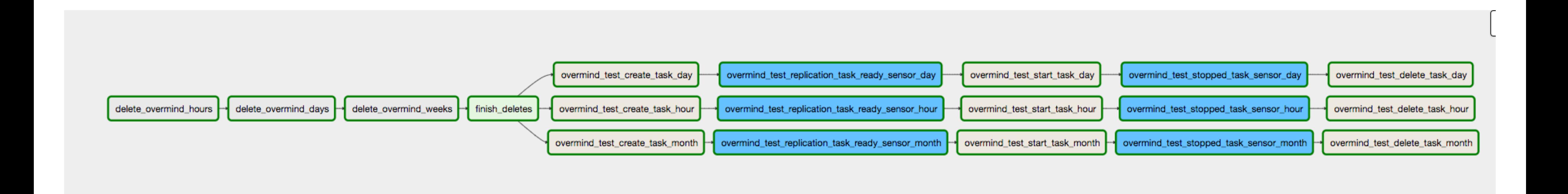

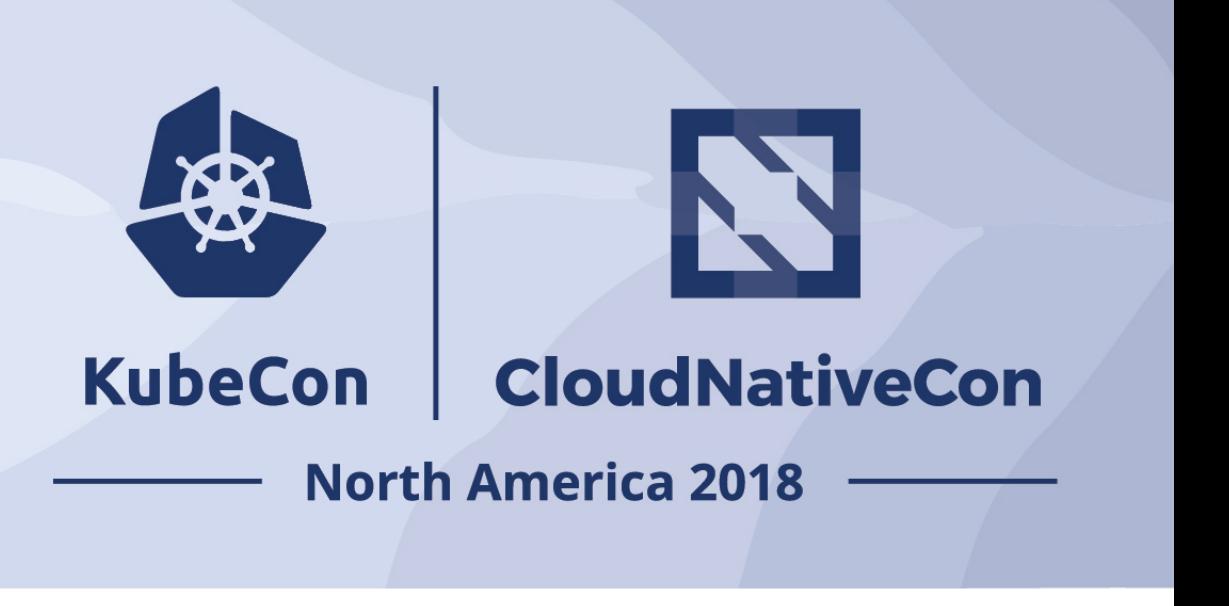

### State of things: Complexity

- Complex to deploy and manage
- Multiple components
- Varied configurations
	- Executor
	- DAG source
- Different failure points

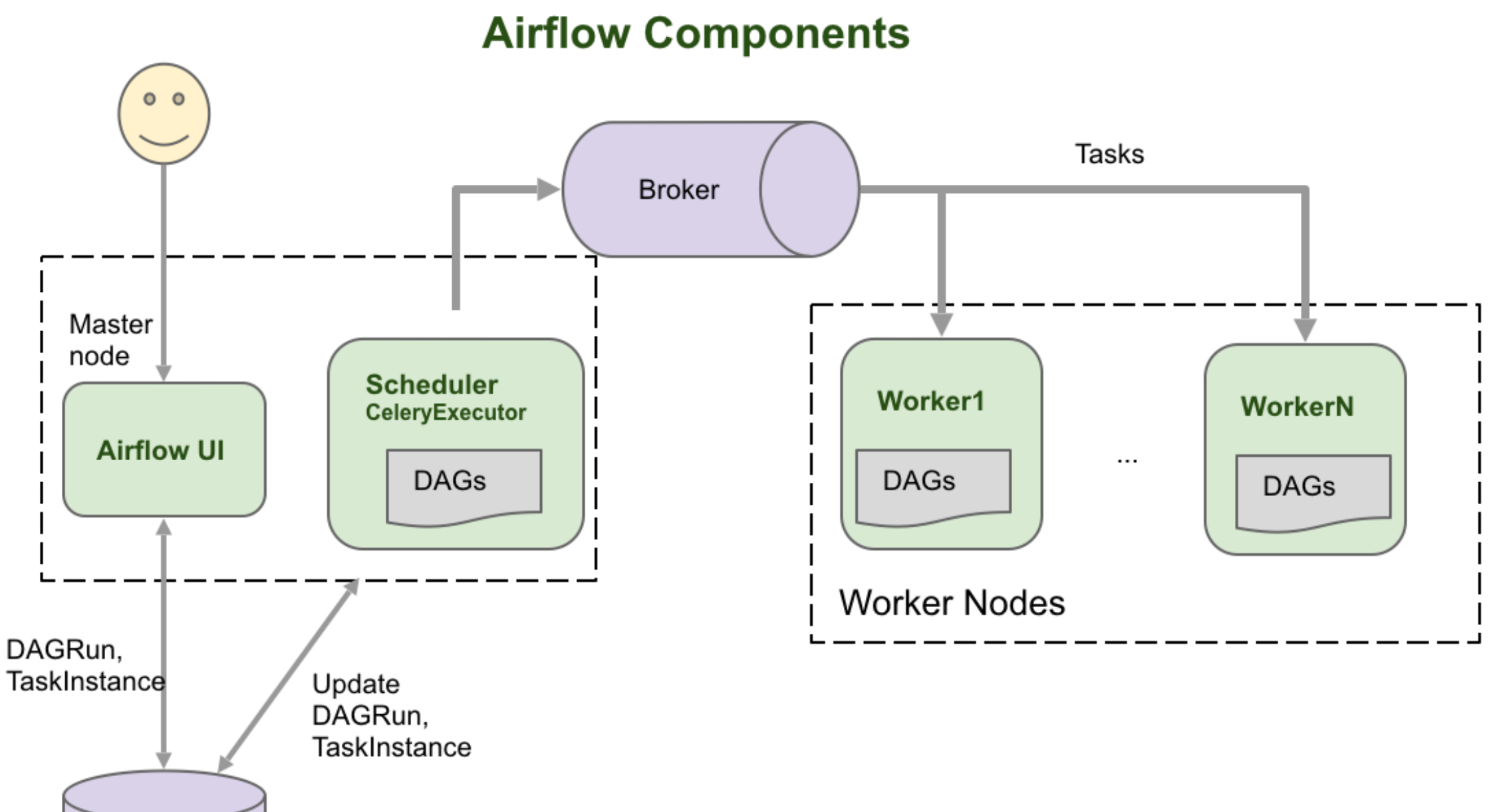

DAGRun,

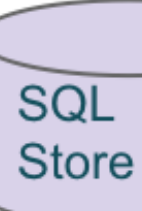

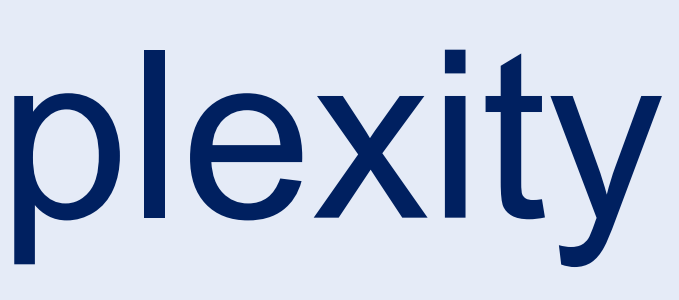

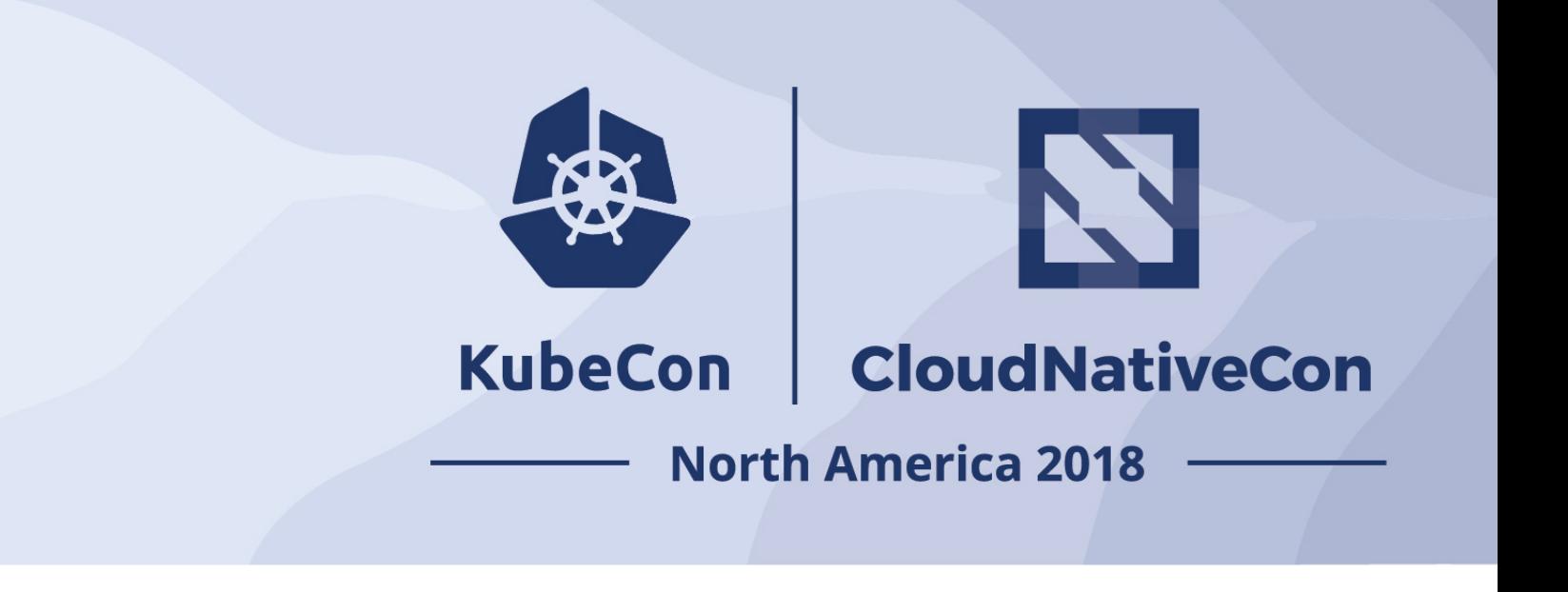

### State of things: Static Allocation

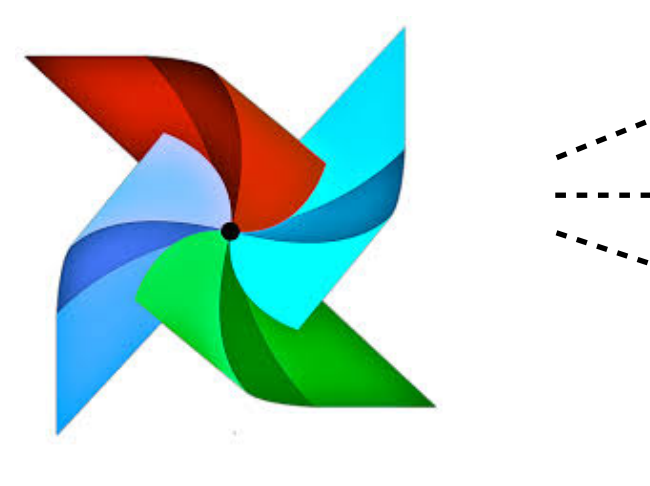

**Scheduler**

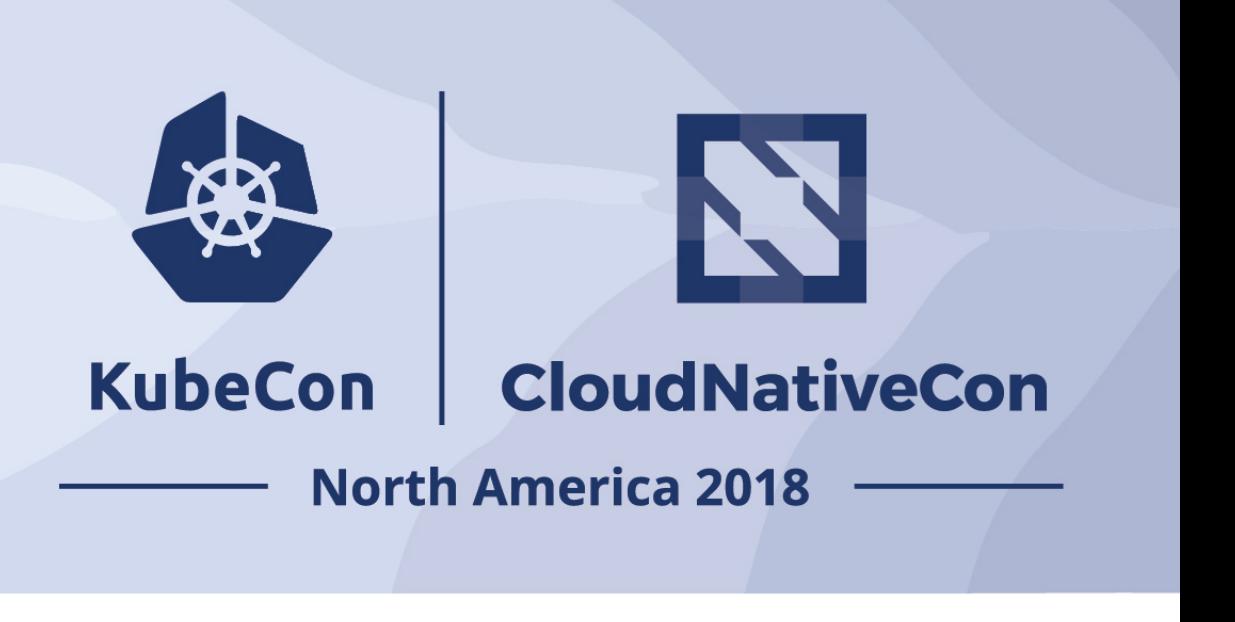

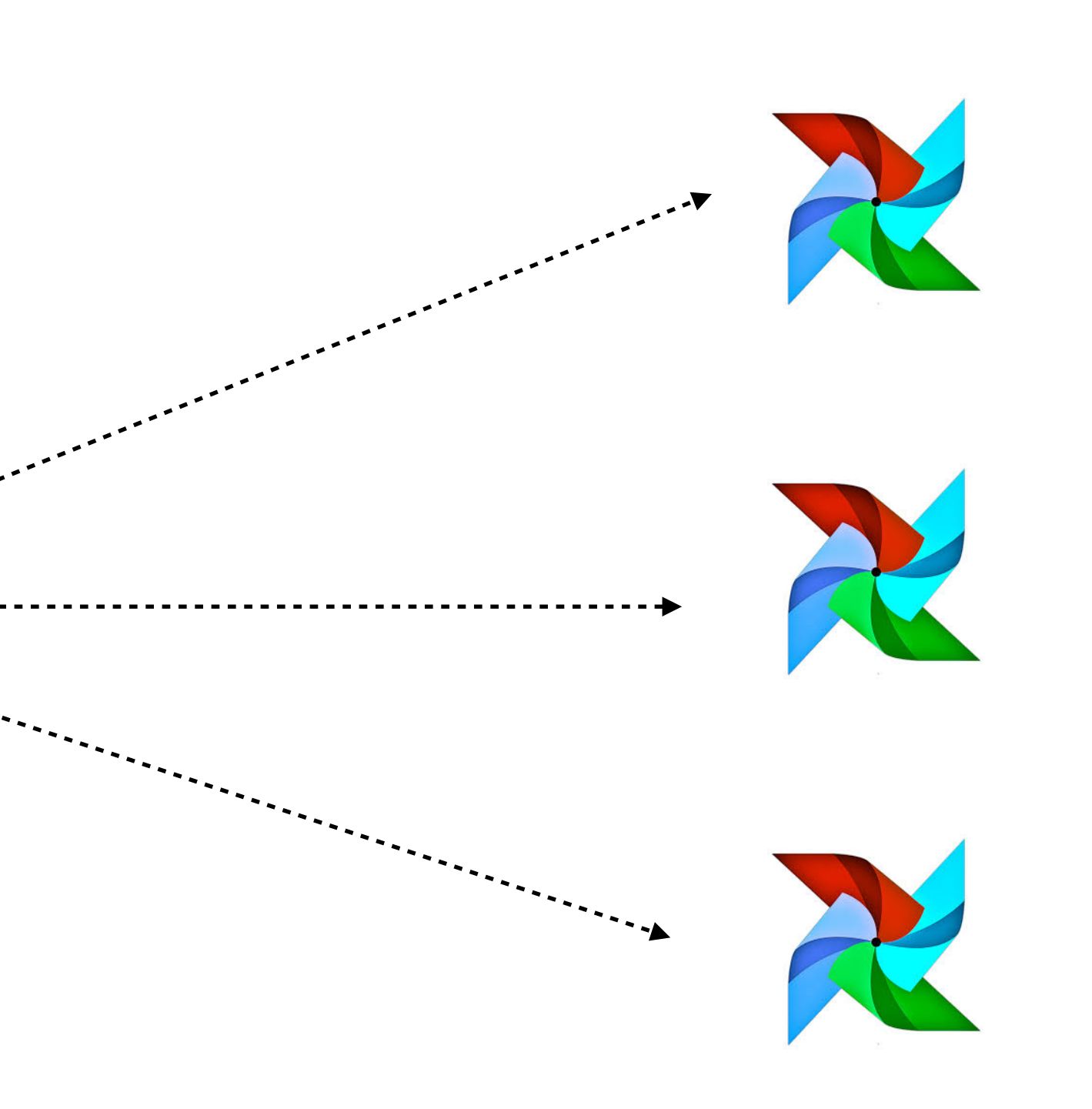

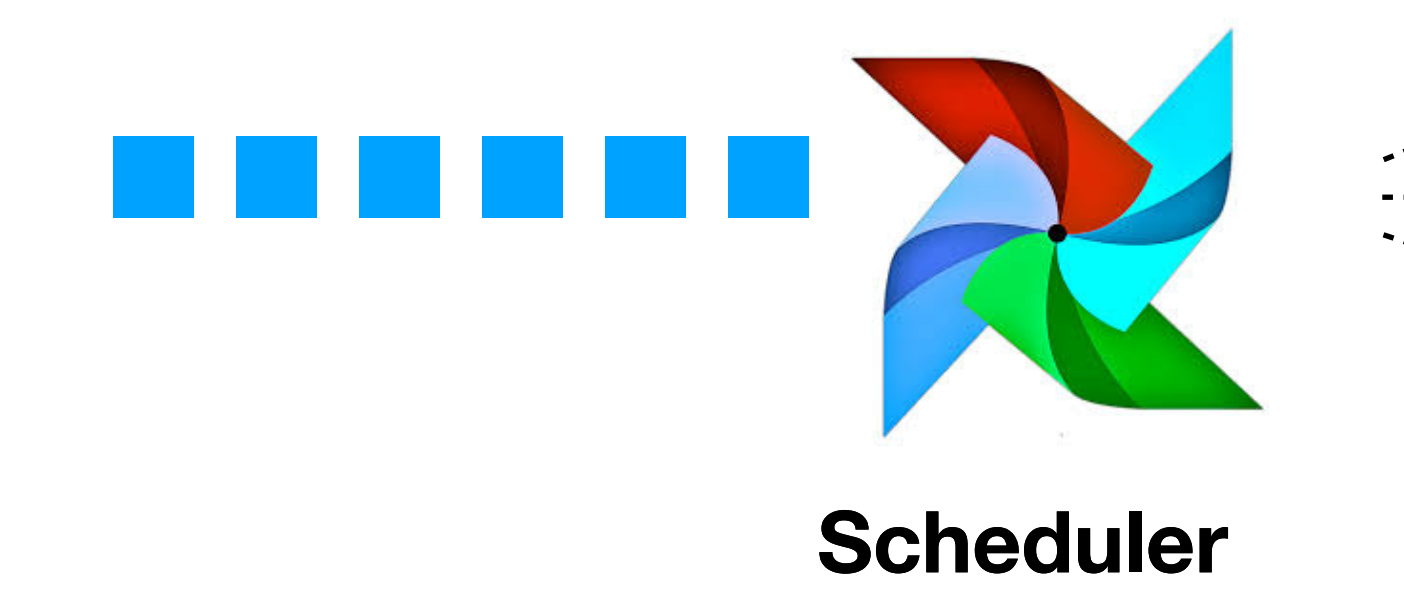

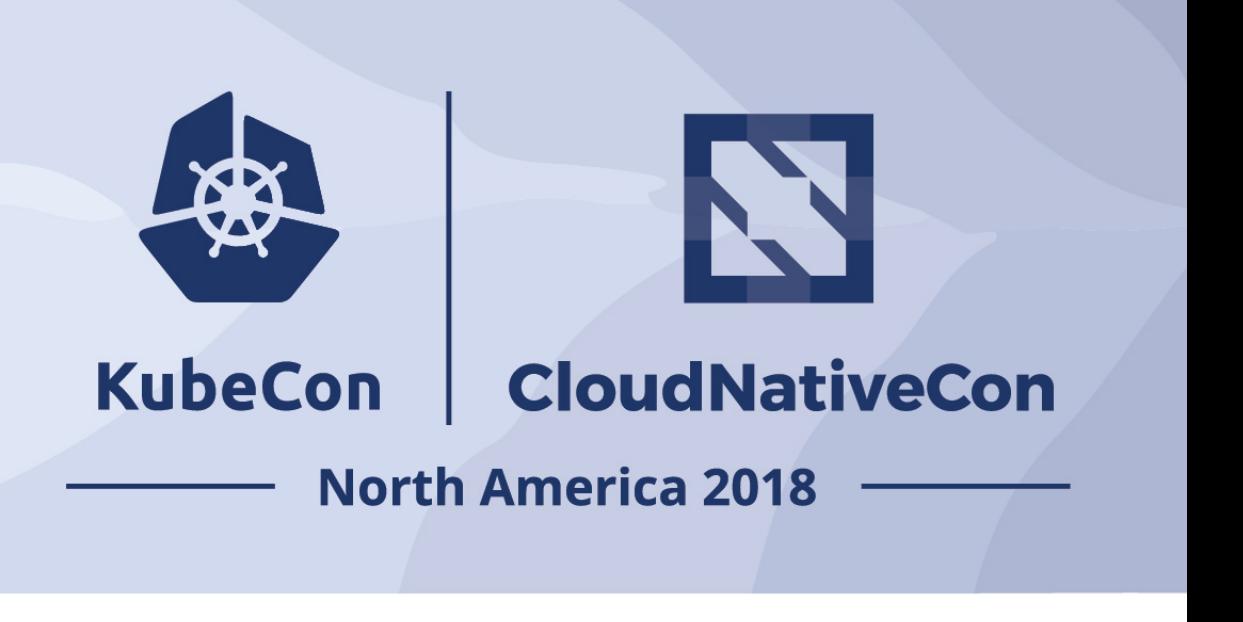

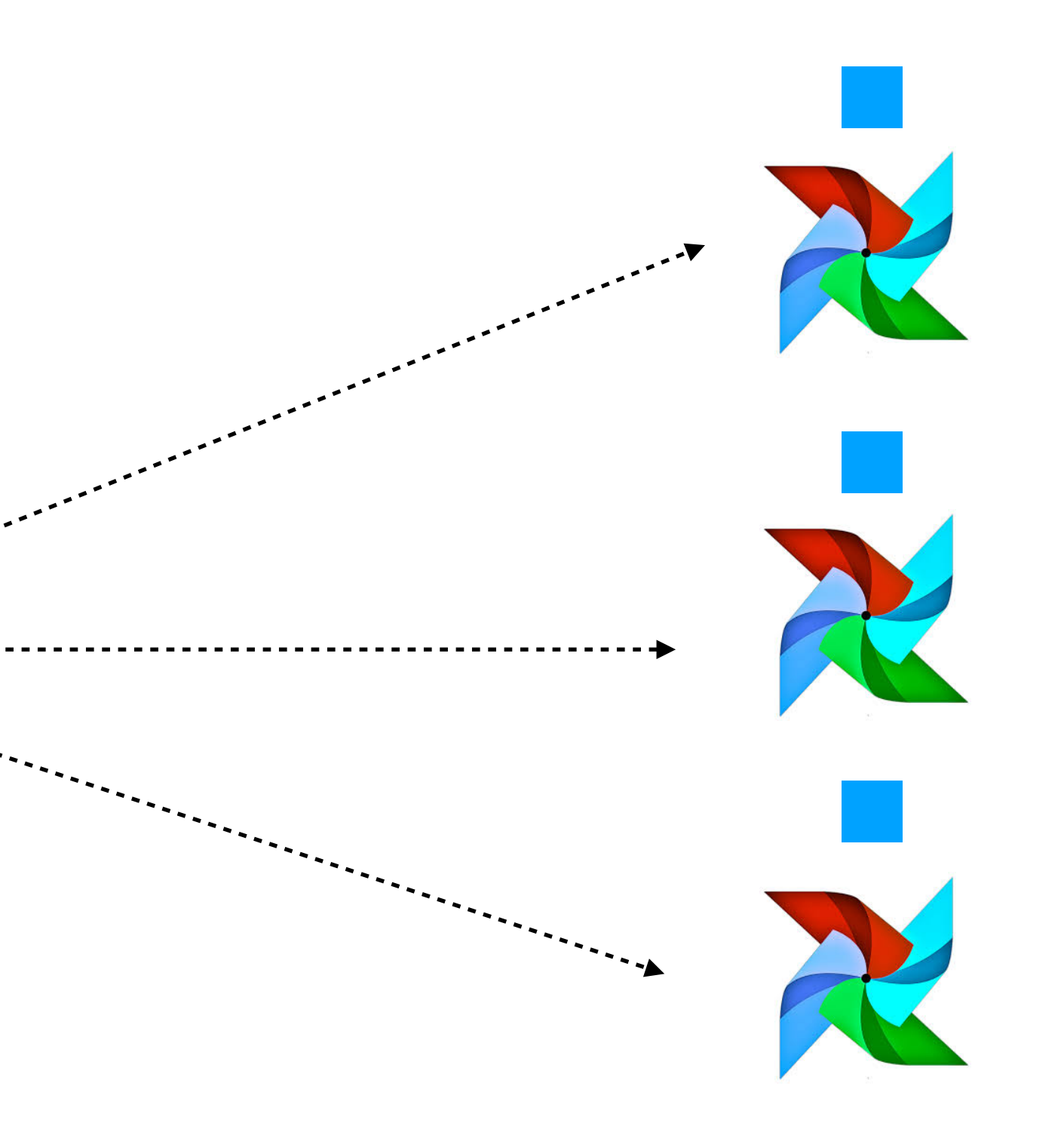

### State of things: Static Allocation

**Scheduler**

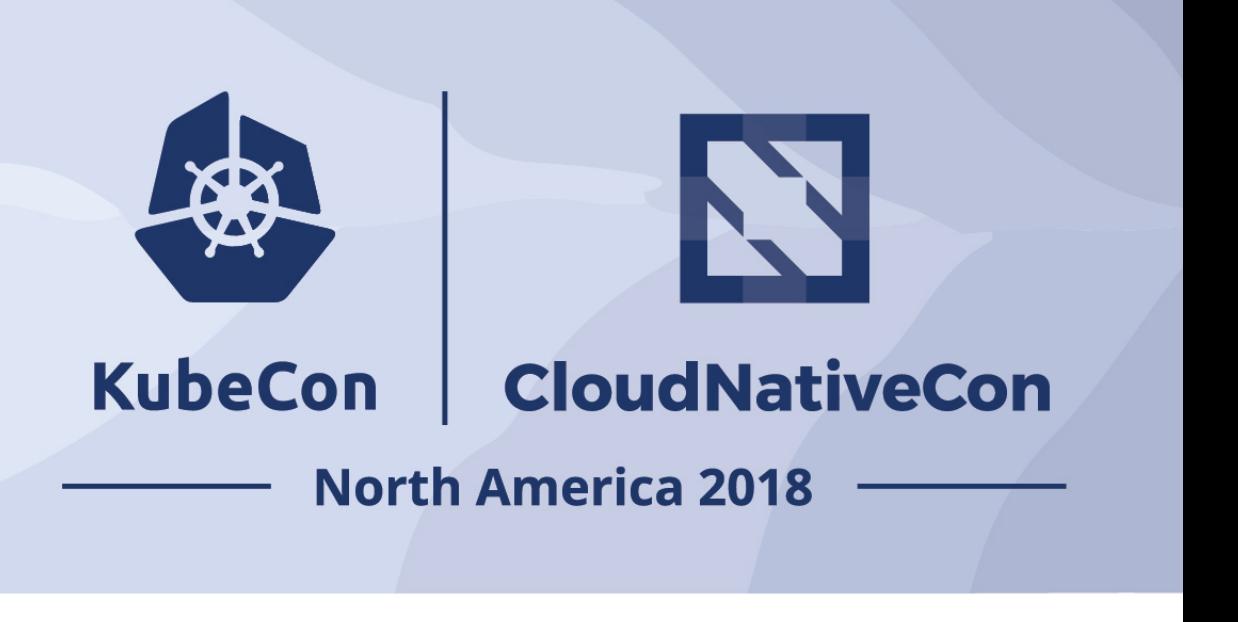

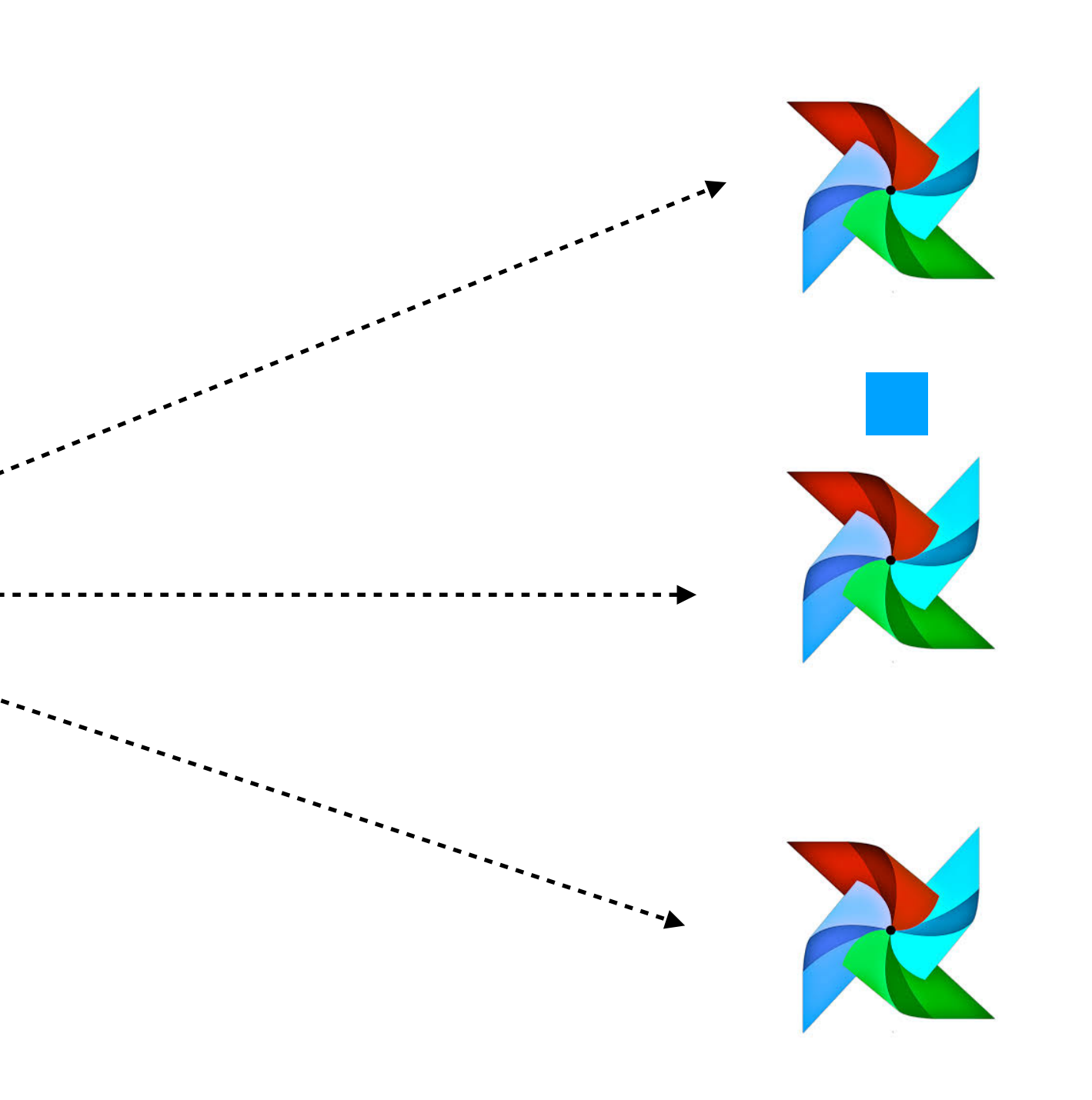

### State of things: Static Allocation

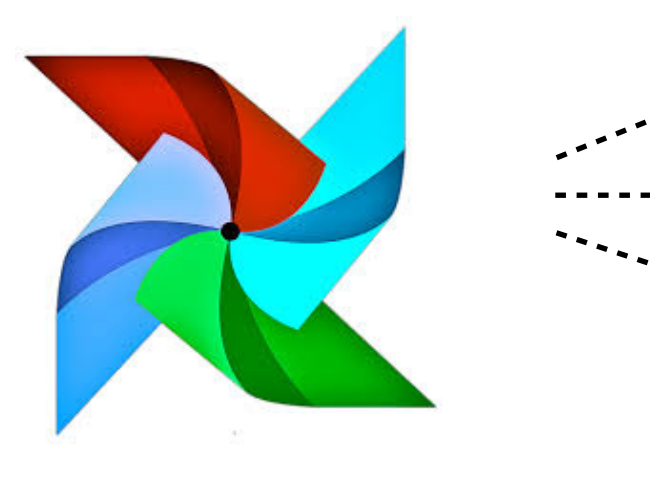

### Kubernetes + Airflow

- Modernized stack using containers + k8s
- Reduced Deployment and Management complexity
- Dynamic Resource Allocation
- Automatic Fault remediation
- Improved resource utilization

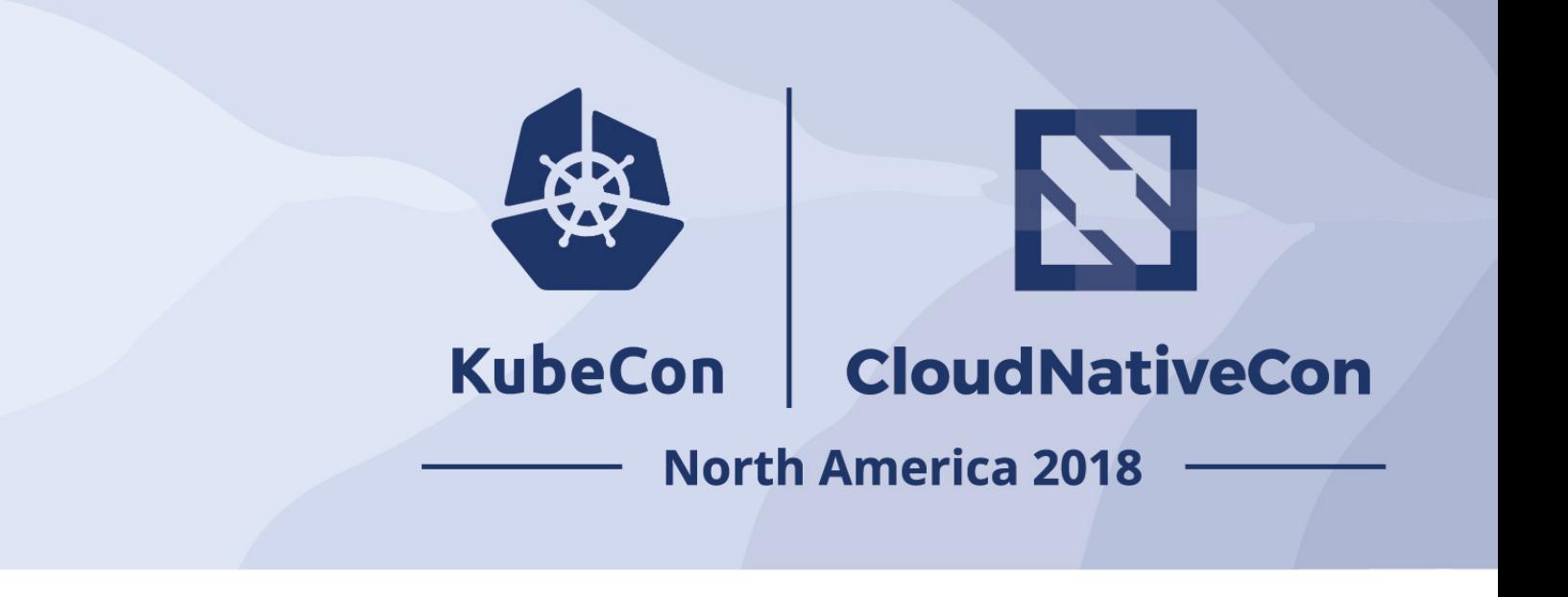

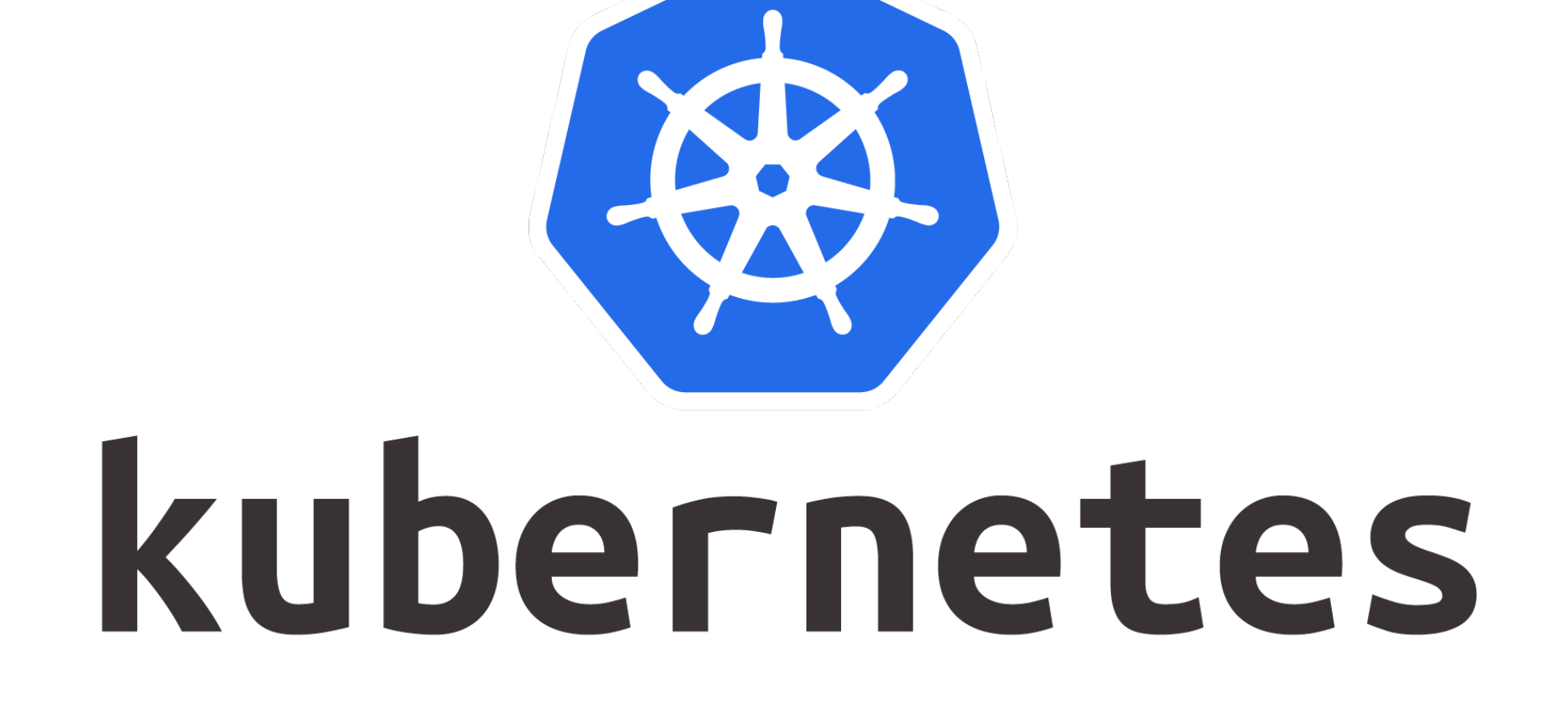

### Airflow + Kubernetes

- 1. KubernetesPodOperator
- 2. KubernetesExecutor
- 3. AirflowOperator (k8s controller)

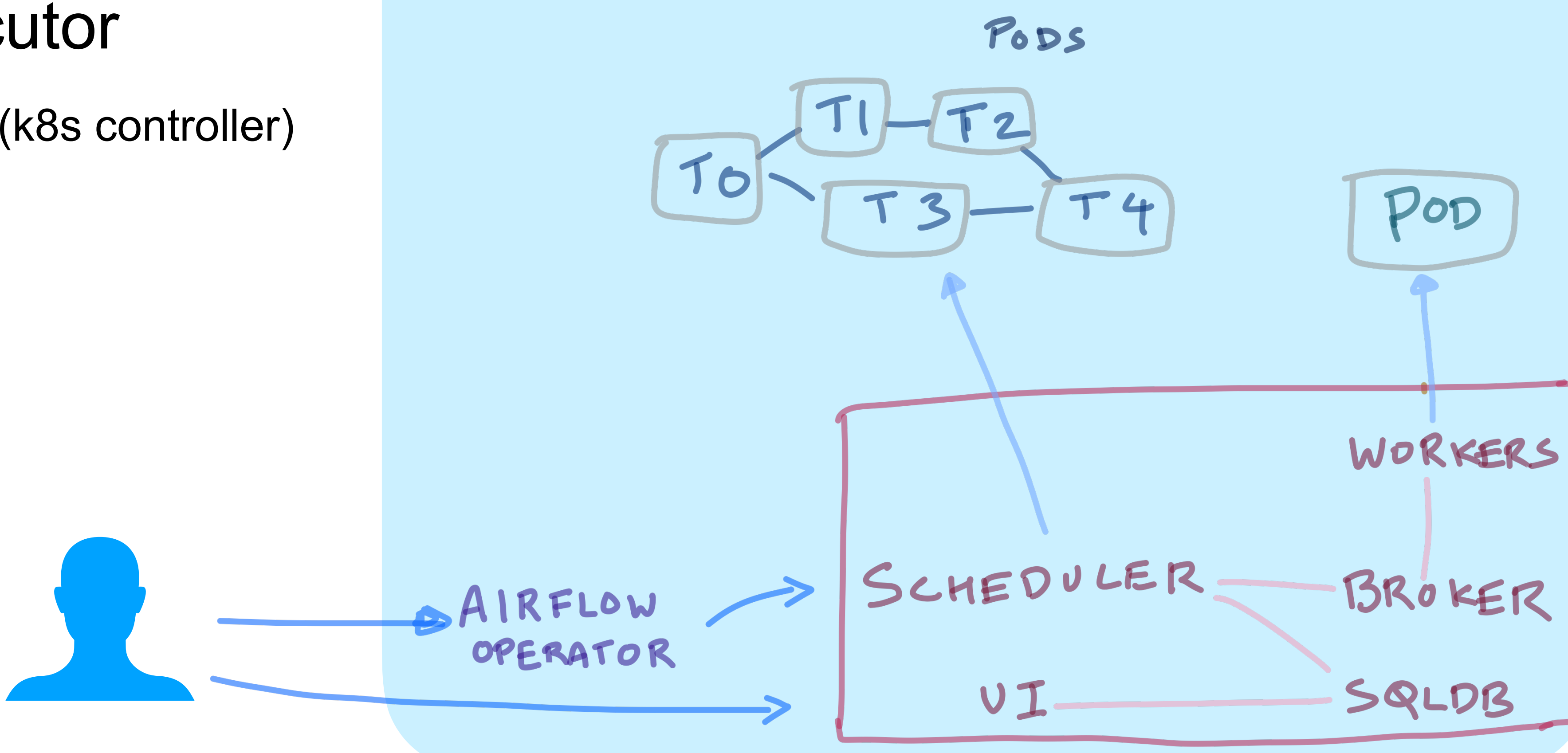

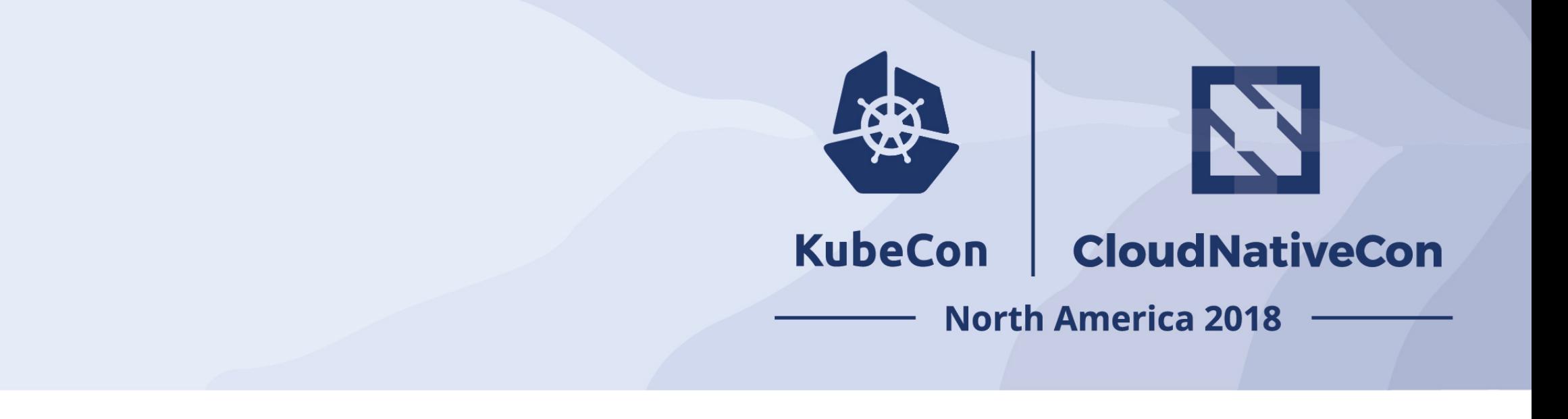

#### Kubernetes Cluster

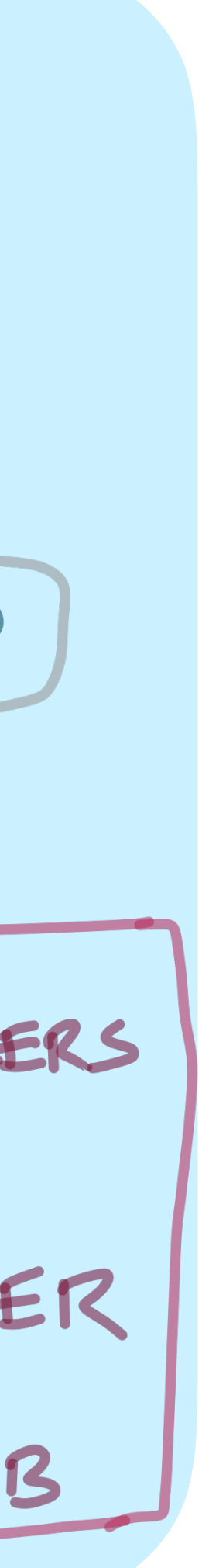

### KubernetesPodOperator

- Allow users to deploy arbitrary Docker images
- Users can offload dependencies to containers
- "Lets Airflow focus on scheduling tasks"

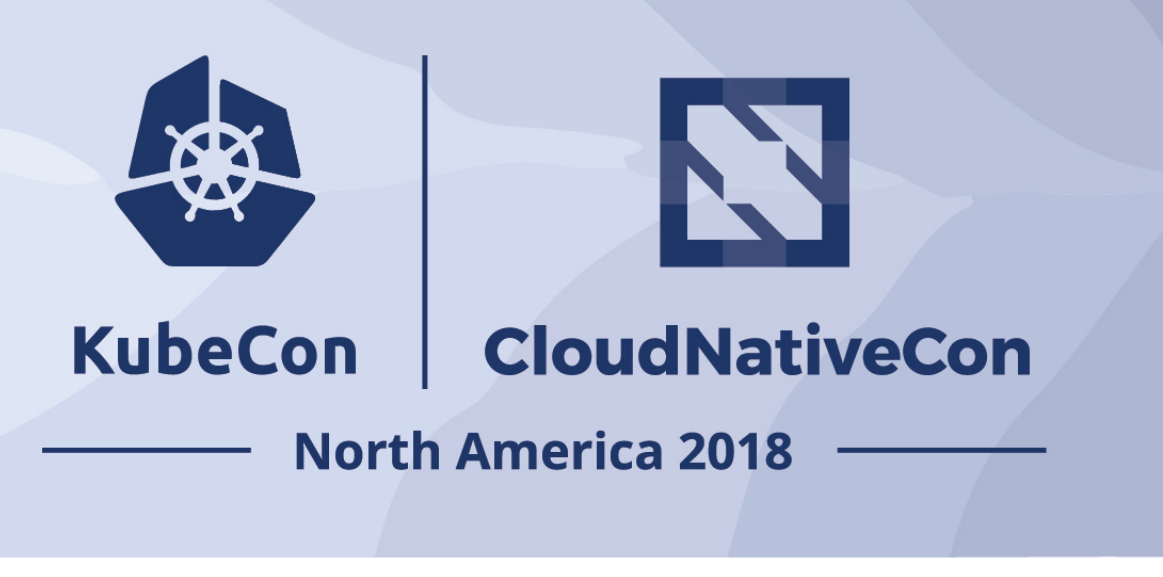

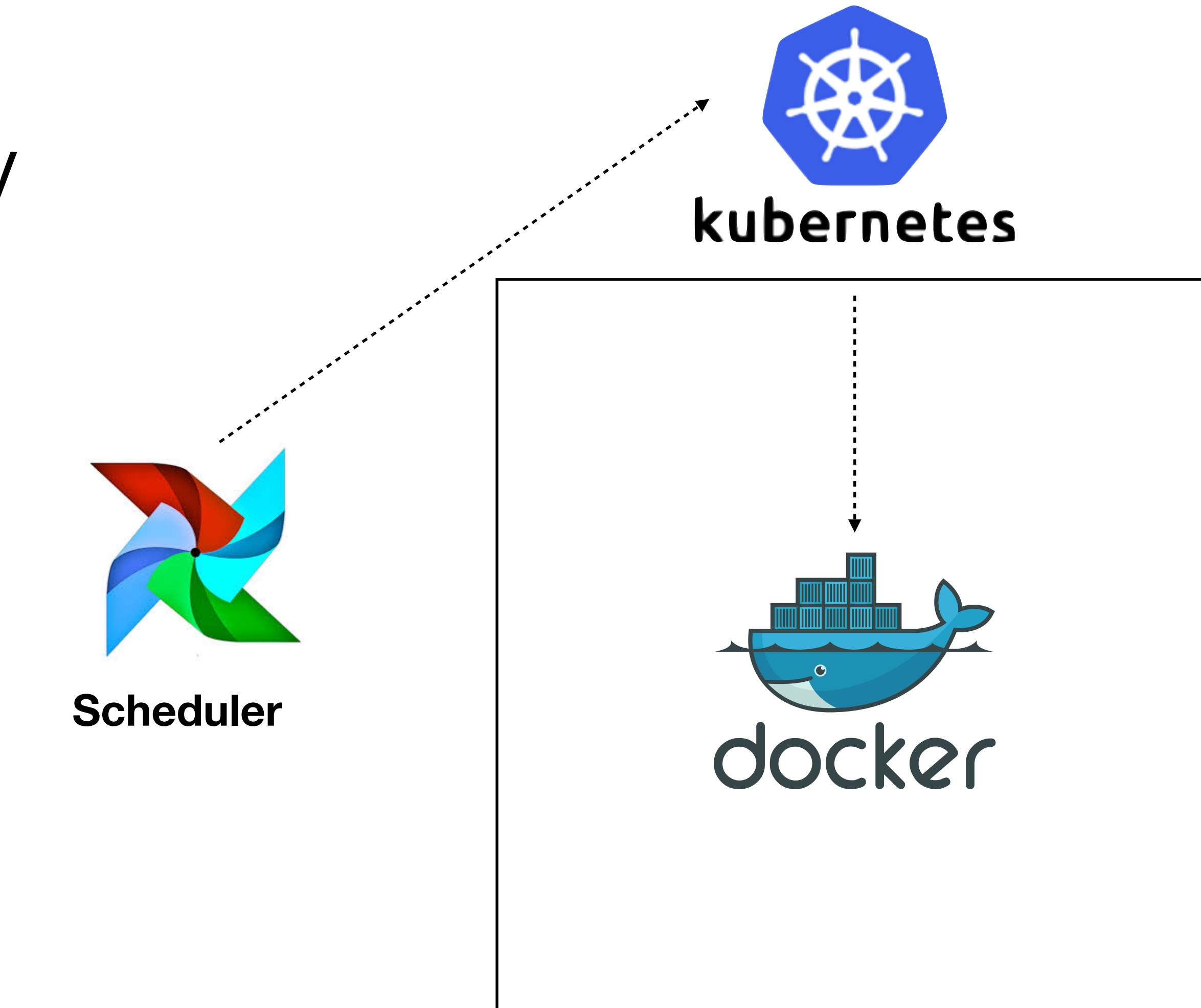

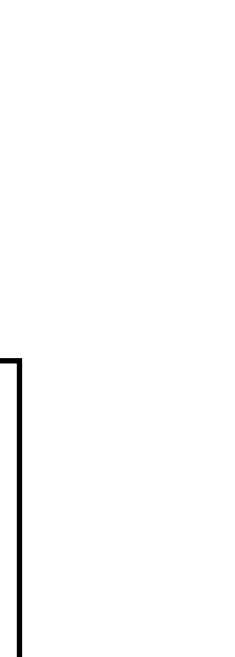

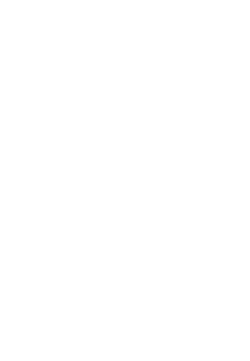

#### KubernetesPodOperator

- Airflow workers are much lighter (don't require extra libraries)
- Easy rollbacks + deployments through tags

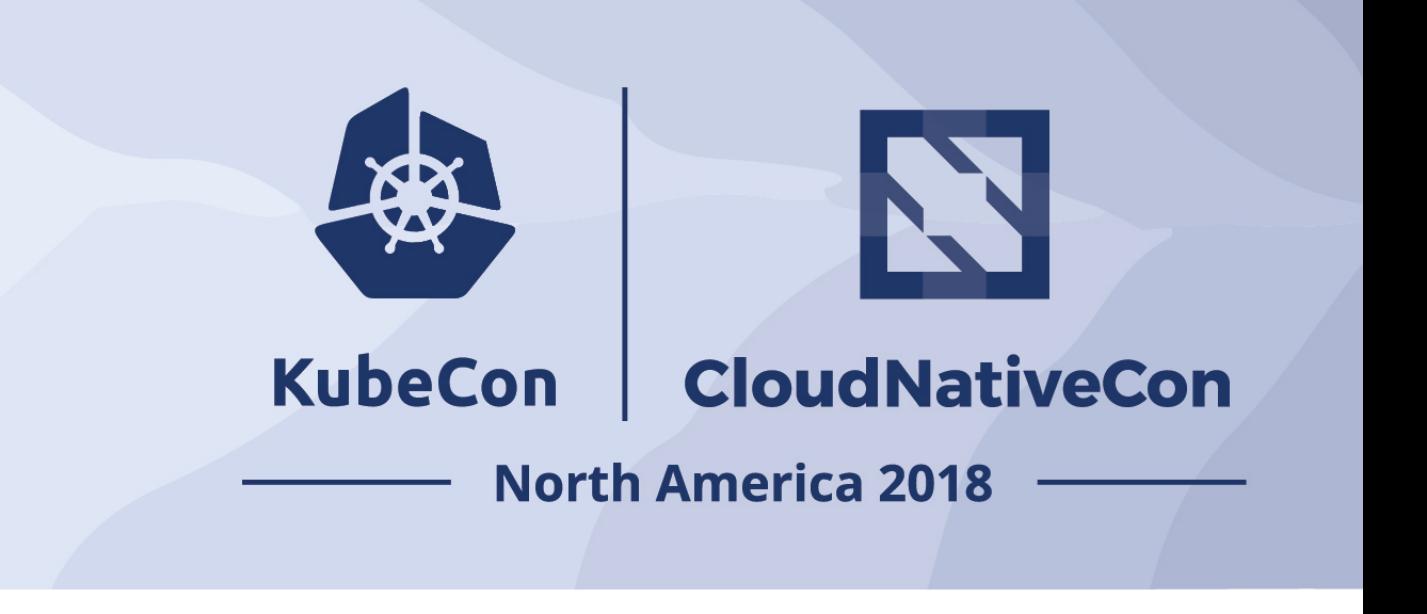

```
dag = DAG('kubernetes_sample', default_args=default_args, schedule_interval=timedelta(minutes=10))
start = DummyOperator(task_id='run_this_first', dag=dag)
passing = KubernetesPodOperator(namespace='default',
                              image="Python:3.6",
                              cmds = ['Python", "-c"],
                              arguments=["print('hello world')"],
                              labels={"foo": "bar"},
                             name="passing-test",
                             task_id="passing-task",
                             get_logs=True,
                              dag=dag
failing = KubernetesPodOperator(namespace='default',
                              image="ubuntu:1604",
                              cmds = ['Python", "-c"],
                             arguments=["print("hello world")"],
                              labels={"foo": "bar"},
                             name="fail",
                             task_id="failing-task",
                             get_logs=True,
                              dag=dag
passing.set_upstream(start)
failing.set_upstream(start)
```
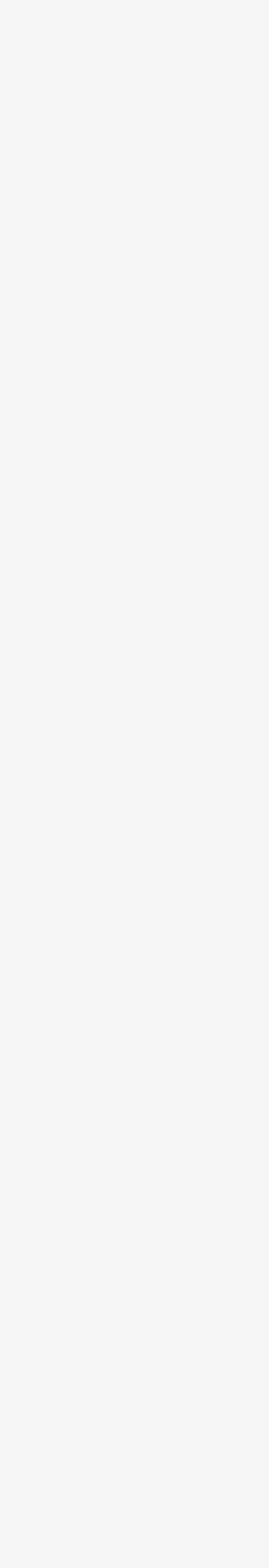

- High levels of parallelism (dynamic allocation)
- Task-level pod configuration
- Fault Tolerance

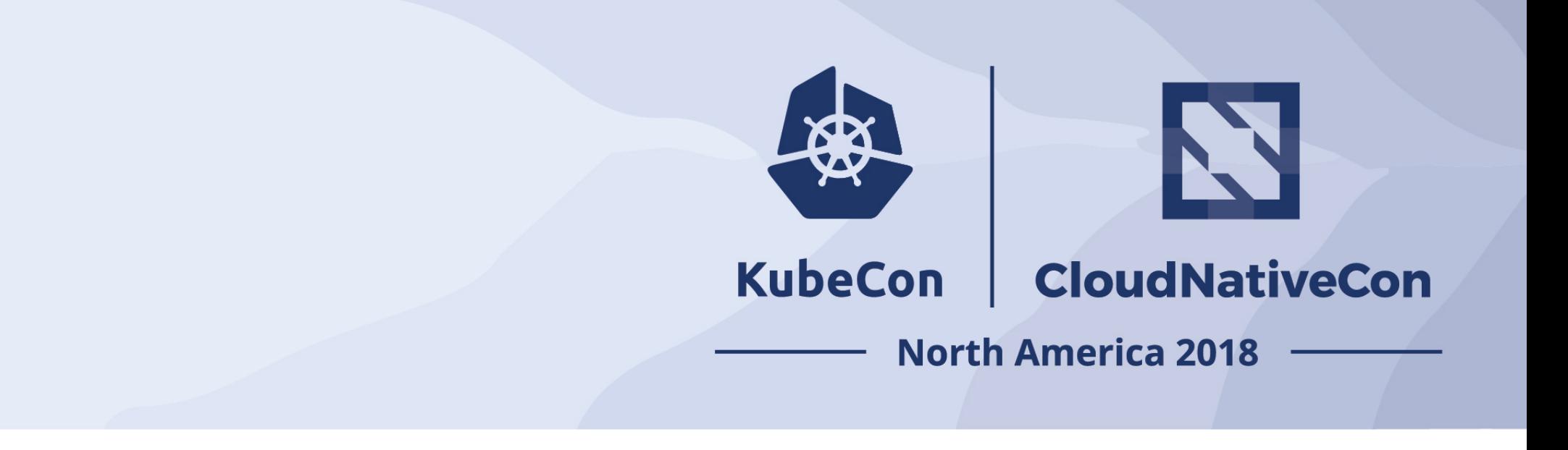

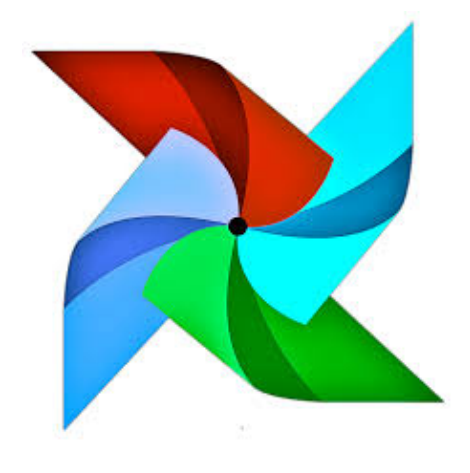

**Scheduler**

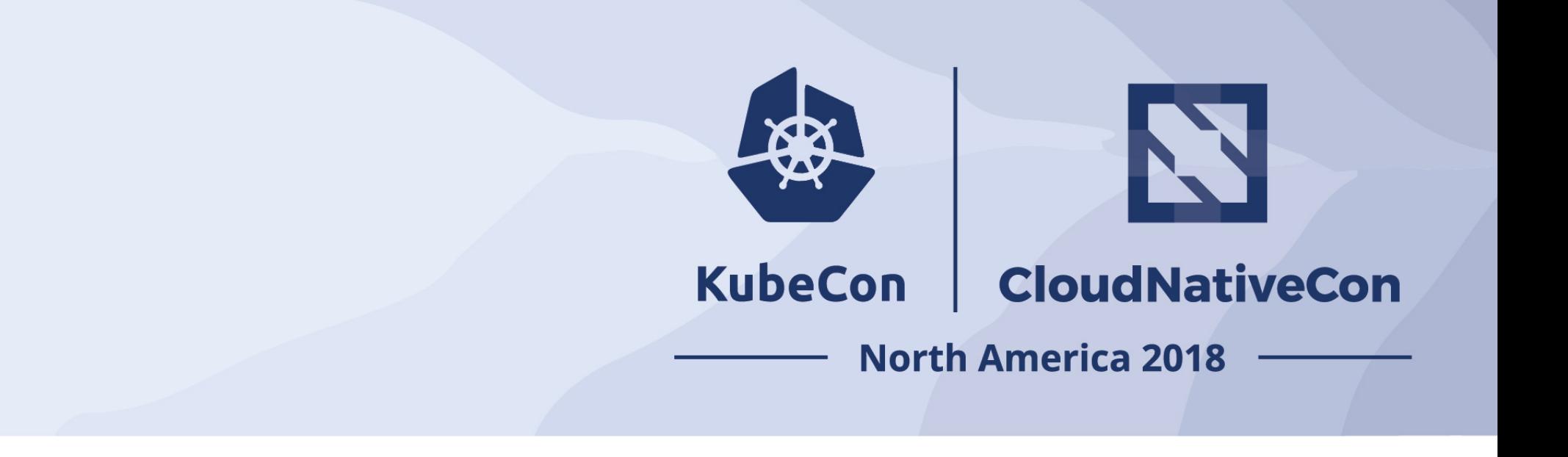

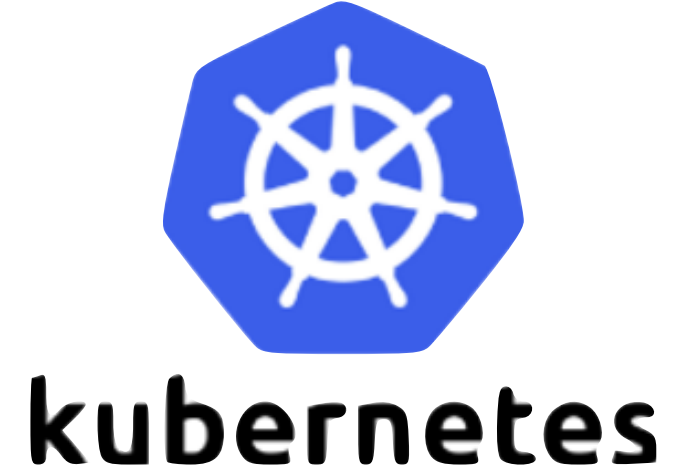

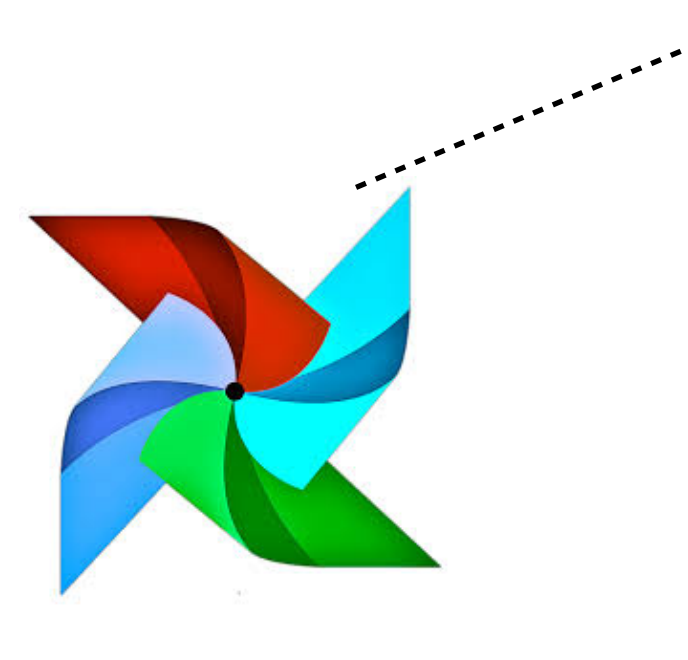

**Scheduler**

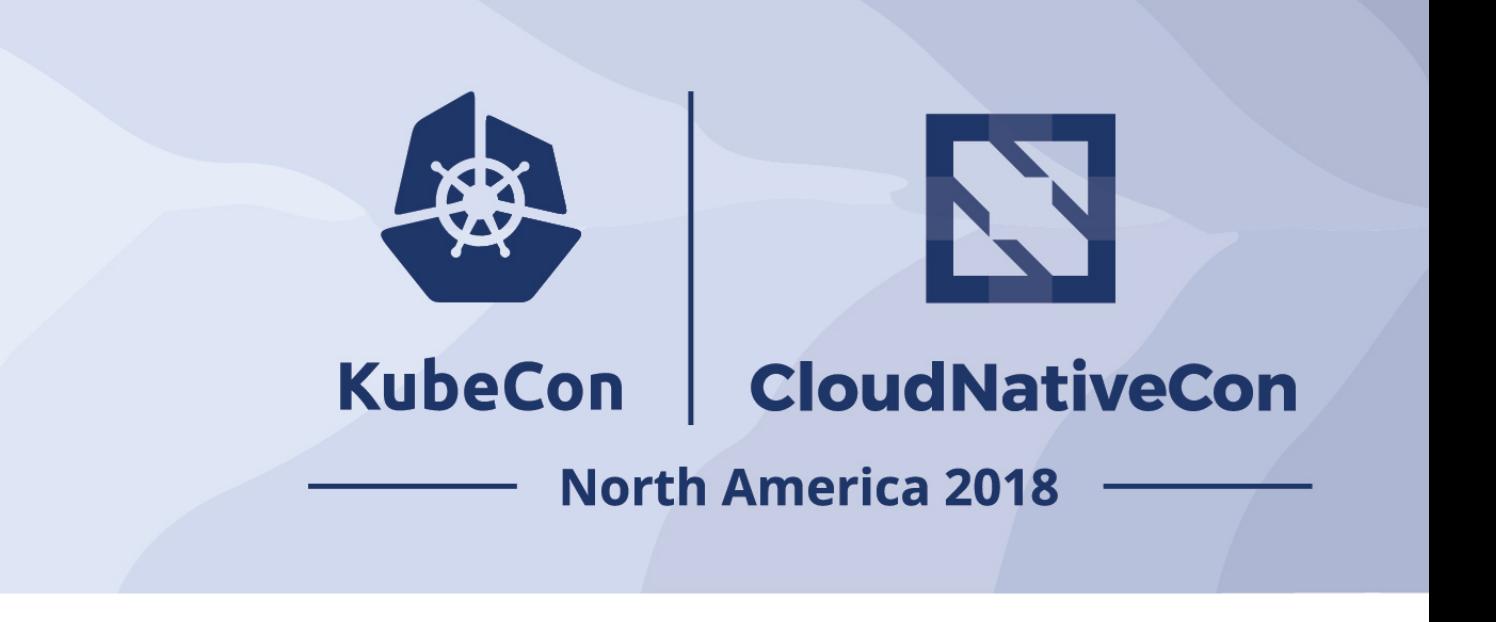

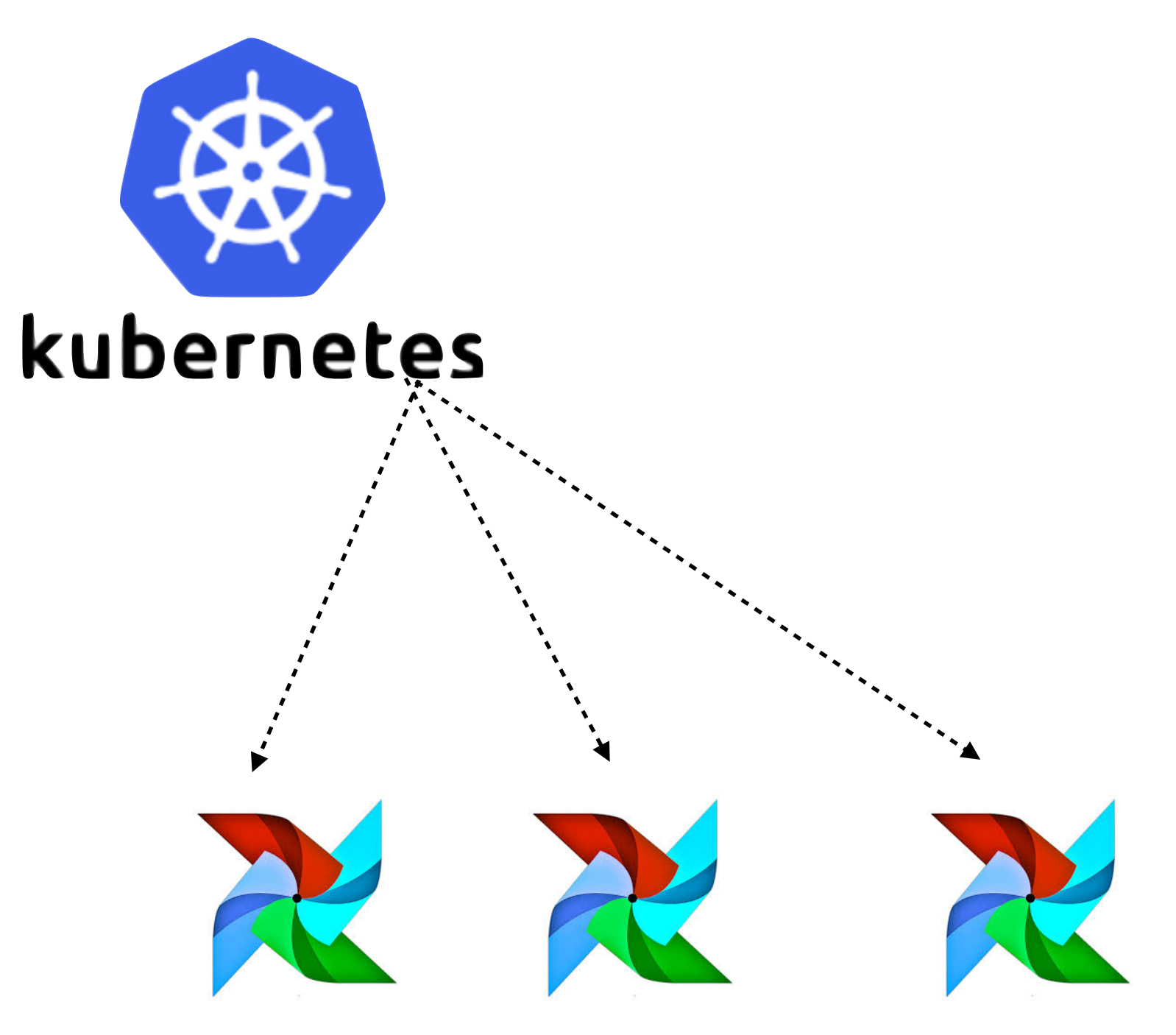

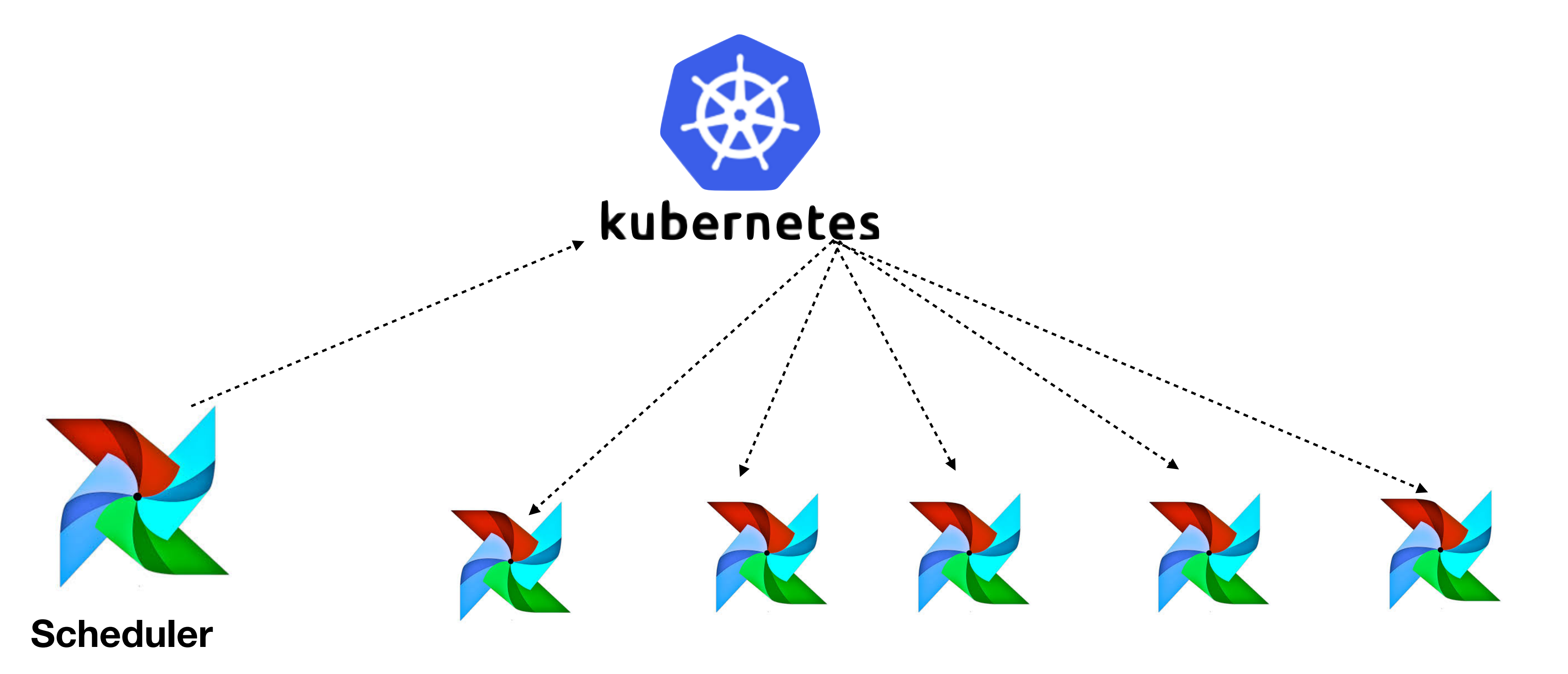

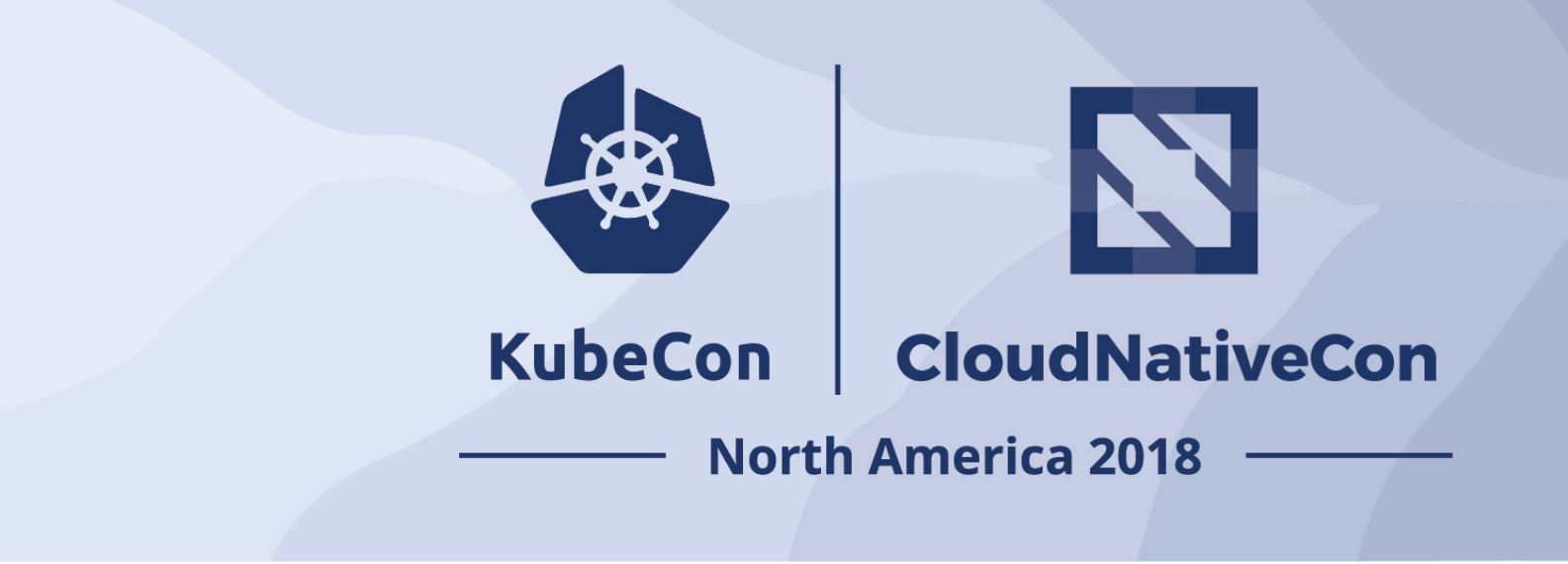

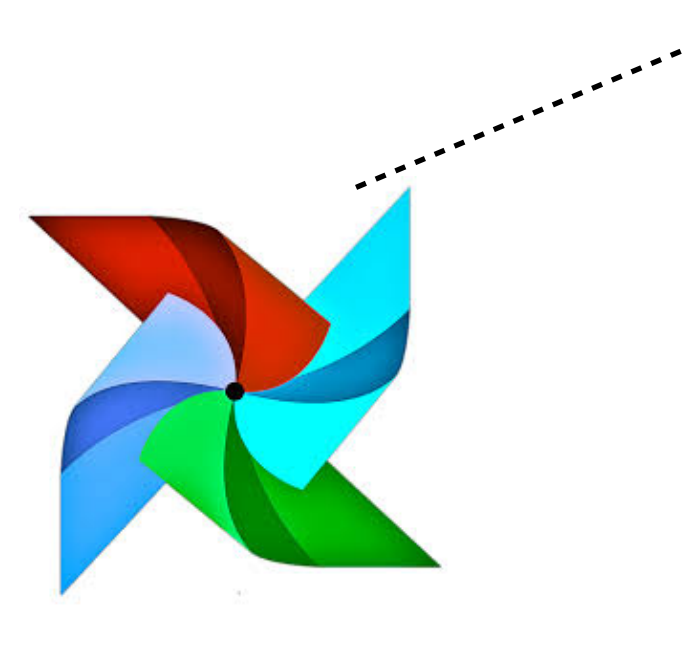

**Scheduler**

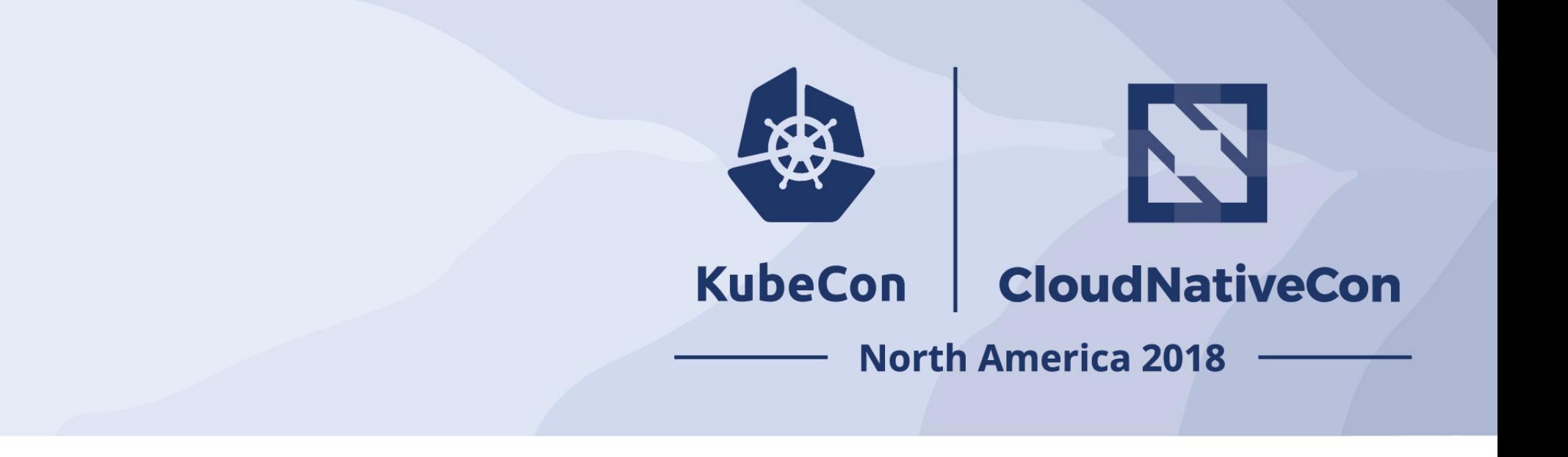

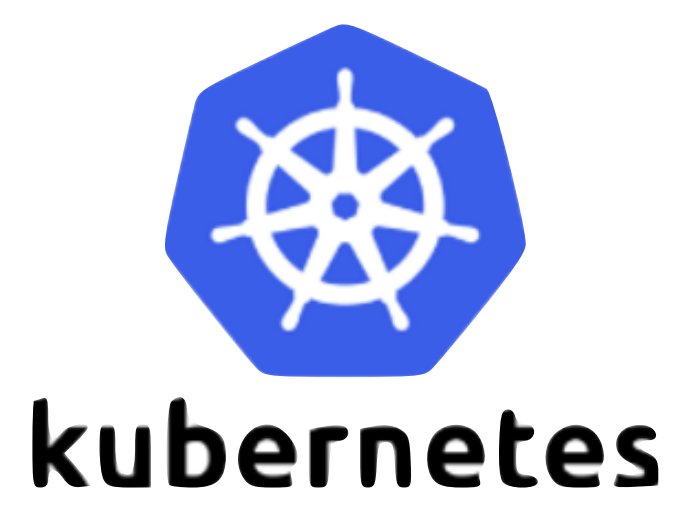

 $t =$  BashOperator( task\_id = 'account-test', bash\_command = 'gcloud auth application-default login',  $dag = dag,$ 

 $executor\_config = {$ 'request\_memory': '128Mi', 'limit\_memory': '128Mi' 'image': 'airflow/scipy:1.1.5' 'gcp-service-account' : ['service-account@xxx.iam.gserviceaccount.com](mailto:service-account@xxx.iam.gserviceaccount.com)' }

)

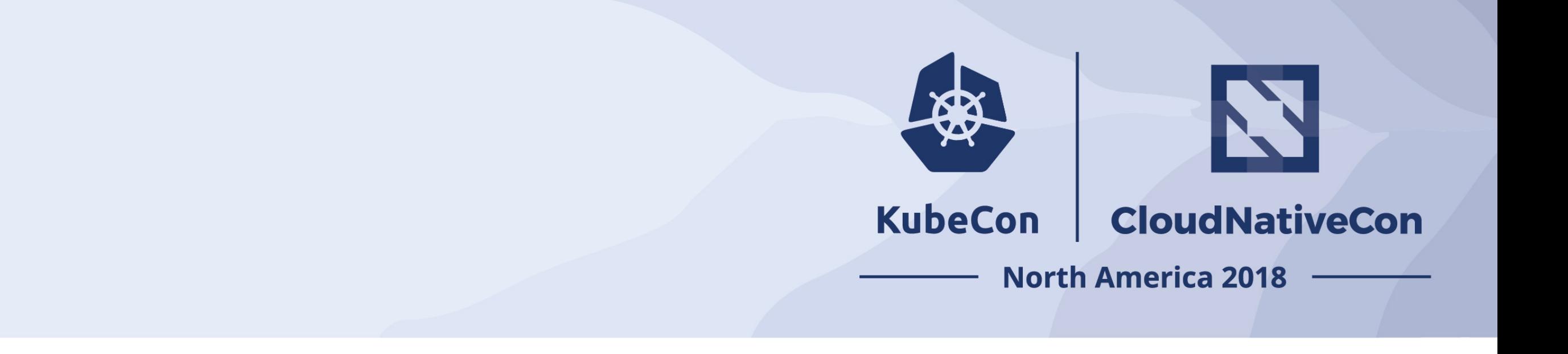

 $t =$  BashOperator( task\_id = 'account-test', bash\_command = 'gcloud auth application-default login',  $dag = dag,$ 

executor\_config =  $\{$ 'request\_memory': '128Mi', 'limit\_memory': '128Mi'

```
'image': 'airflow/scipy:1.1.5'
```
'gcp-service-account' : ['service-account@xxx.iam.gserviceaccount.com](mailto:service-account@xxx.iam.gserviceaccount.com)'

}

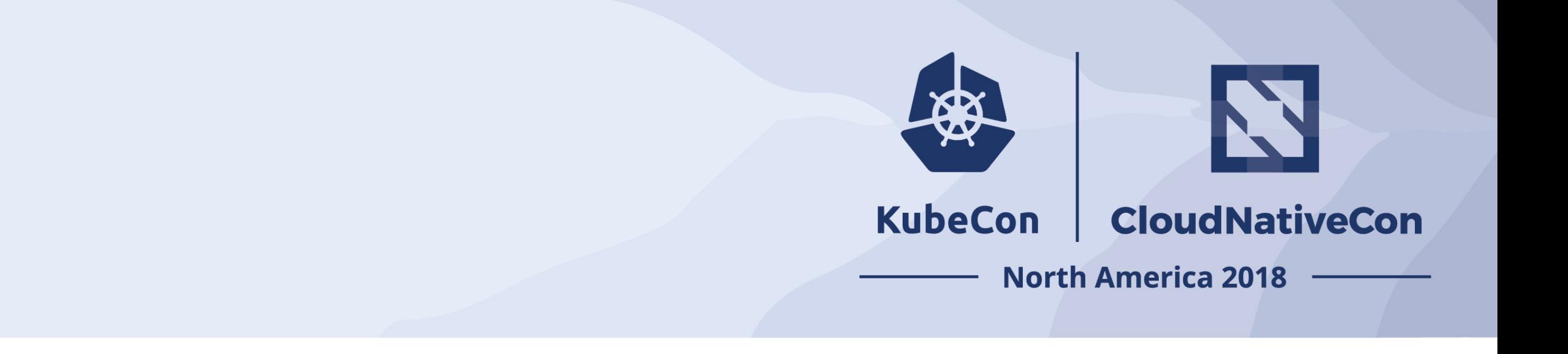

)

 $t =$  BashOperator( task\_id = 'account-test', bash\_command = 'gcloud auth application-default login',  $dag = dag,$ 

 $executor\_config = {$ 'request\_memory': '128Mi', 'limit\_memory': '128Mi' 'image': 'airflow/scipy:1.1.5' 'gcp-service-account' : ['service-account@xxx.iam.gserviceaccount.com](mailto:service-account@xxx.iam.gserviceaccount.com)' }

)

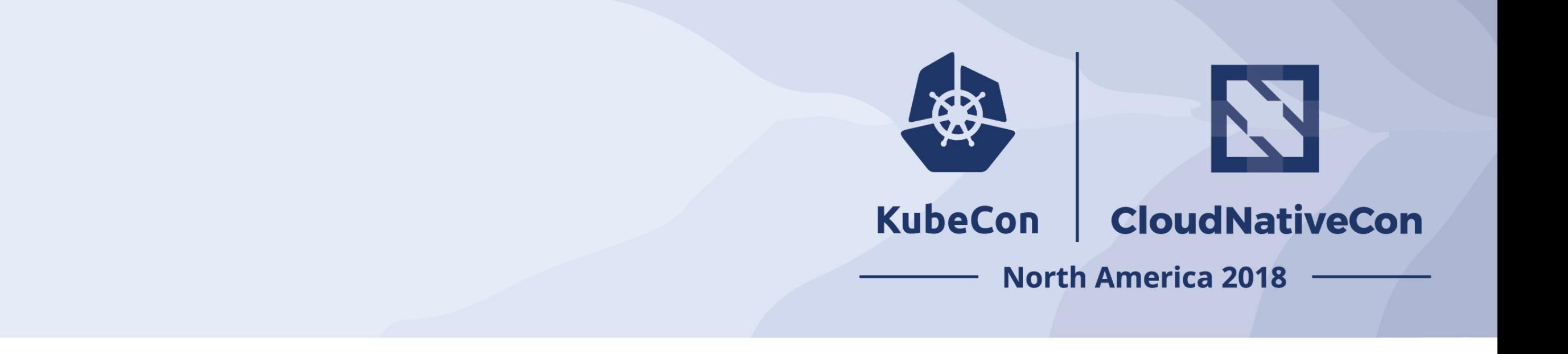

 $t =$  BashOperator( task\_id = 'account-test', bash\_command = 'gcloud auth application-default login',  $dag = dag,$ 

 $executor\_config = {$ 'request\_memory': '128Mi', 'limit\_memory': '128Mi' 'image': 'airflow/scipy:1.1.5'

'gcp-service-account' : ['service-account@xxx.iam.gserviceaccount.com](mailto:service-account@xxx.iam.gserviceaccount.com)'

)

 $\left.\rule{0pt}{2.5pt}\right\}$ 

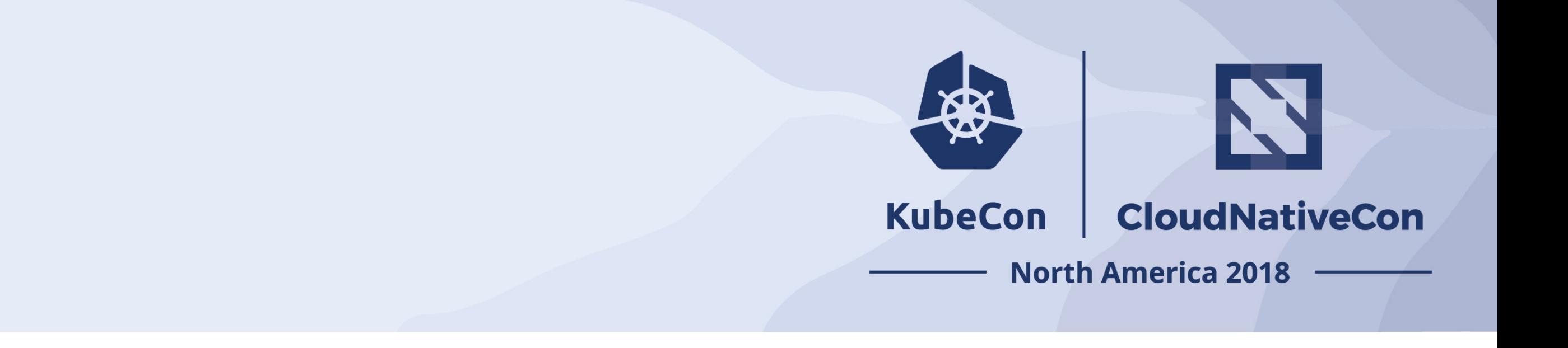

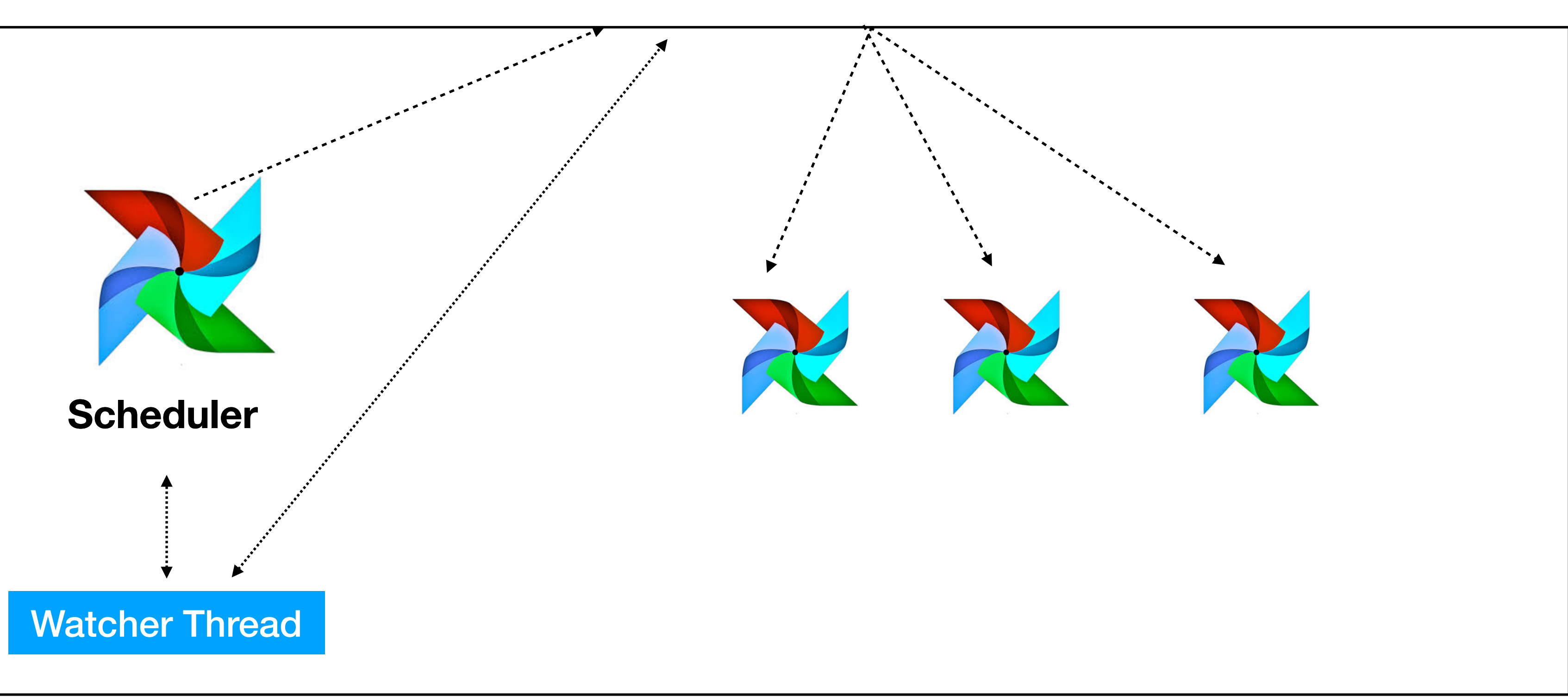

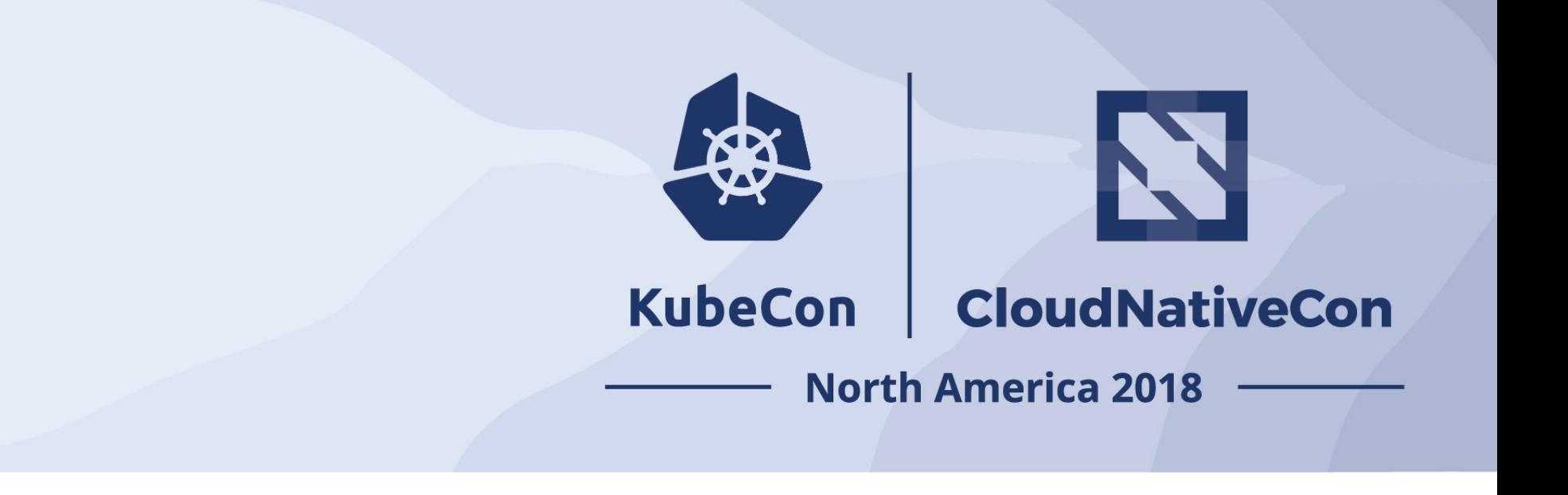

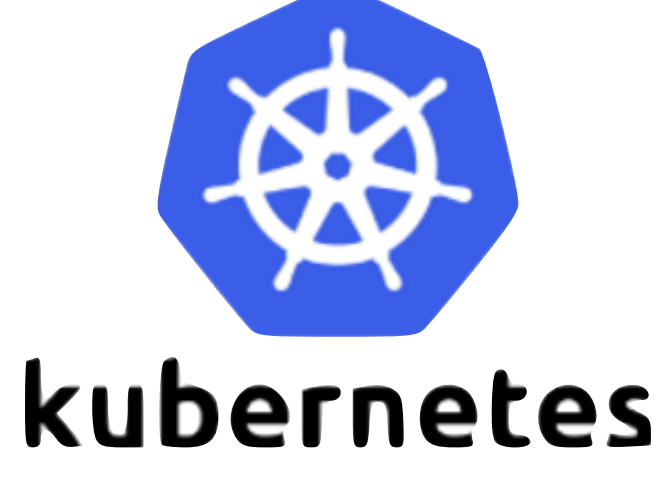

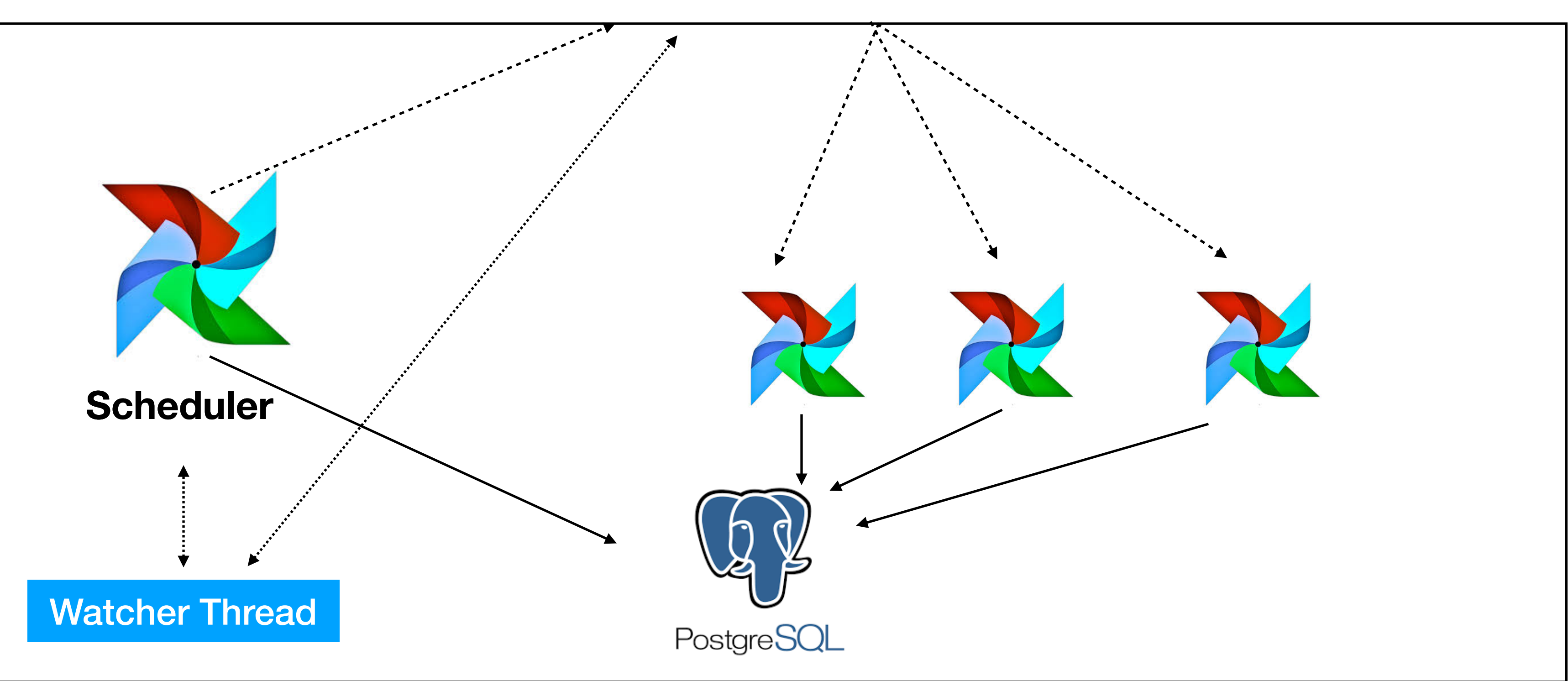

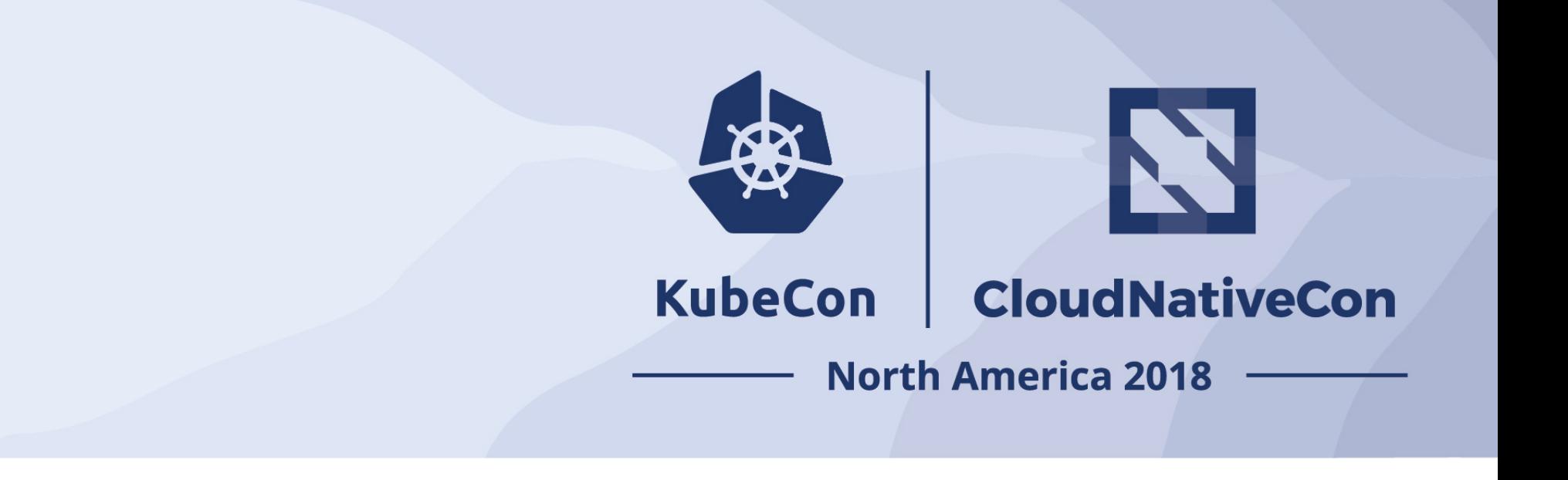

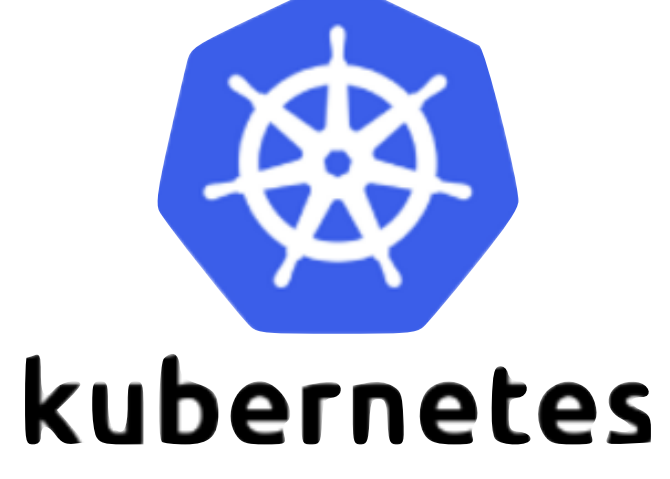

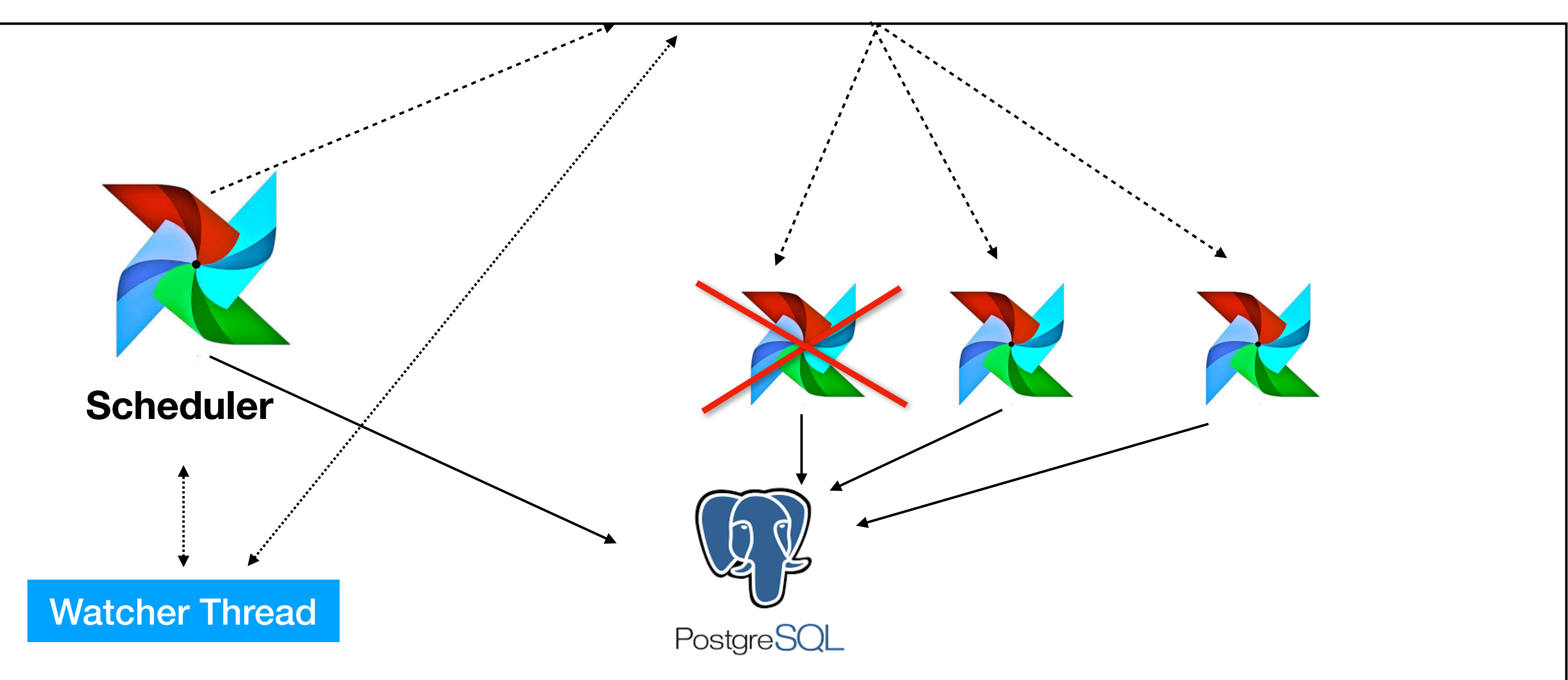

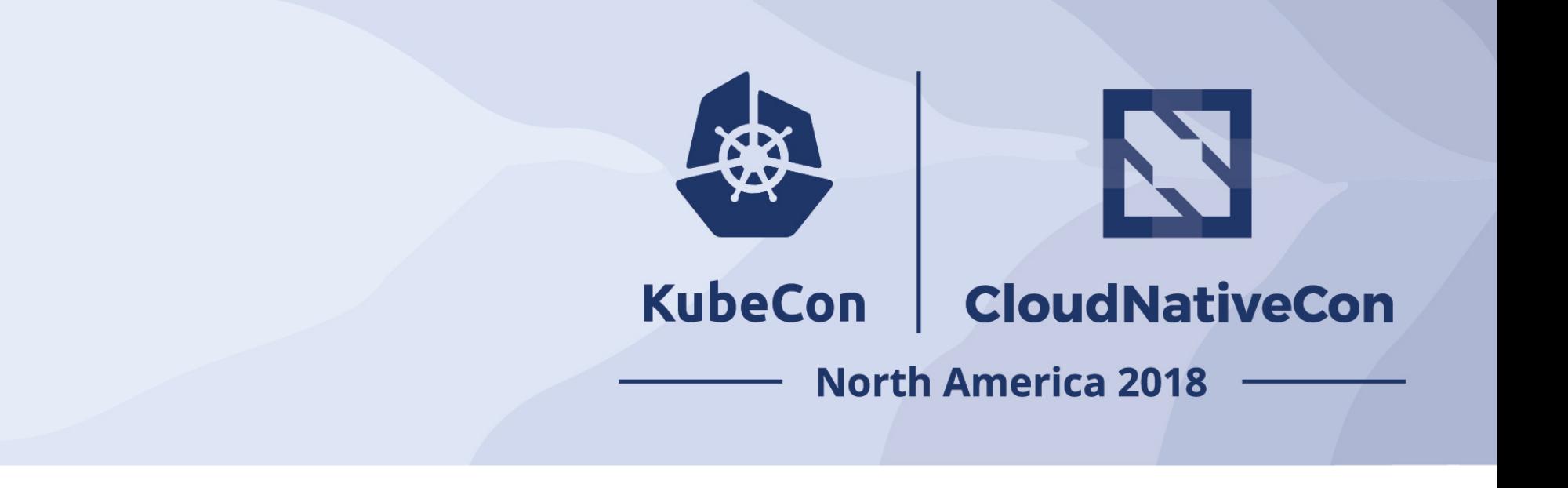

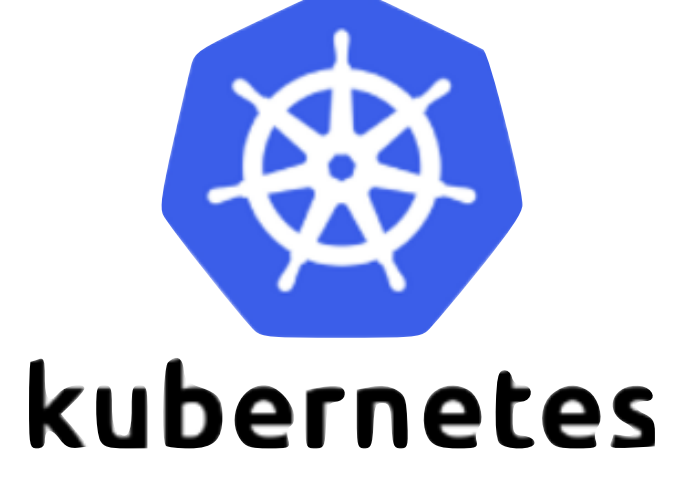

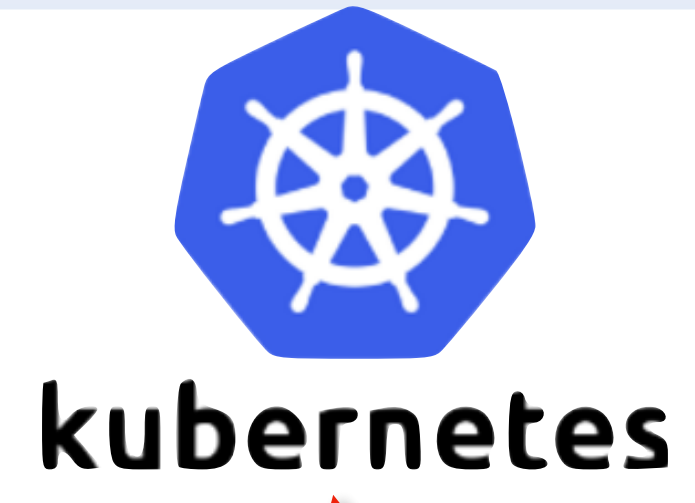

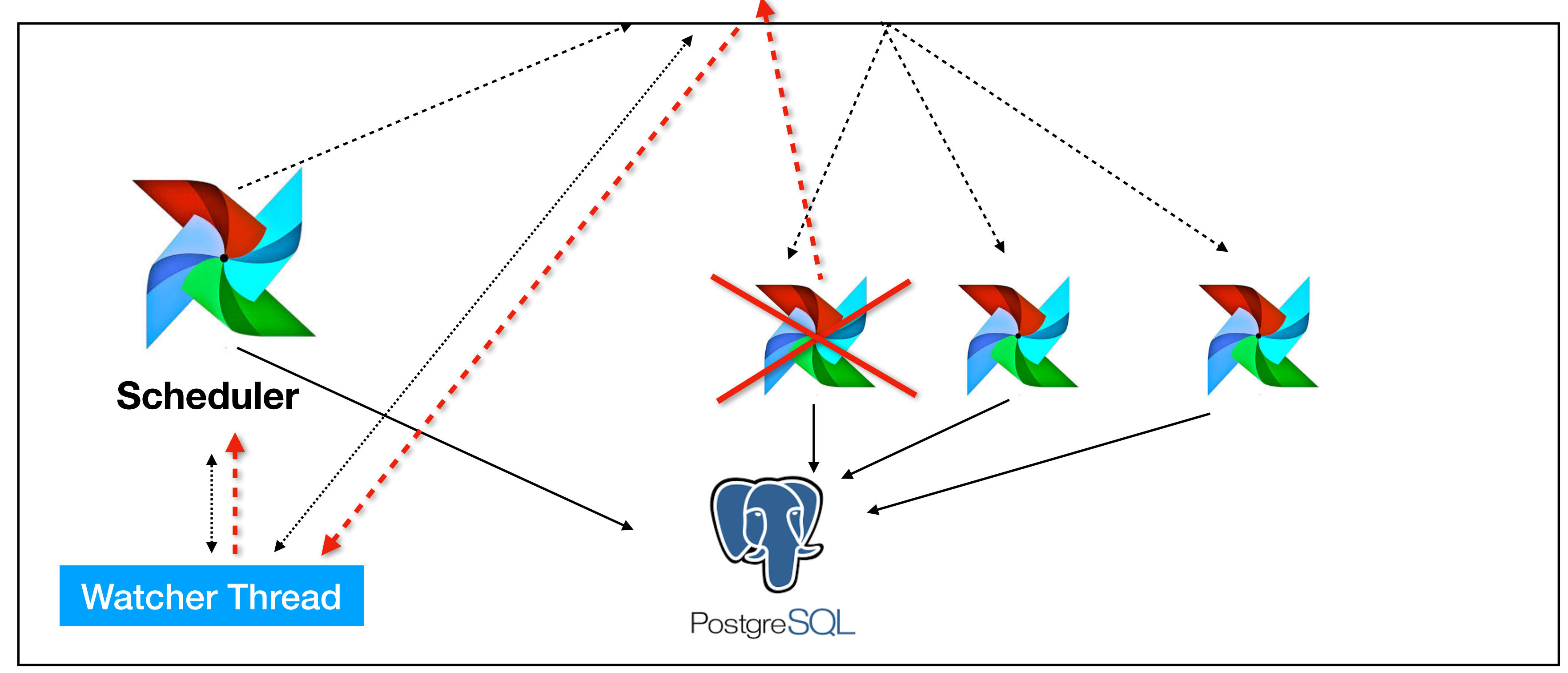

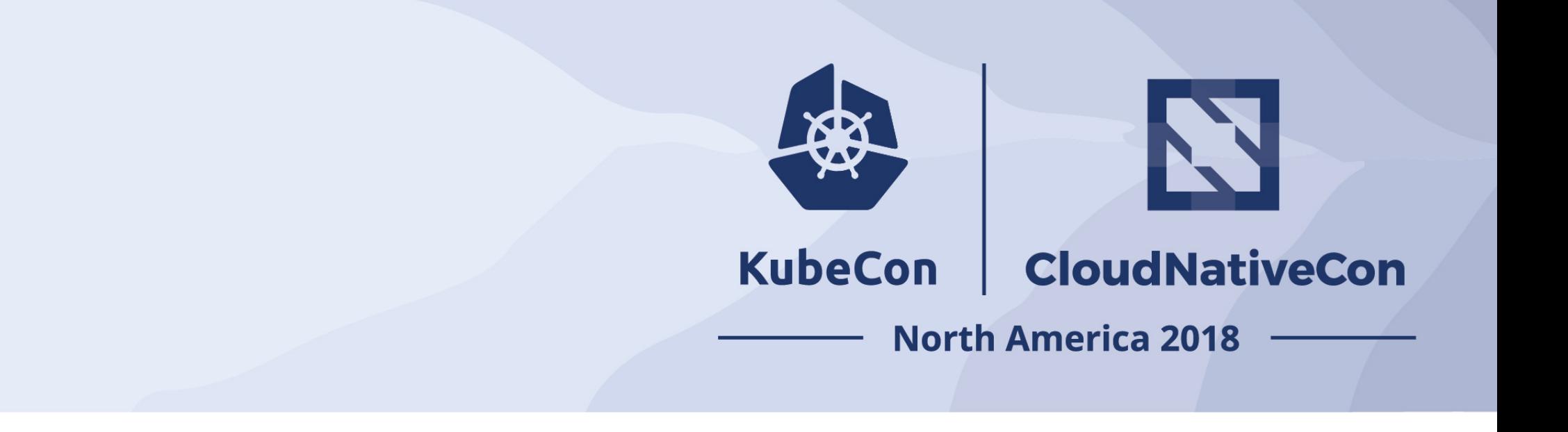

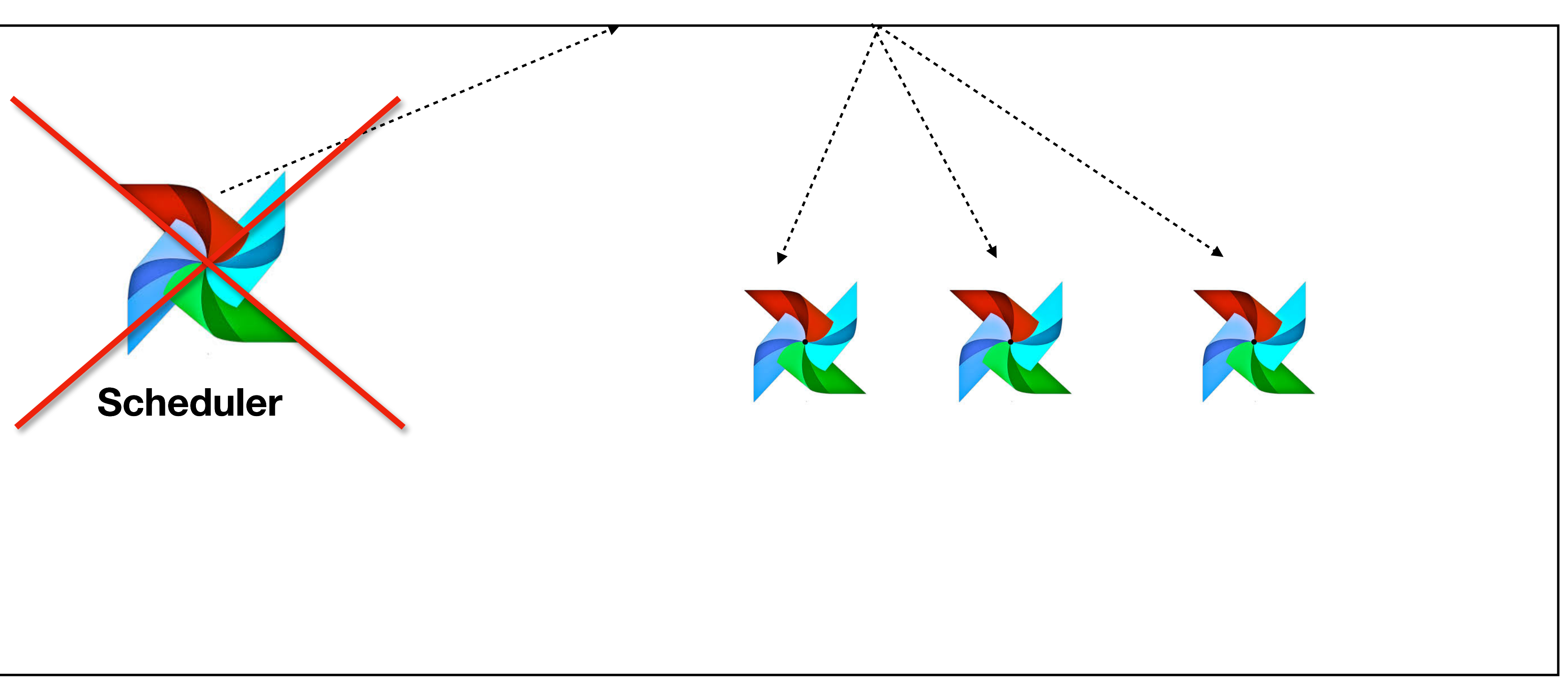

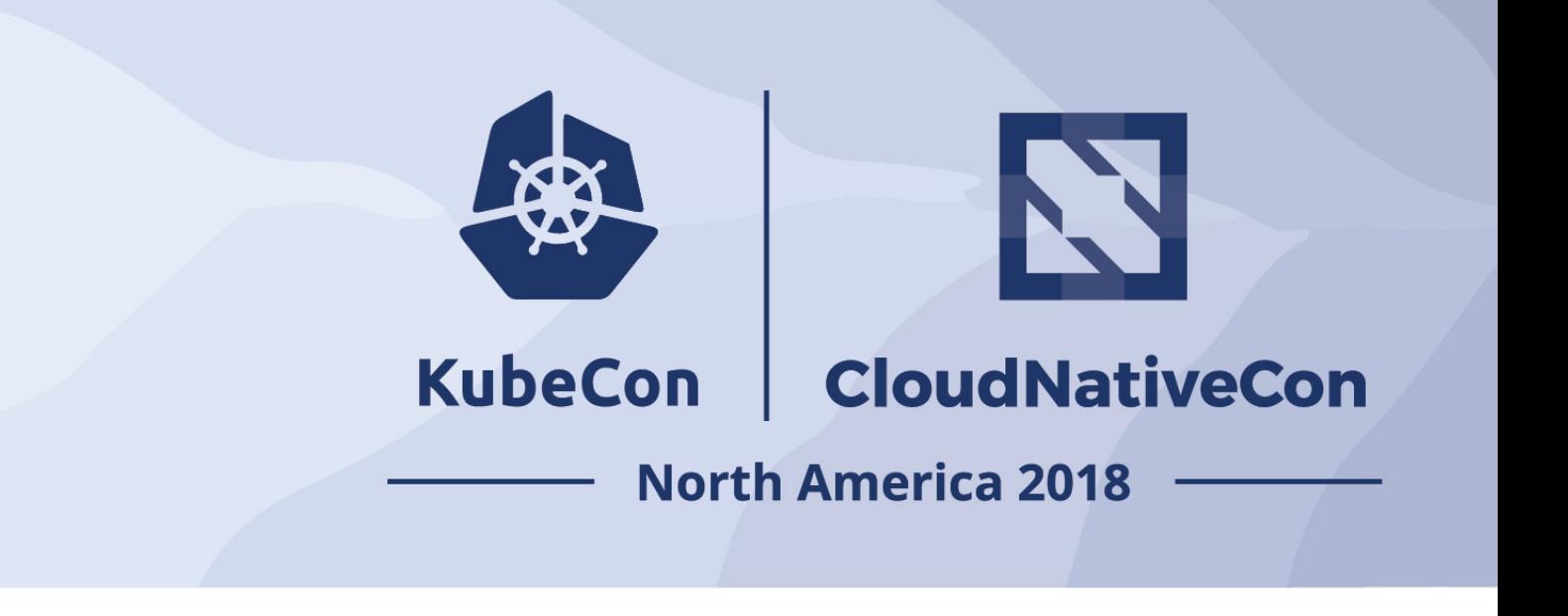

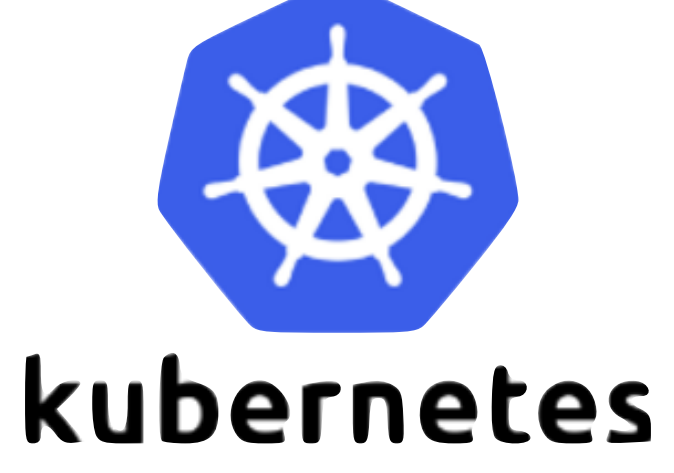

#### Fault Tolerance

### Fault Tolerance

- Uses "resourceVersion" to re-create state
- Maintain a resourceVersion in SQL table for state recovery

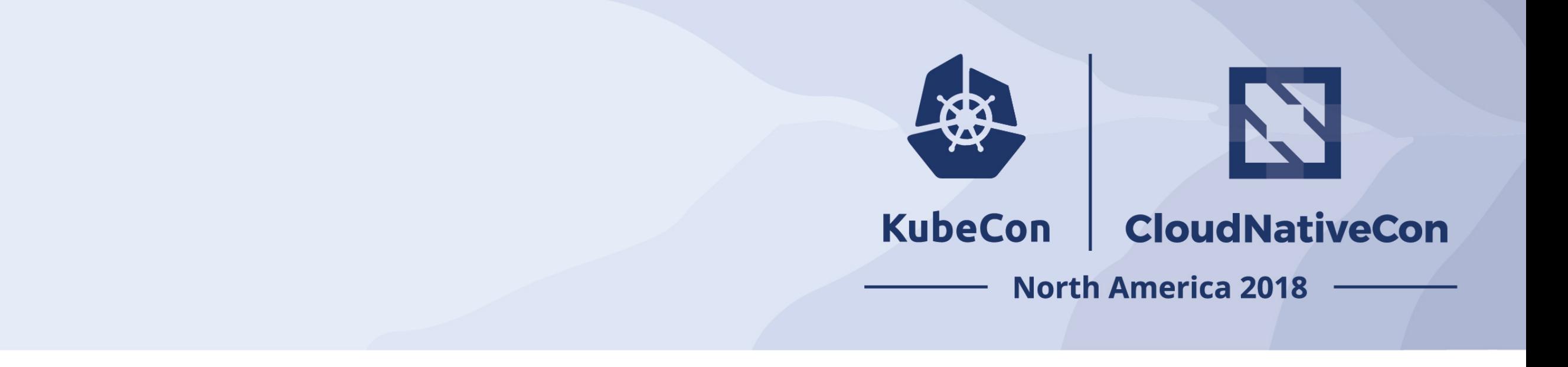

### DAG Propagation

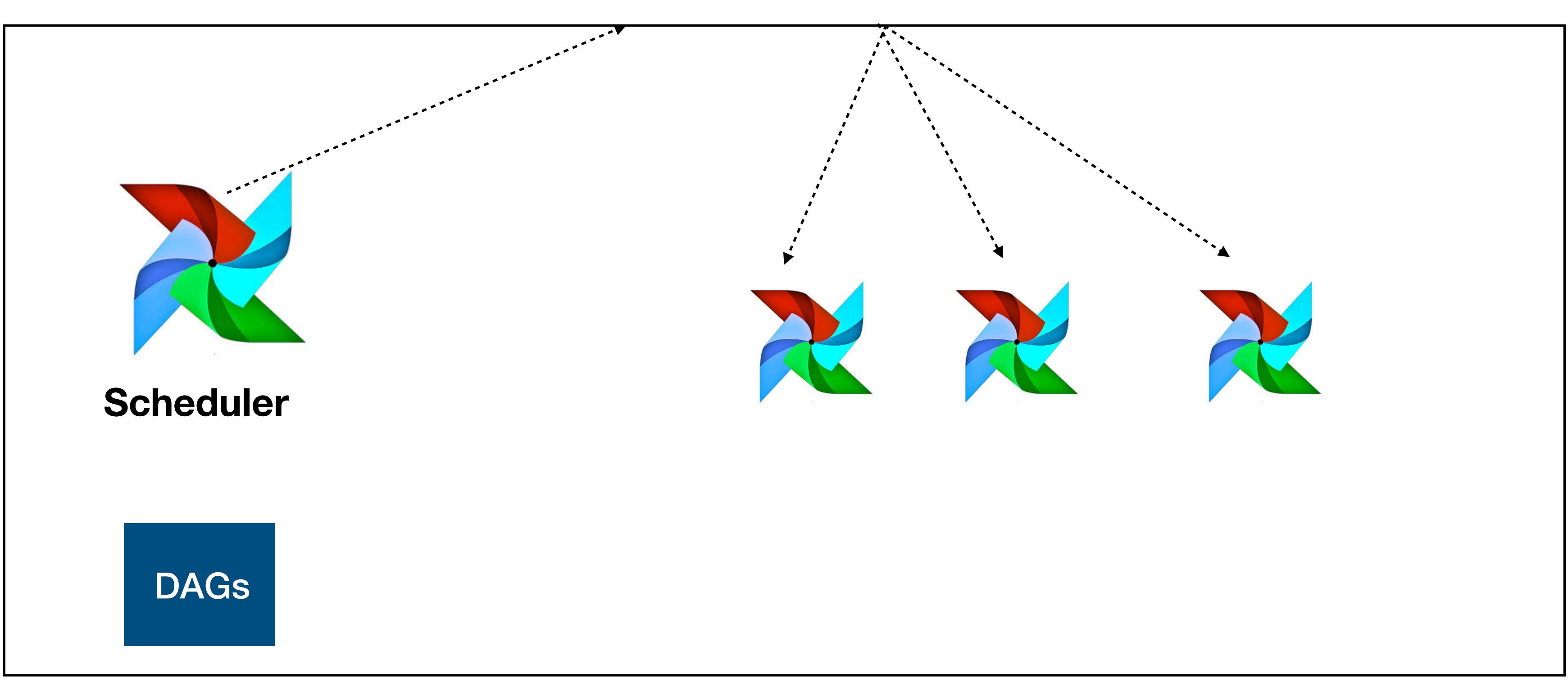

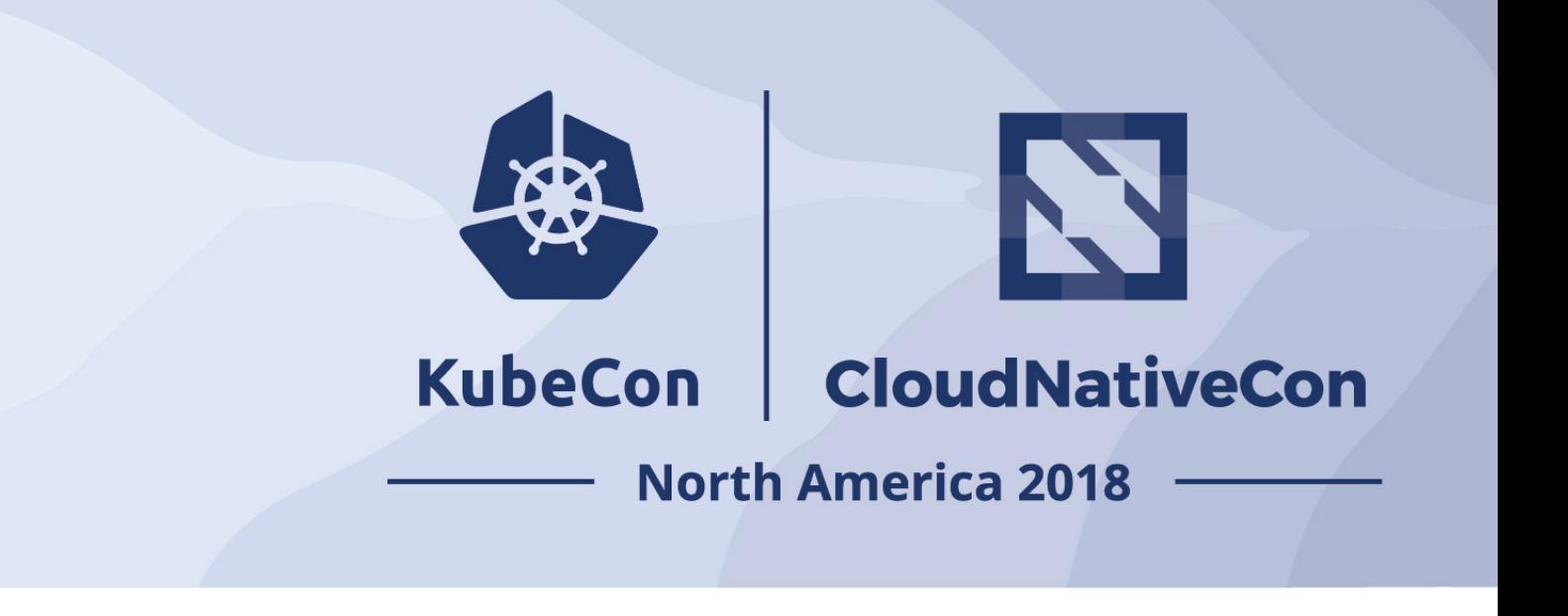

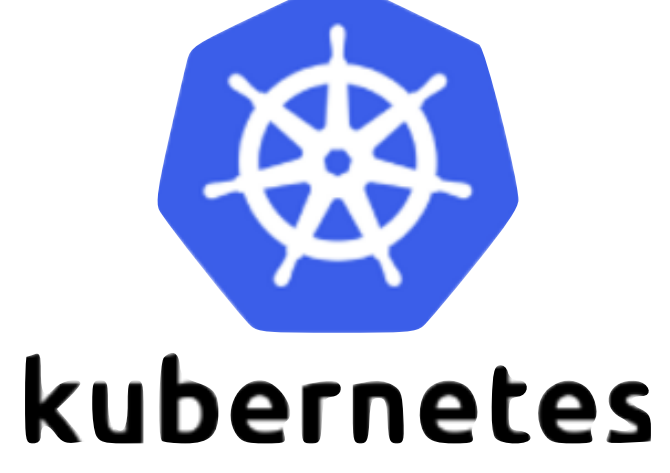

### DAG Propagation

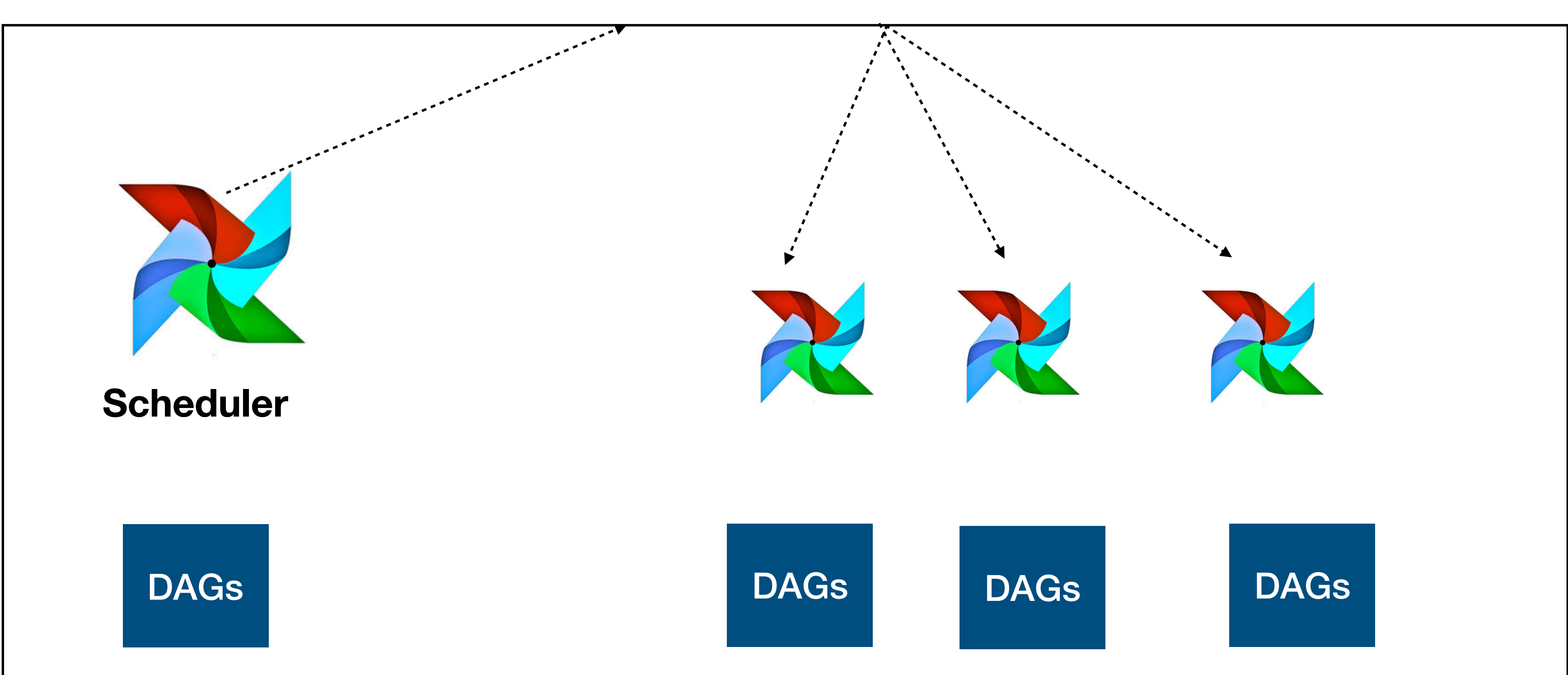

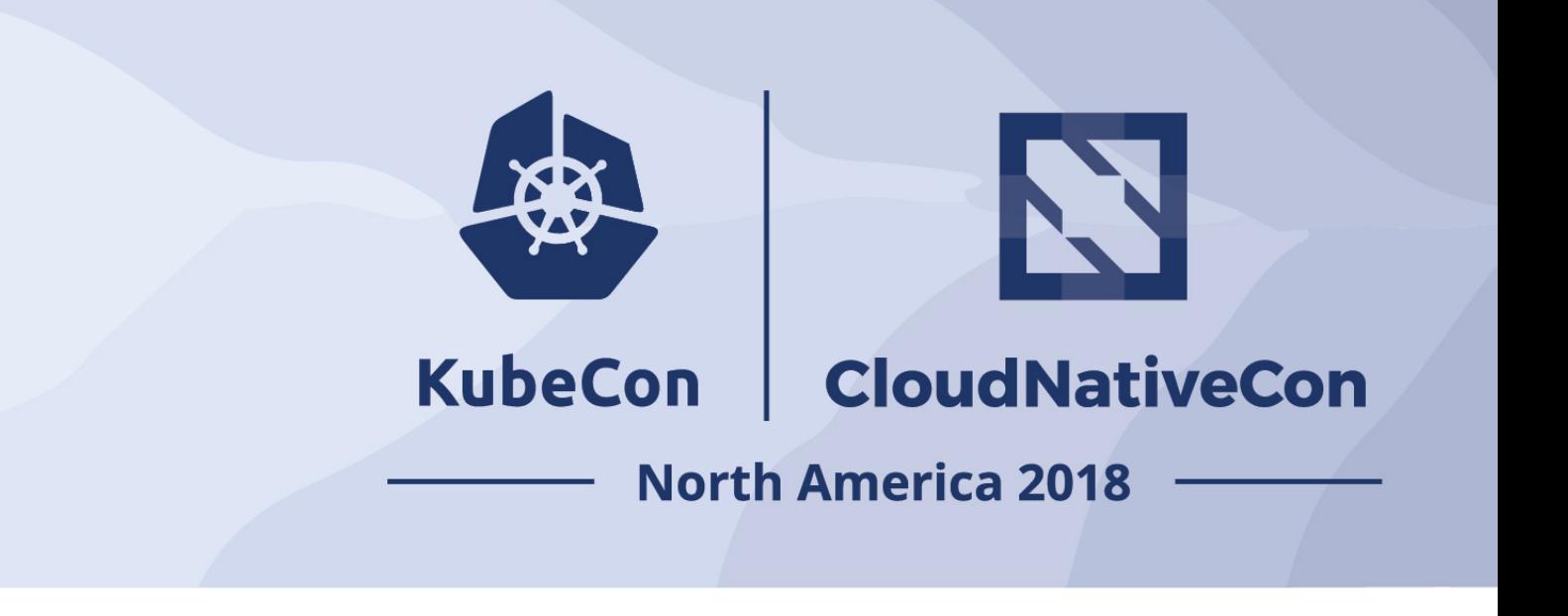

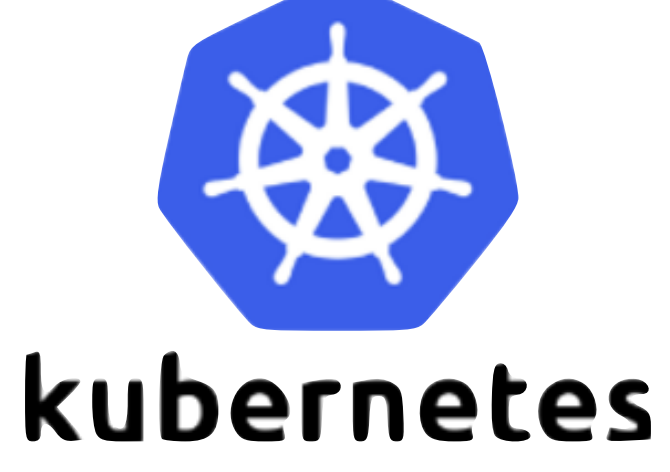

### DAG Injection

- Three modes: Git-init mode, persistent volume mode, and "prebaked" mode (1.10.2)
- Git-init mode + pre-baked is recommended for development and small instances of Airflow, because it does not involve any distributed file systems
- Persistent volume mode recommended for large DAG folders

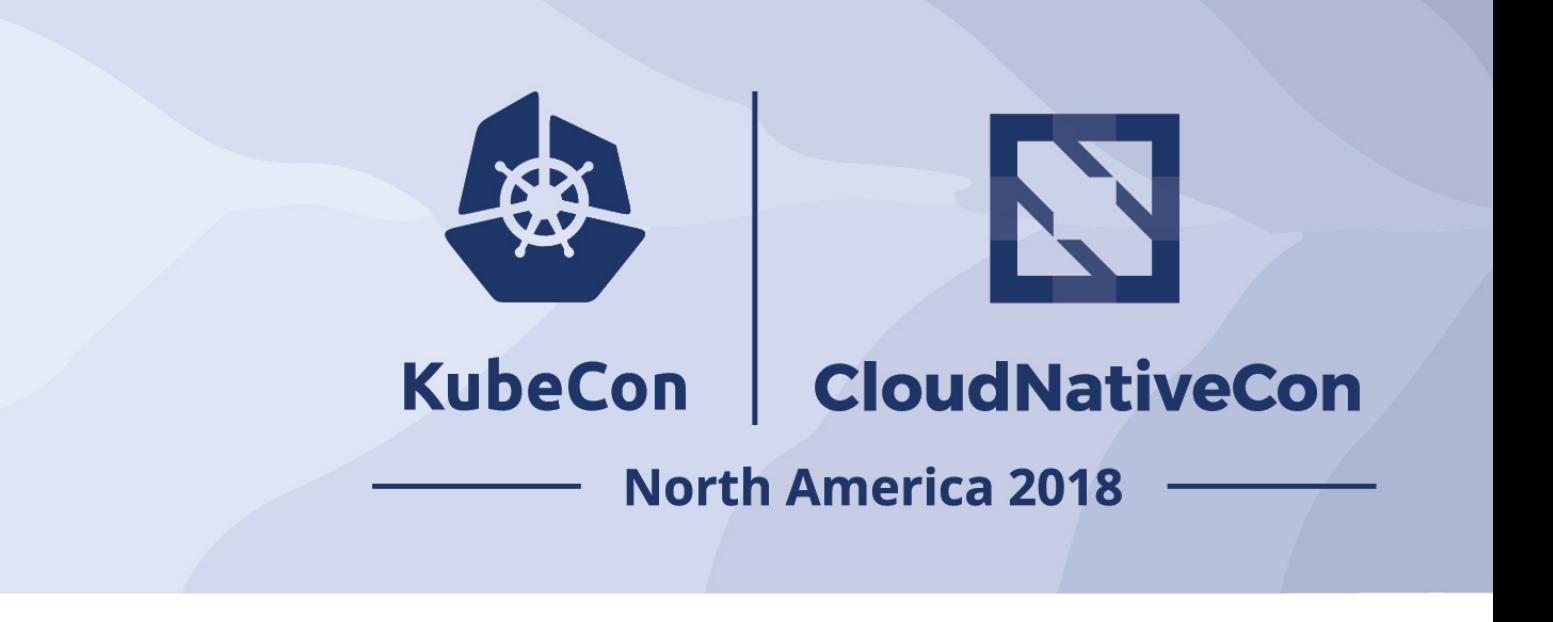

### AirflowOperator (k8s controller)

- Simplifies Airflow deployment and management
- Is a Custom Kubernetes controller
- Using CRDs, user creates declarative specs describing his intent
	- AirflowBase
	- AirflowCluster

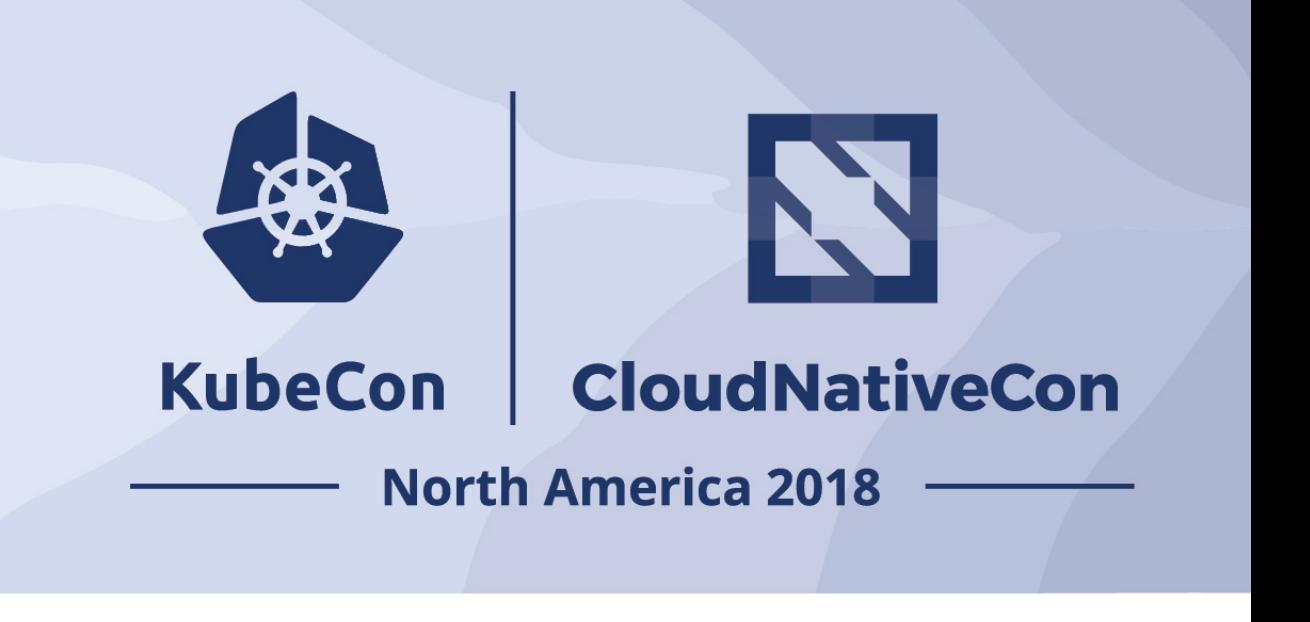

- AirflowBase CRD
- MySQL/Postgres/SQLProxy
- NFS
- Used by multiple Airflow Clusters

Airflow Controller

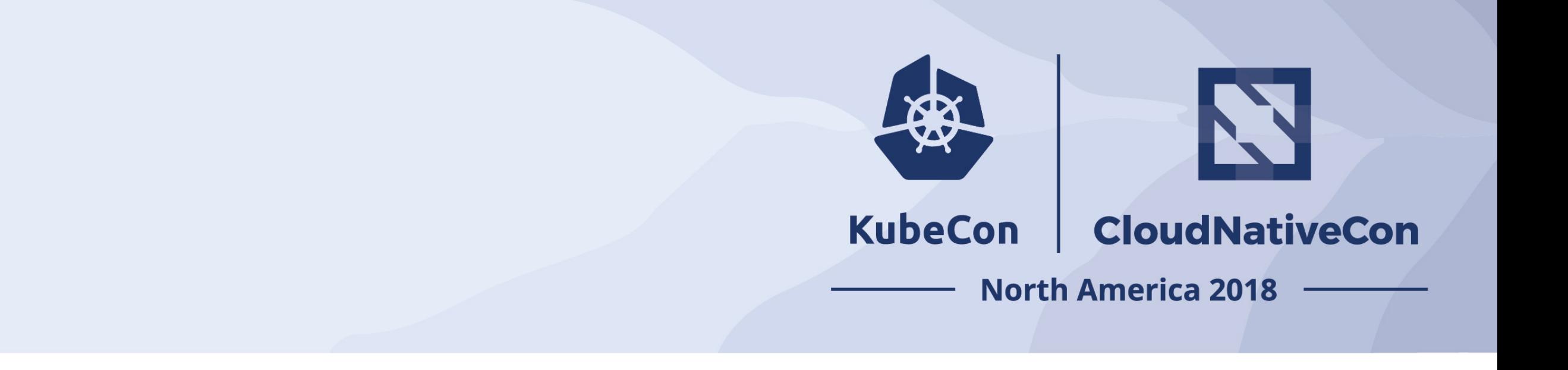

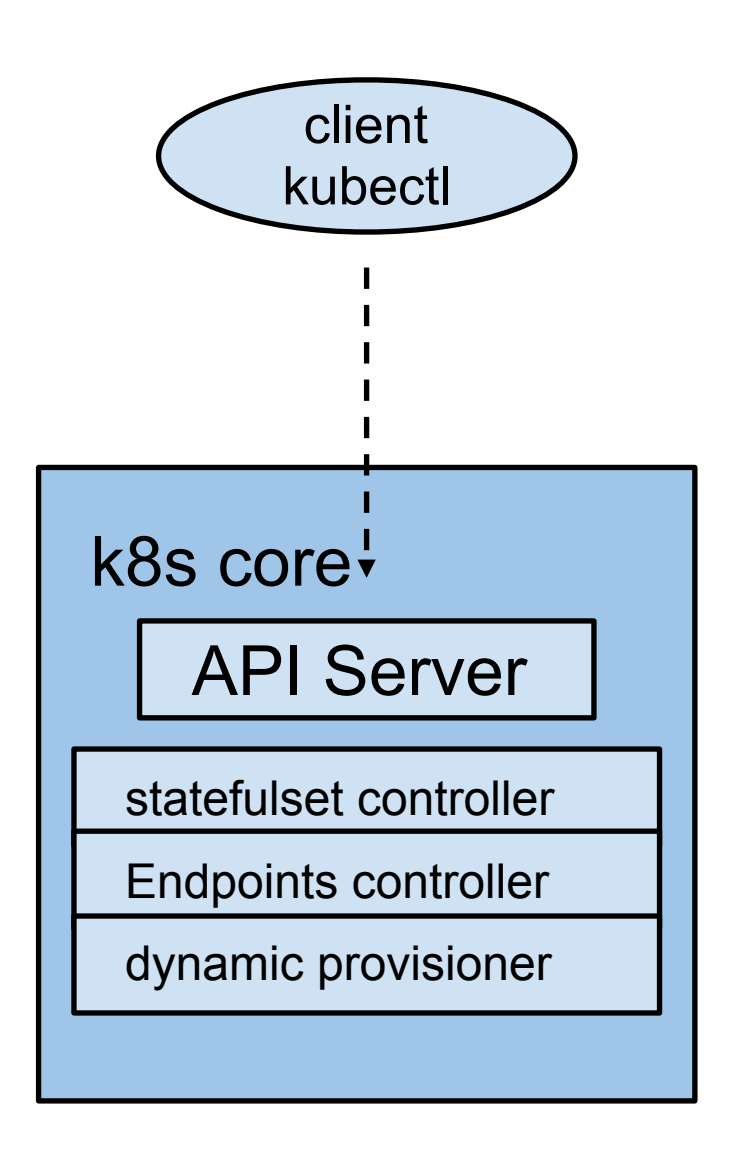

- AirflowBase CRD
- MySQL/Postgres/SQLProxy
- NFS
- Used by multiple Airflow Clusters

Airflow Controller

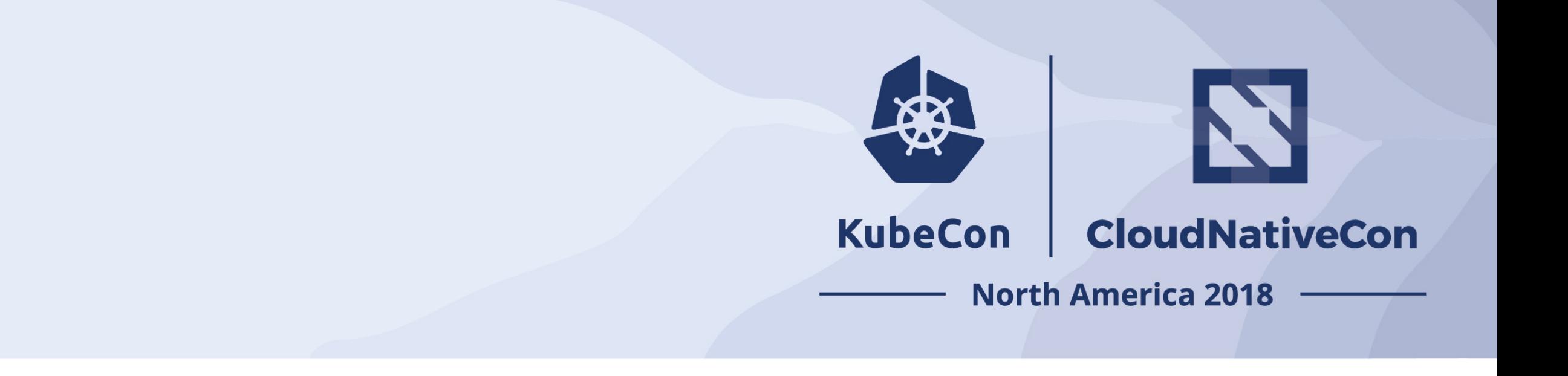

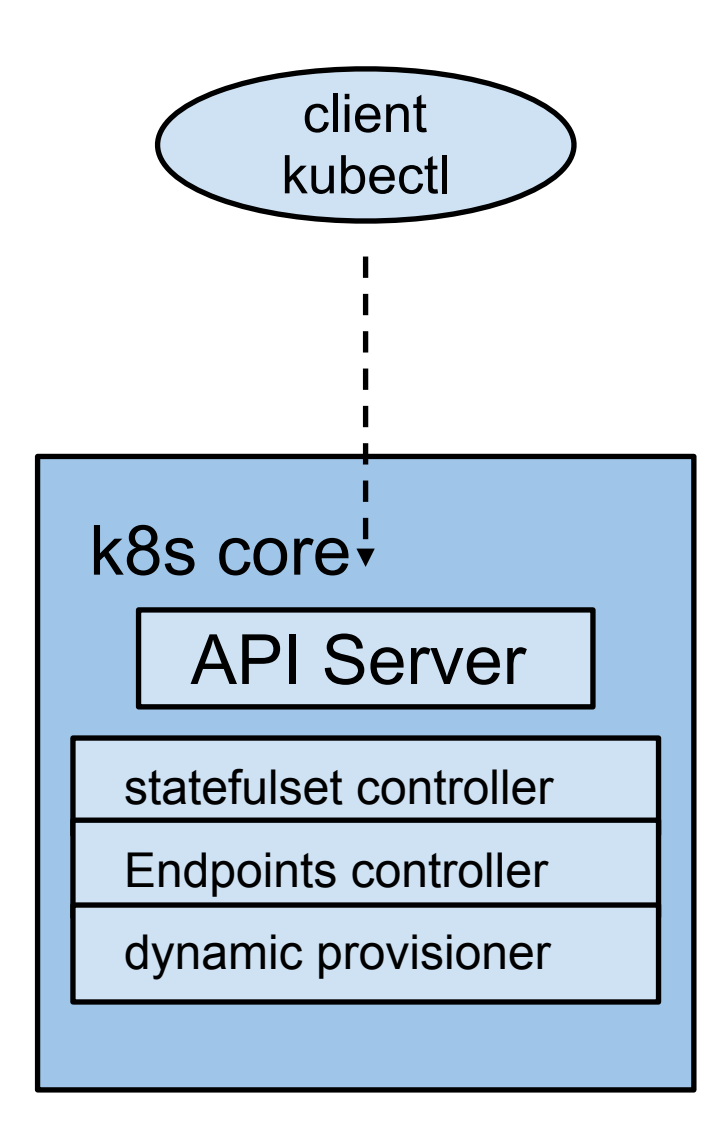

```
apiVersion: airflow.k8s.io/v1alpha1 
kind: AirflowBase
metadata: 
   name: mc-base 
spec: 
   mysql: 
     operator: False 
   storage: 
     version: ""
```
- AirflowBase CRD
- MySQL/Postgres/SQLProxy
- NFS
- Used by multiple Airflow Clusters

Airflow Controller

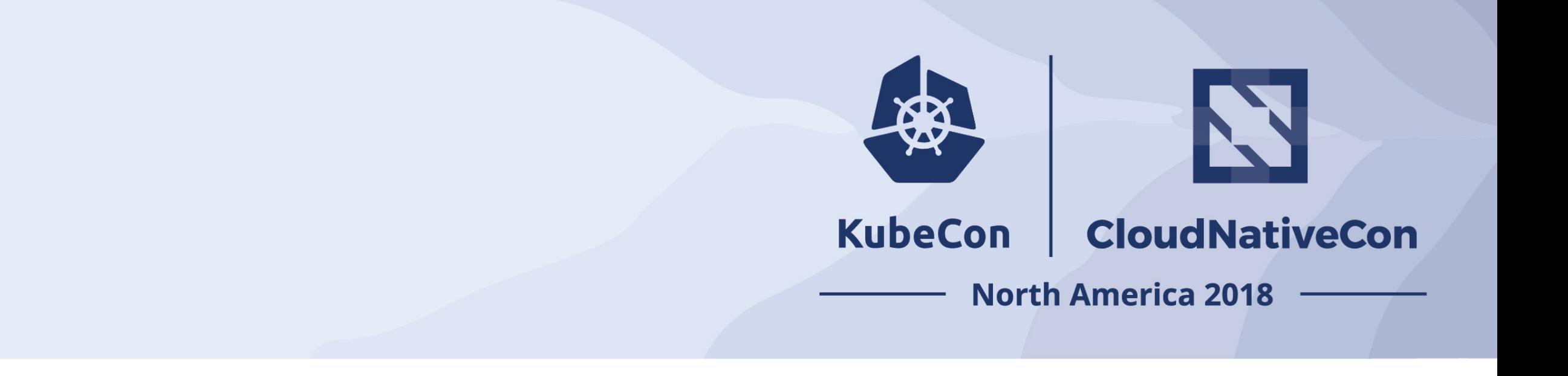

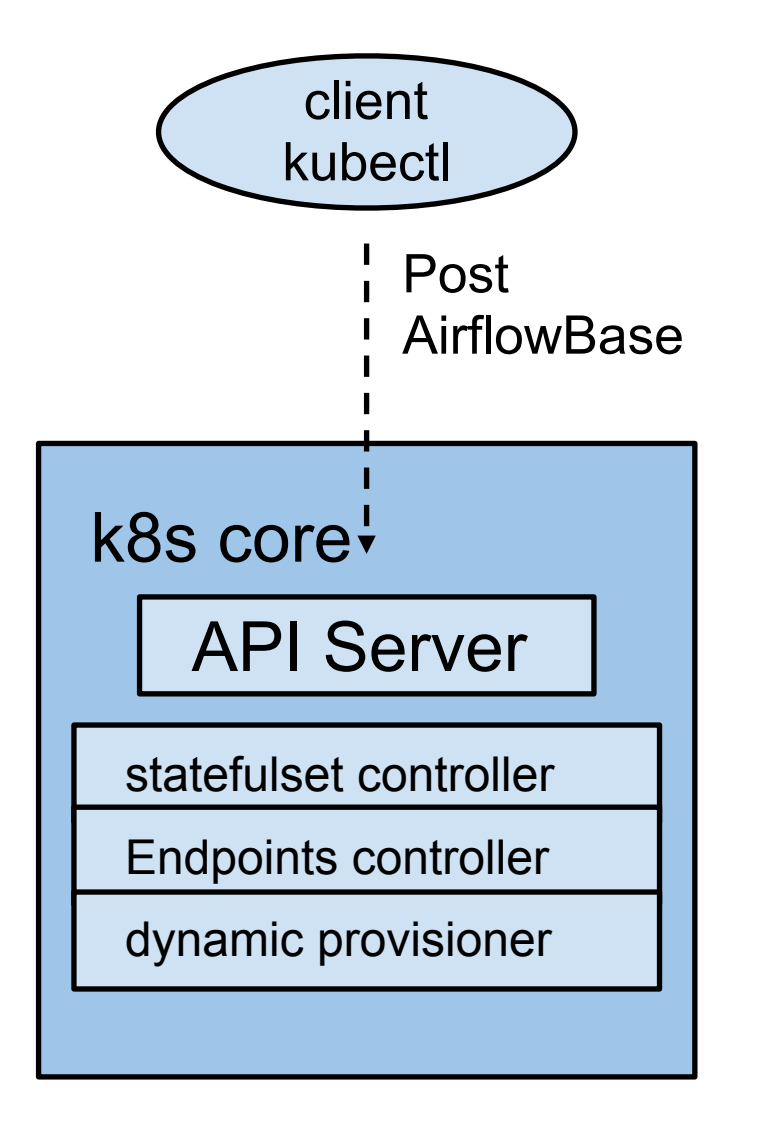

```
apiVersion: airflow.k8s.io/v1alpha1 
kind: AirflowBase
metadata: 
   name: mc-base 
spec: 
   mysql: 
     operator: False 
   storage: 
     version: ""
```
- AirflowBase CRD
- MySQL/Postgres/SQLProxy
- NFS
- Used by multiple Airflow Clusters

Airflow Controller

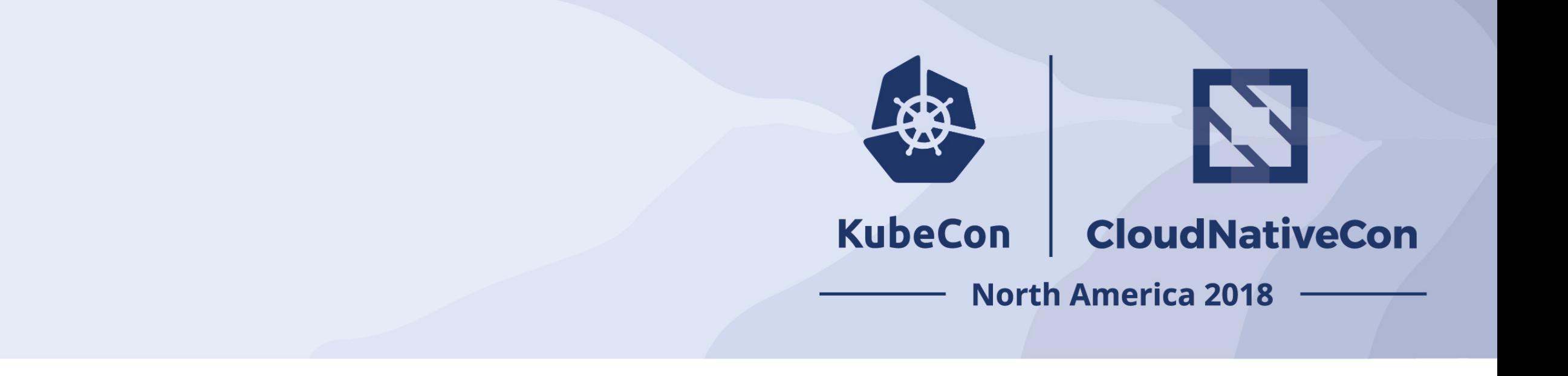

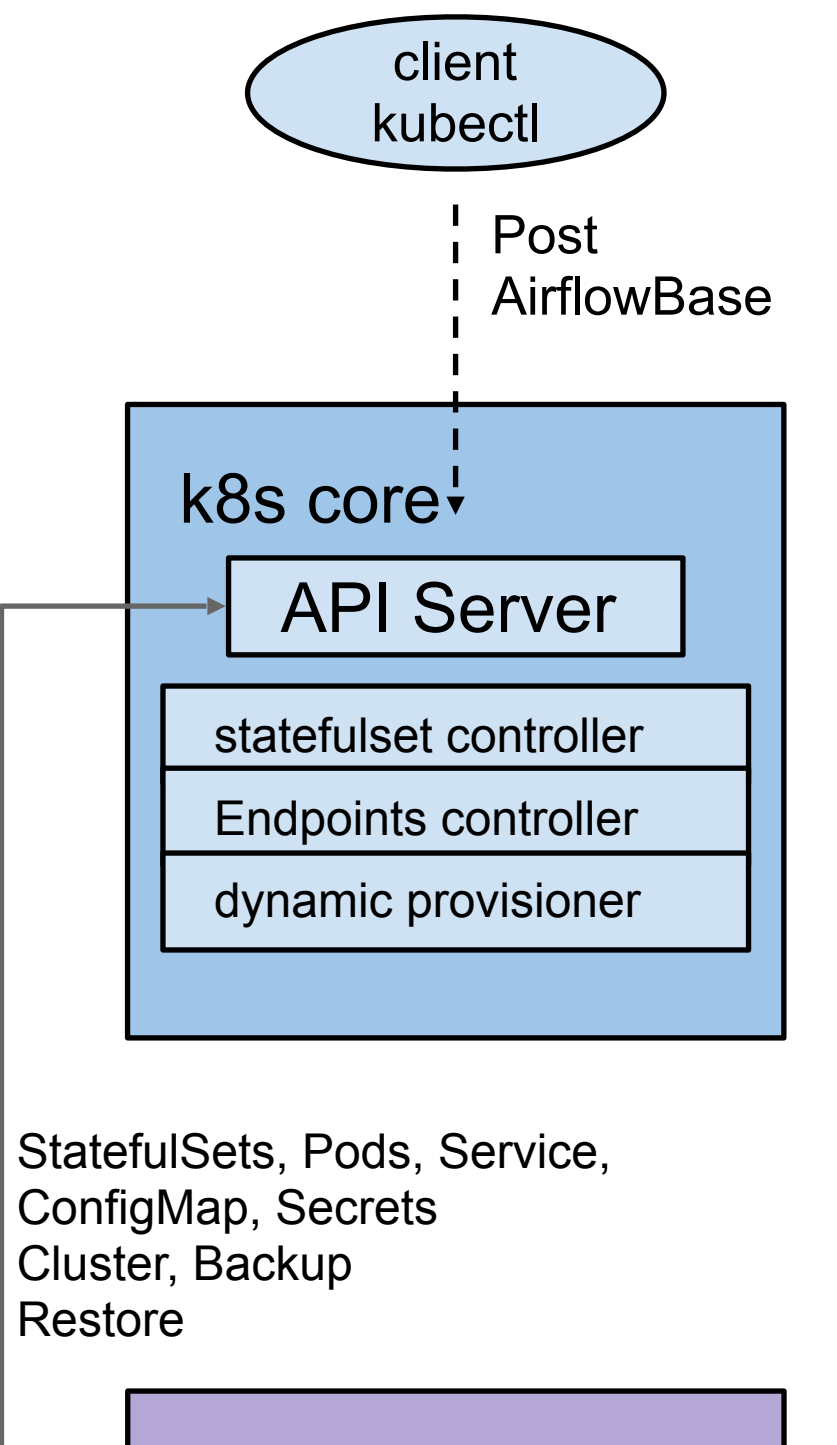

```
apiVersion: airflow.k8s.io/v1alpha1 
kind: AirflowBase
metadata: 
   name: mc-base 
spec: 
   mysql: 
     operator: False 
   storage: 
     version: ""
```
- AirflowBase CRD
- MySQL/Postgres/SQLProxy
- NFS
- Used by multiple Airflow Clusters

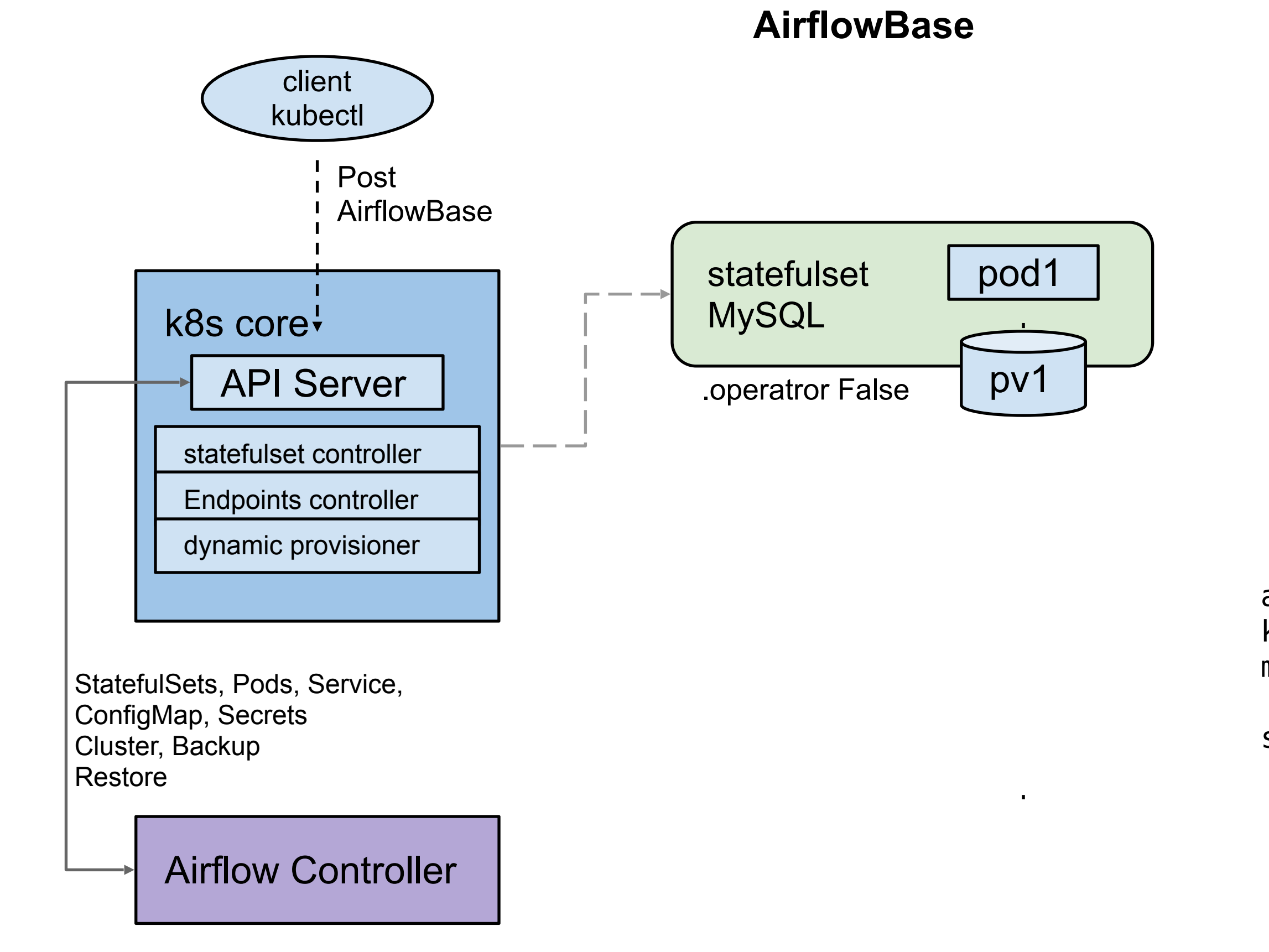

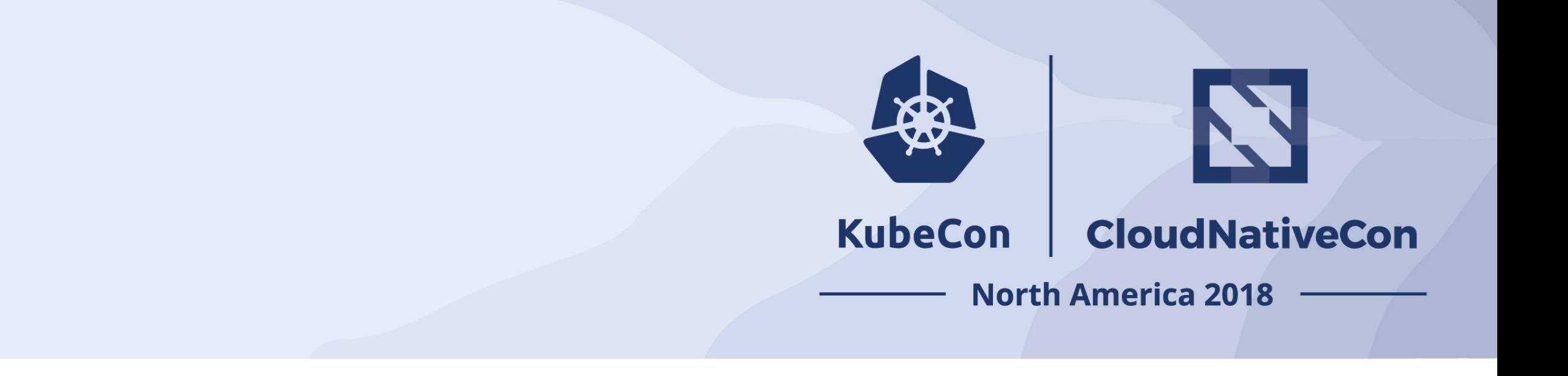

```
apiVersion: airflow.k8s.io/v1alpha1 
kind: AirflowBase
metadata: 
   name: mc-base 
spec: 
   mysql: 
     operator: False 
   storage: 
     version: ""
```
- AirflowBase CRD
- MySQL/Postgres/SQLProxy
- NFS
- Used by multiple Airflow Clusters

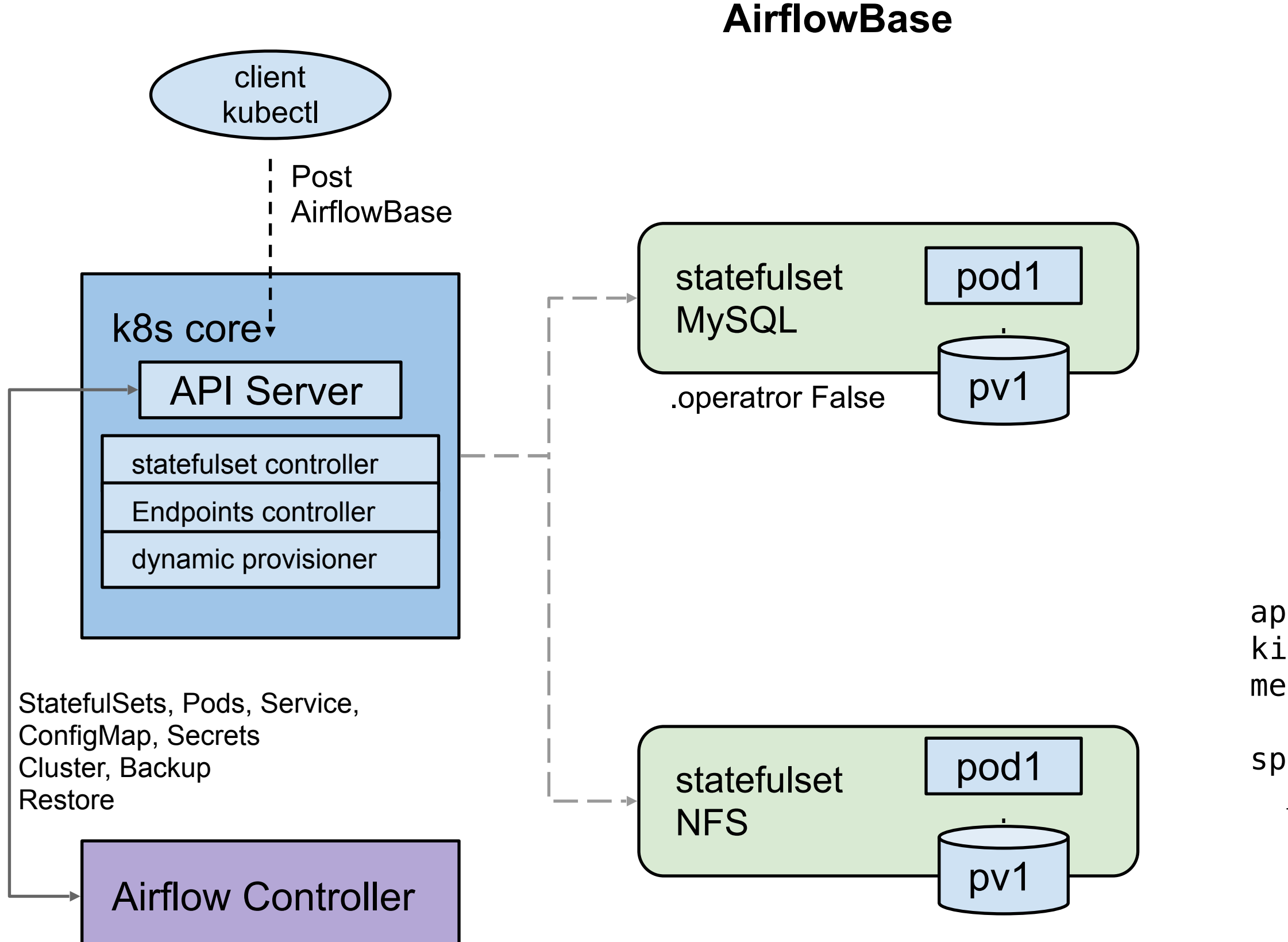

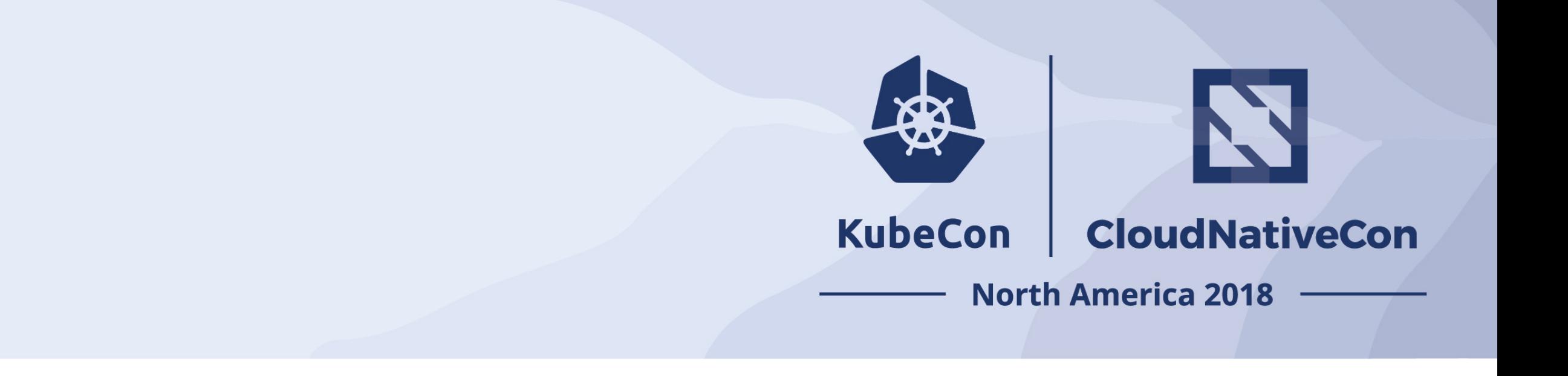

```
apiVersion: airflow.k8s.io/v1alpha1 
kind: AirflowBase
metadata: 
   name: mc-base 
spec: 
   mysql: 
     operator: False 
   storage: 
     version: ""
```
- AirflowBase CRD
- MySQL/Postgres/SQLProxy
- NFS
- Used by multiple Airflow Clusters

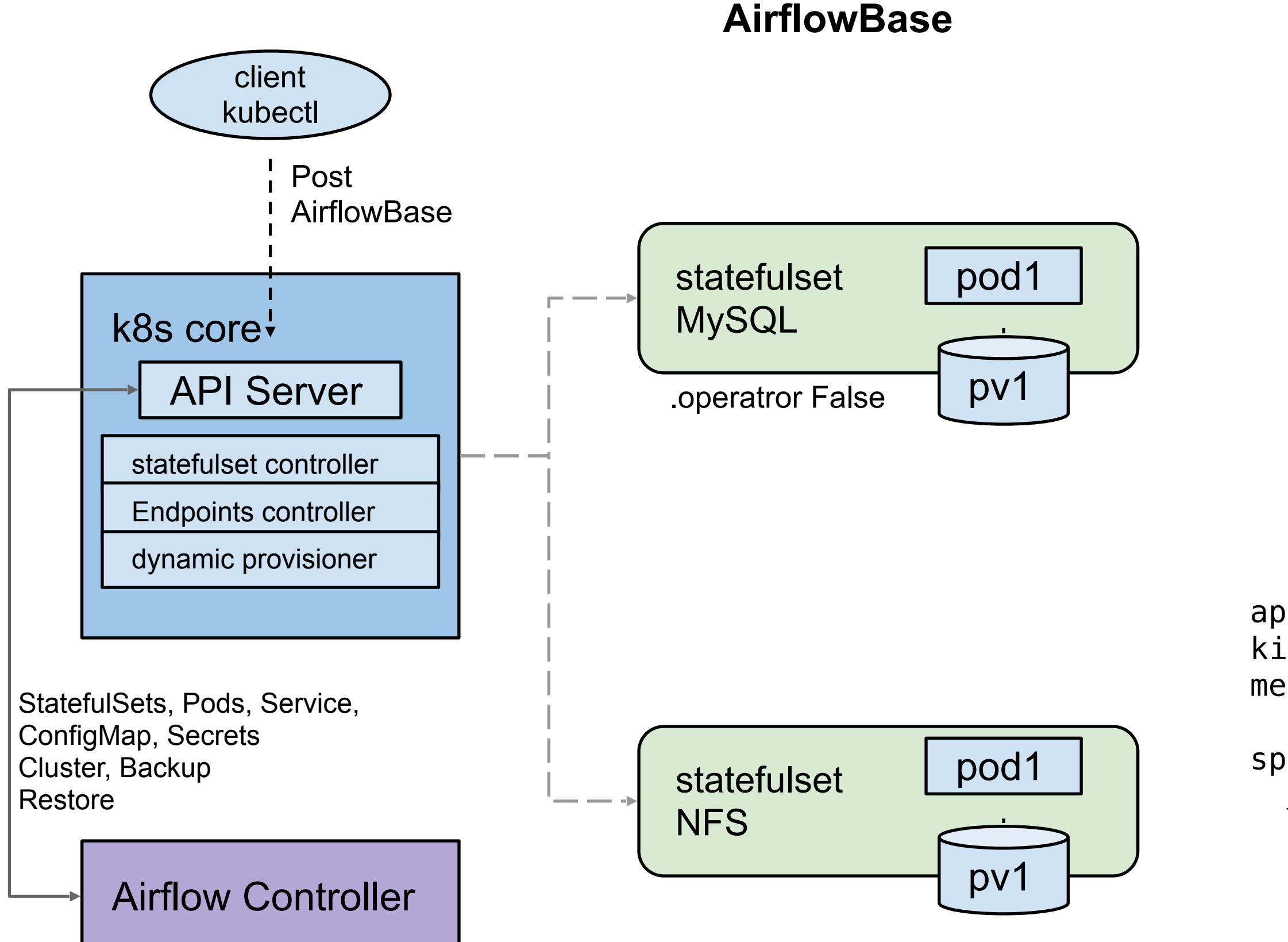

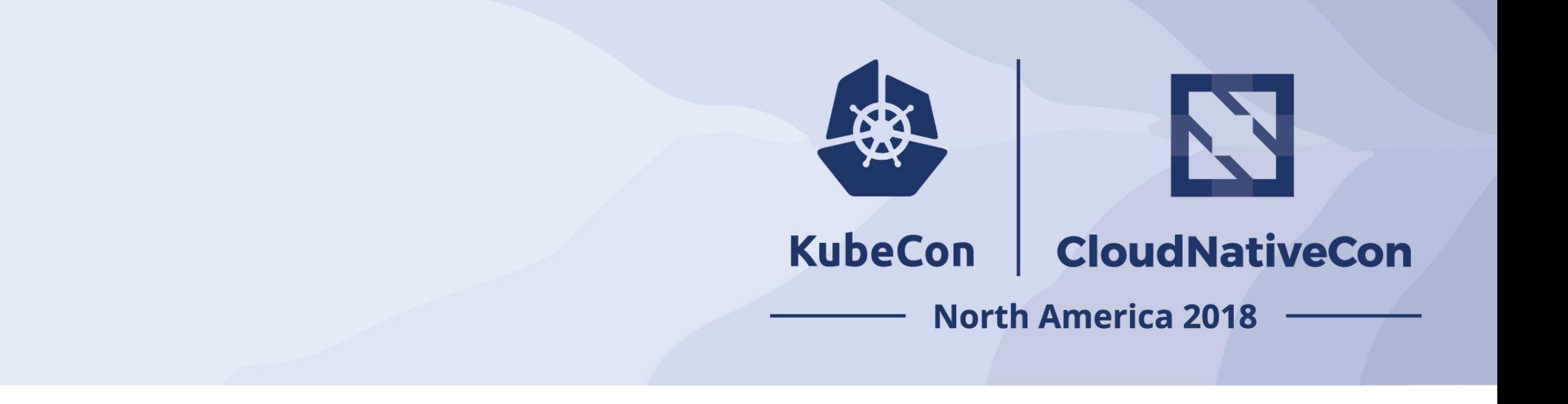

```
apiVersion: airflow.k8s.io/v1alpha1 
kind: AirflowBase
metadata: 
   name: mc-base 
spec: 
   mysql: 
     operator: False 
   storage: 
     version: ""
```

```
apiVersion: airflow.k8s.io/v1alpha1 
kind: AirflowBase
metadata:
   name: ck-base 
spec:
   sqlproxy:
            project: someproject 
            region: us-central1 
            instance: testsql-cluster 
   storage:
     version: ""
```
- AirflowBase CRD
- MySQL/Postgres/SQLProxy
- NFS
- Used by multiple Airflow Clusters

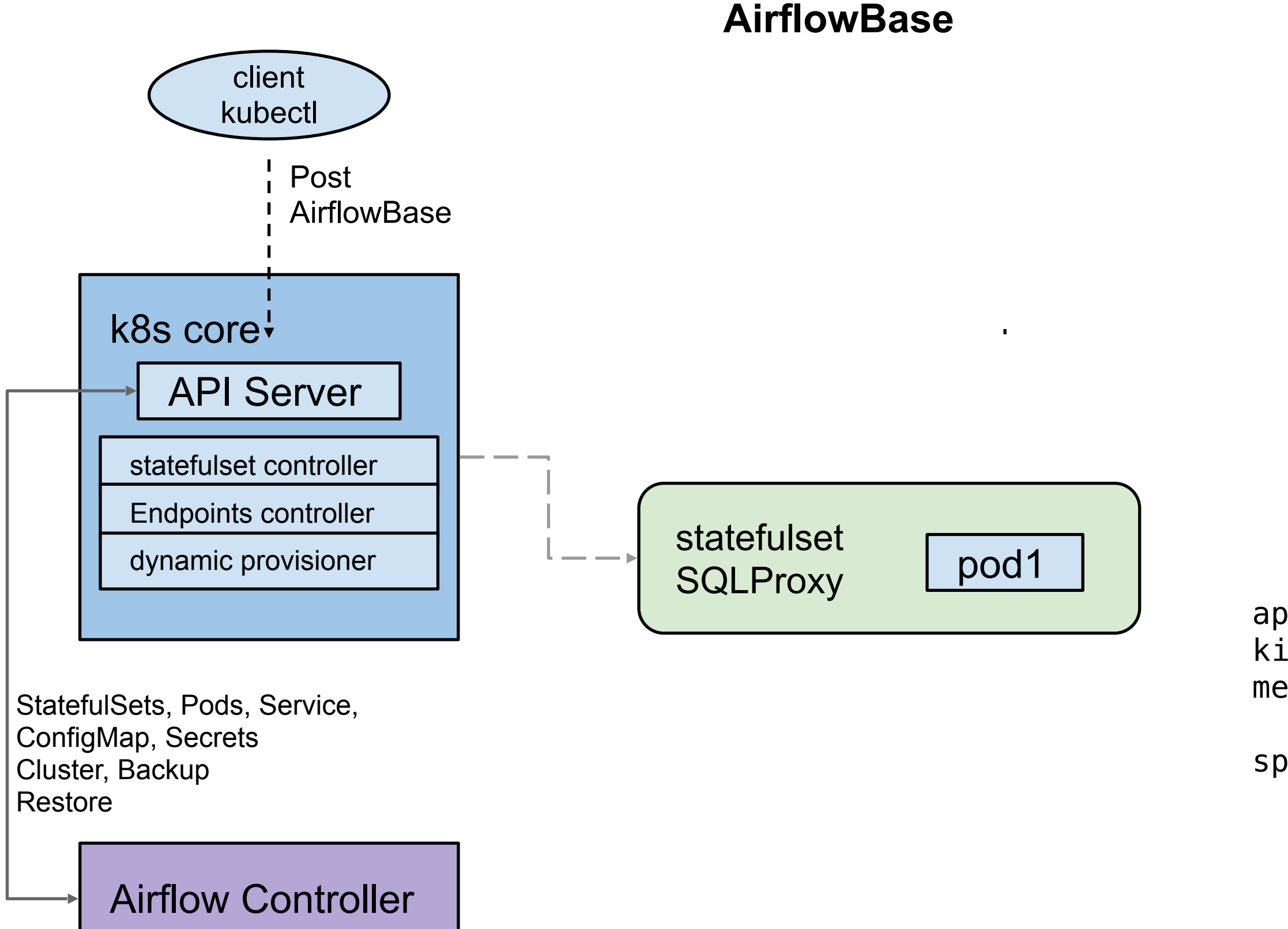

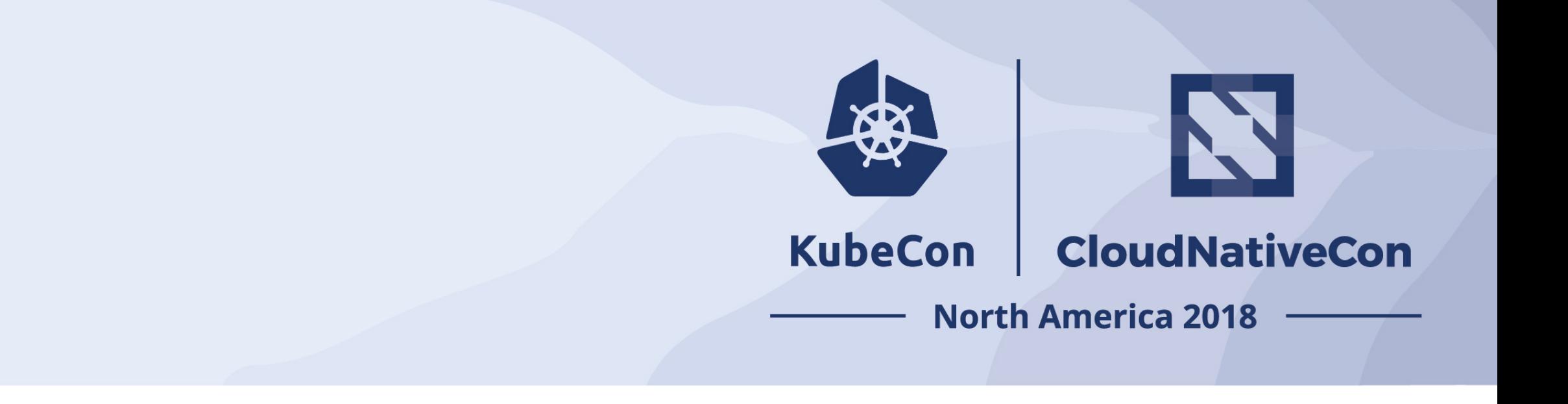

```
apiVersion: airflow.k8s.io/v1alpha1 
kind: AirflowBase
metadata: 
   name: mc-base 
spec: 
   mysql: 
     operator: False 
   storage: 
     version: ""
```

```
apiVersion: airflow.k8s.io/v1alpha1 
kind: AirflowBase
metadata:
   name: ck-base 
spec:
   sqlproxy:
            project: someproject 
            region: us-central1 
            instance: testsql-cluster 
   storage:
     version: ""
```
#### AirflowCluster CRD

- Celery Executor
- Redis
- Airflow UI
- Airflow Scheduler
- Airflow Workers
- Each cluster gets its own unique SQL connection string (user:password/dB).

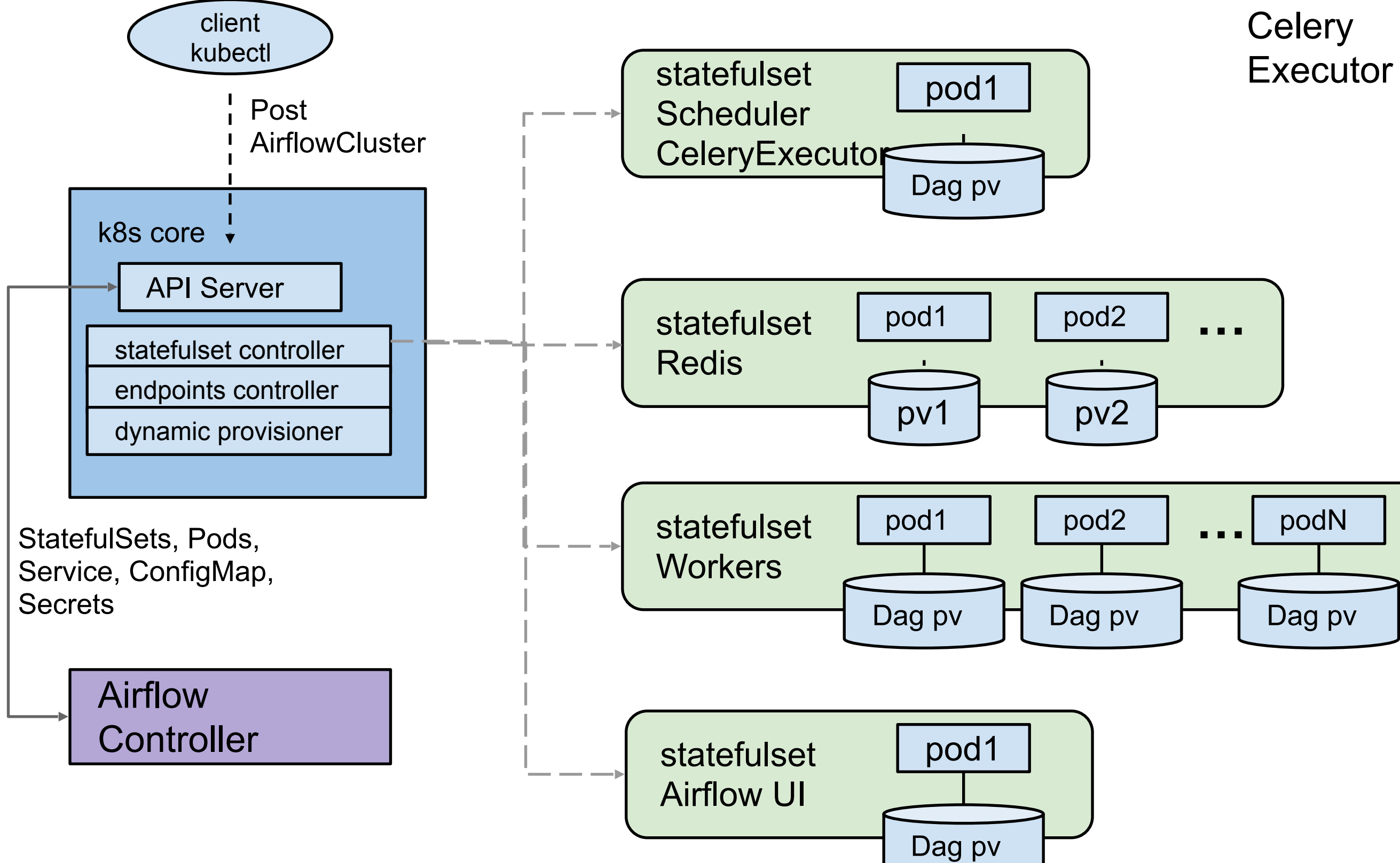

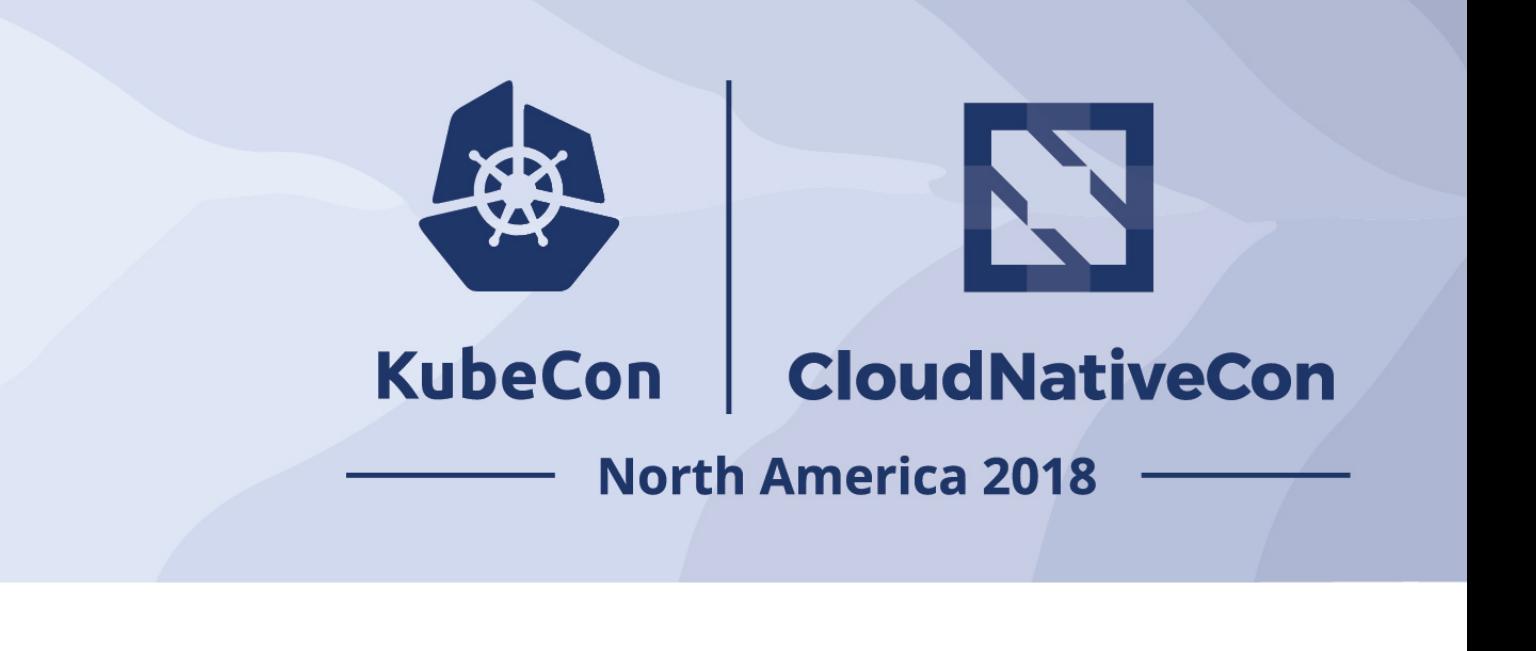

#### **AirflowCluster**

```
apiVersion: airflow.k8s.io/v1alpha1 
kind: AirflowCluster
metadata:
   name: mc-cluster 
spec:
   executor: Celery
   config:
     airflow:
       AIRFLOW_SOME_CONFIG: SomeValue
   redis:
     operator: False
   scheduler:
     version: "1.10.1" 
   ui: 
     replicas: 1
     version: "1.10.1" 
   worker:
     replicas: 2
     version: "1.10.1" 
   flower:
     replicas: 1
     version: "1.10.1" 
   dags:
     subdir: "airflow/example_dags/" 
     git: 
      repo: "https://github.com/apache/incubator
airflow/" 
       once: true
   airflowbase:
     name: mc-base
```
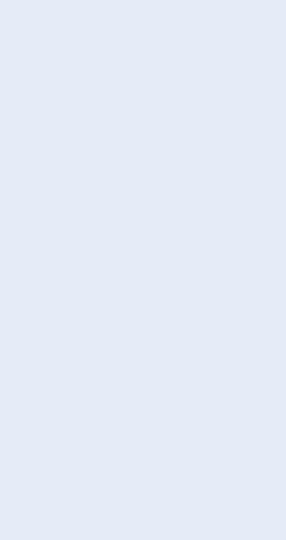

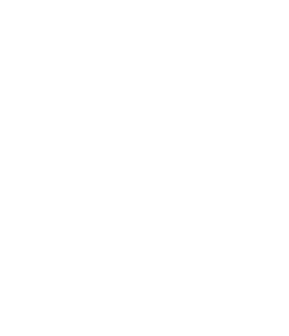

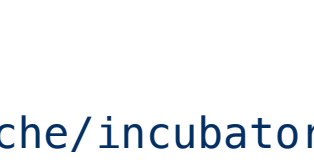

### AirflowCluster CRD

- Airflow UI
- Airflow Scheduler

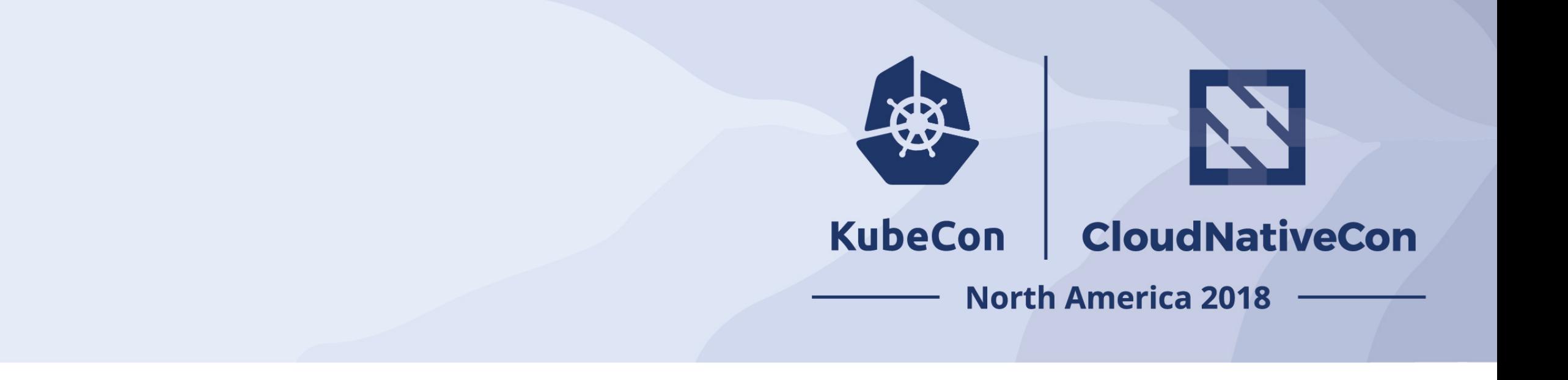

Local/K8s **Executor** 

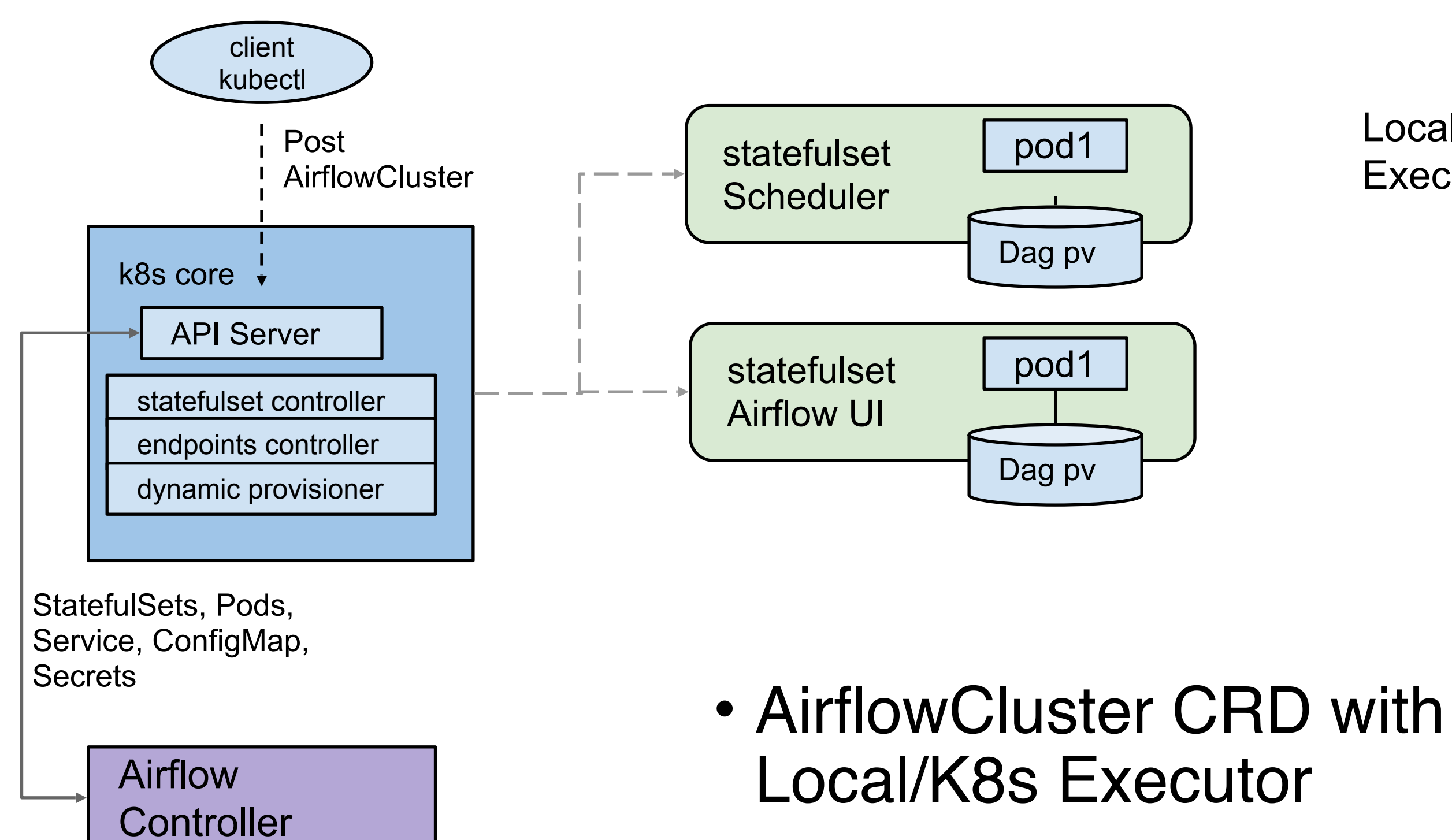

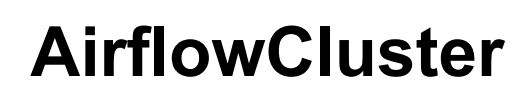

apiVersion: airflow.k8s.io/v1alpha1 kind: AirflowCluster metadata: name: mk-cluster spec: executor: **Kubernetes** ui: replicas: 1 version: "1.10.1" scheduler: version: "1.10.1" worker: version: "1.10.1" dags: subdir: "airflow/example\_dags/" git: repo: "https://github.com/apache/ incubator-airflow/" once: true branch: master airflowbase: name: **mc-base**

### AirflowCluster CRD

Pod affinity rules [cluster.Spec.Affinity.](https://kubernetes.io/docs/concepts/configuration/assign-pod-node/)\*.topology can be set to "kubernetes.io/ hostname" to spread Pods across Nodes within a Zone.

Limit the impact of node failures within a zone

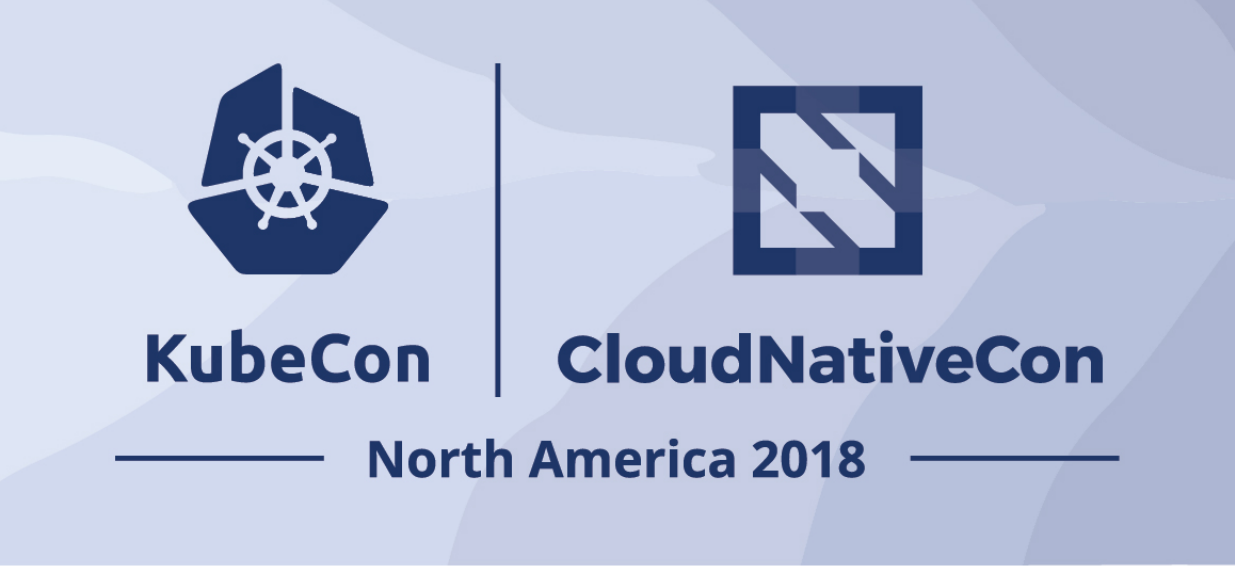

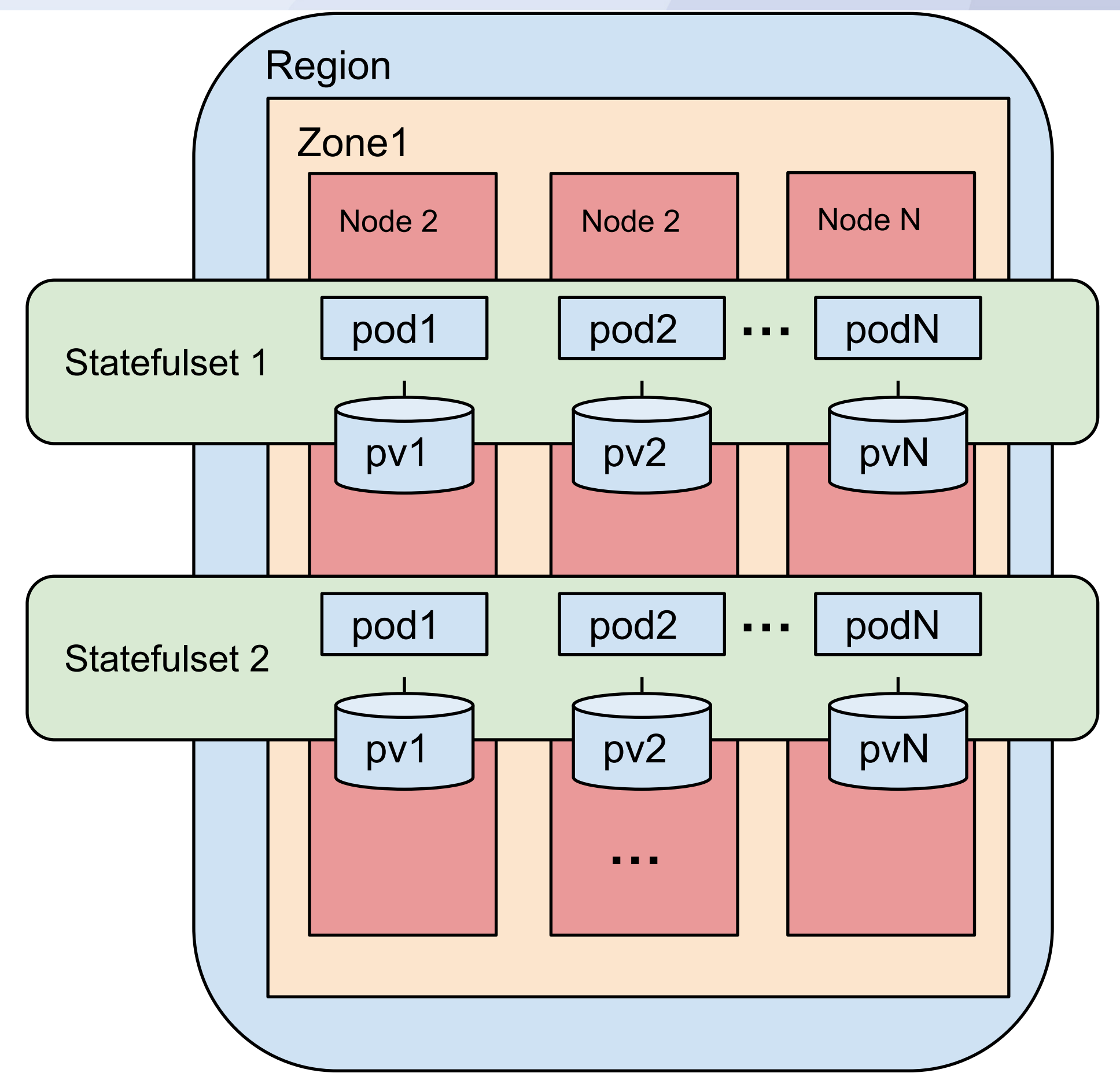

**Pods spread across Nodes in Zone**

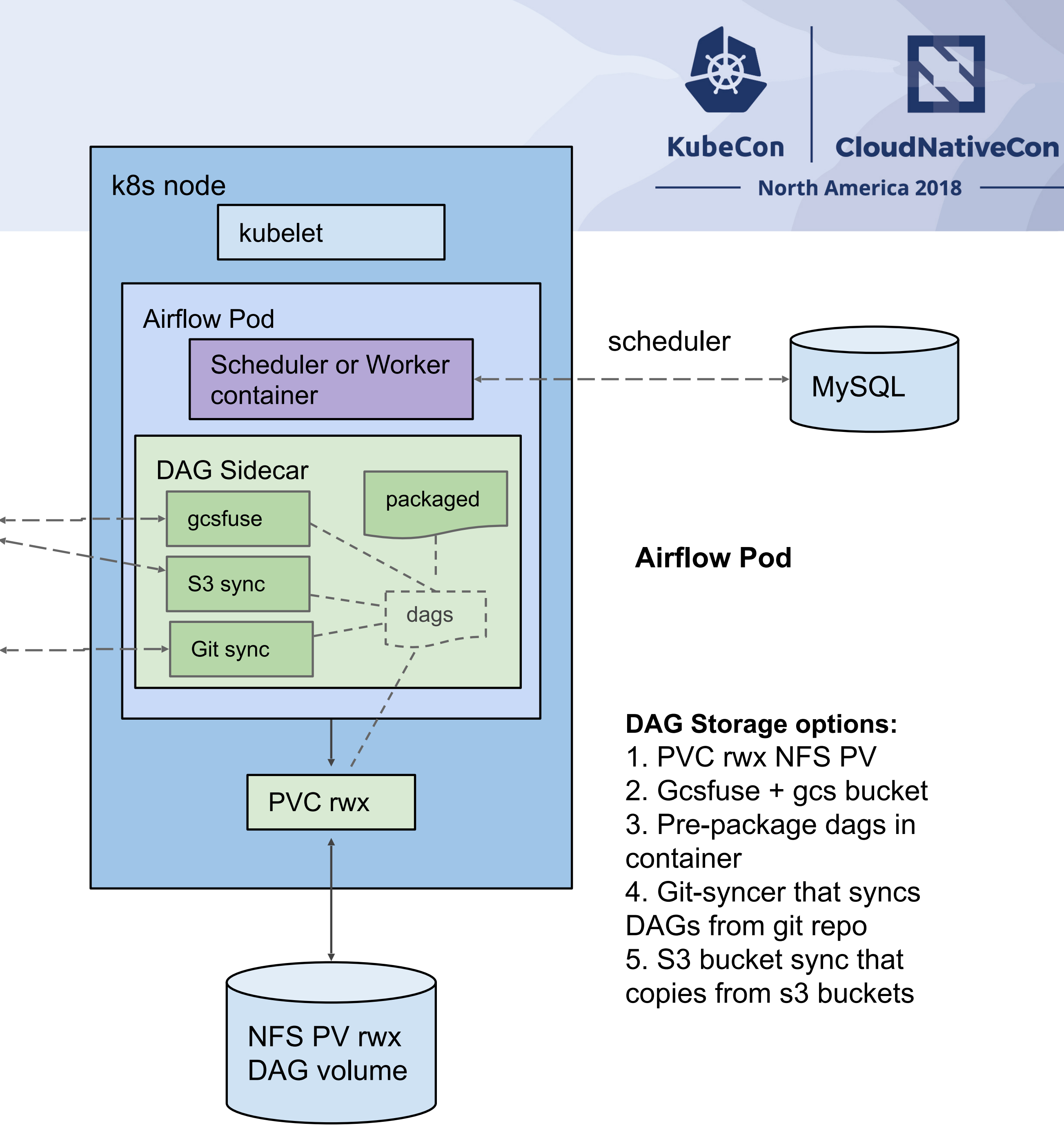

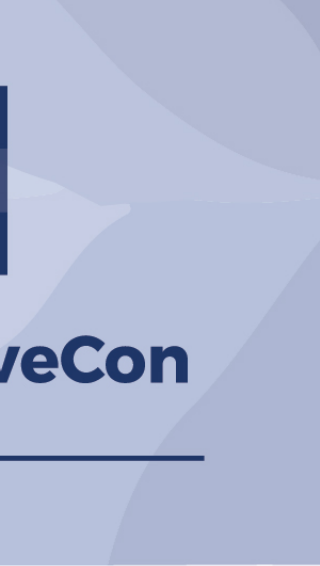

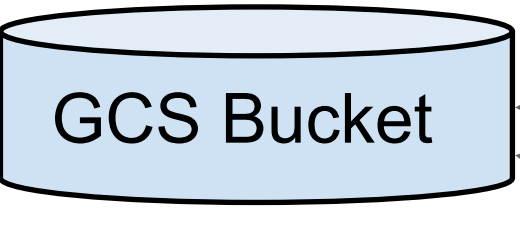

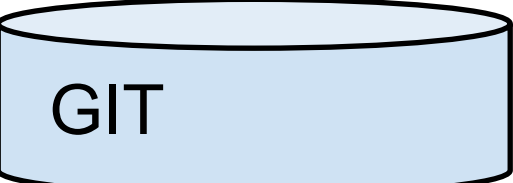

### AirflowOperator

- Multiple DAG sources are supported via a DAG Sidecar
- **Custom Airflow Pod** images are supported

### Monitoring

- Can use existing Kubernetes infrastructure
- Only needed to think about Airflow, not machines

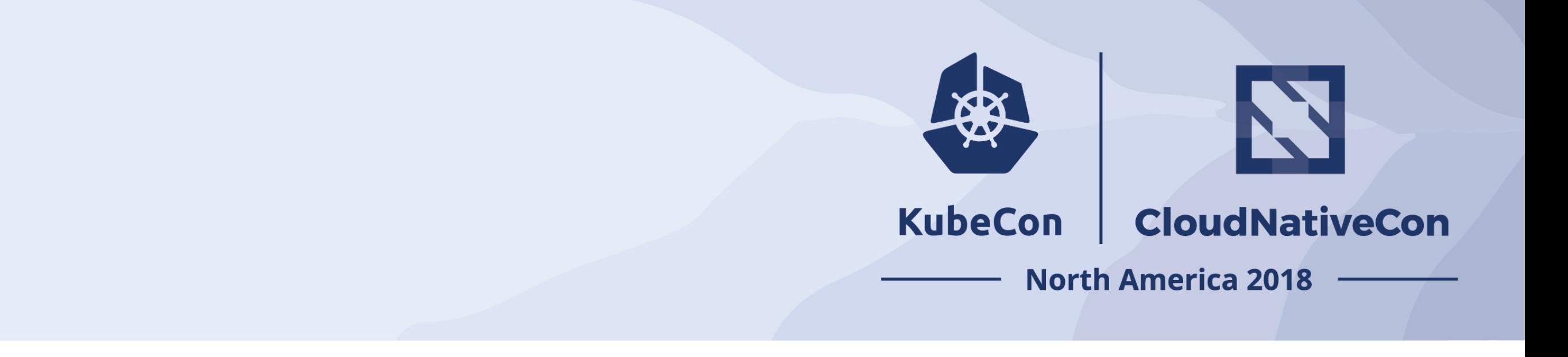

#### Prometheus

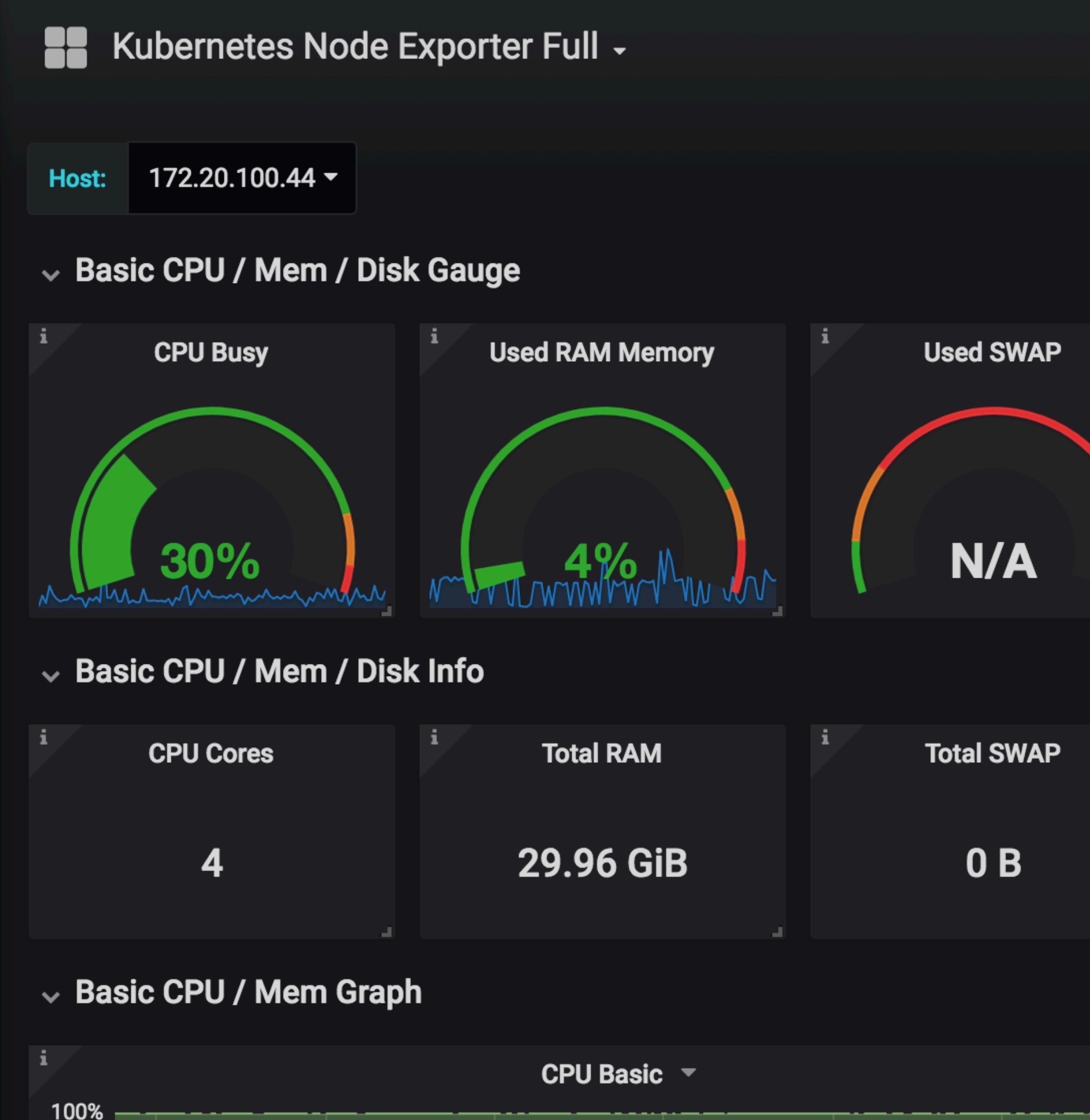

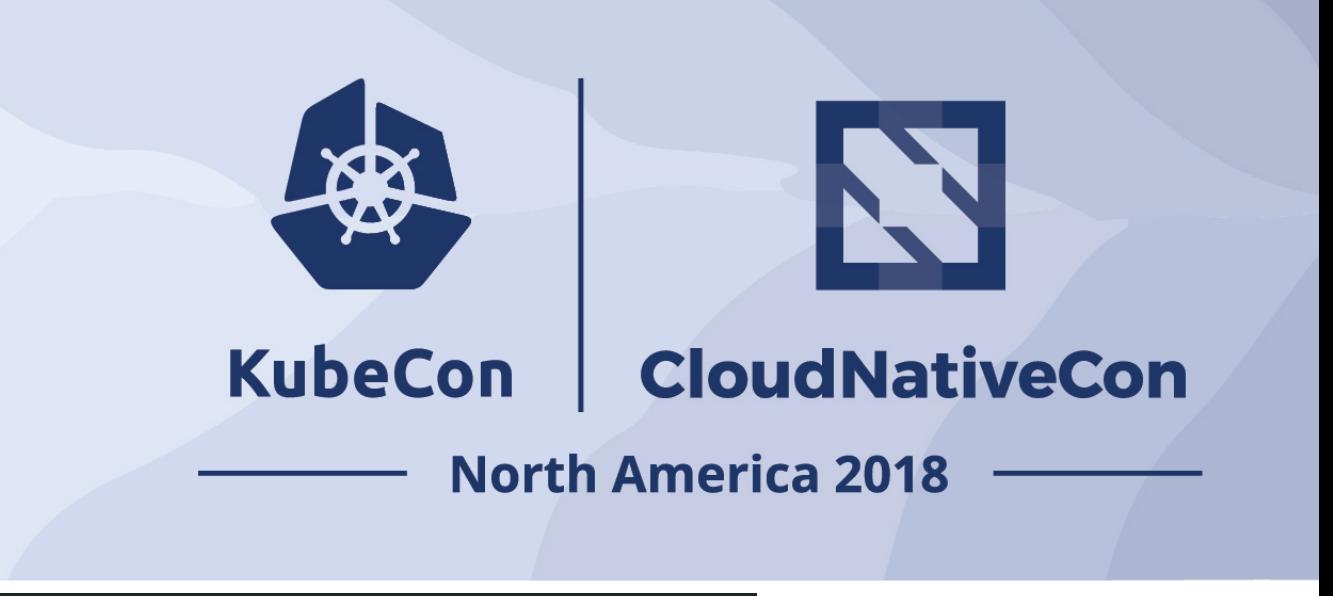

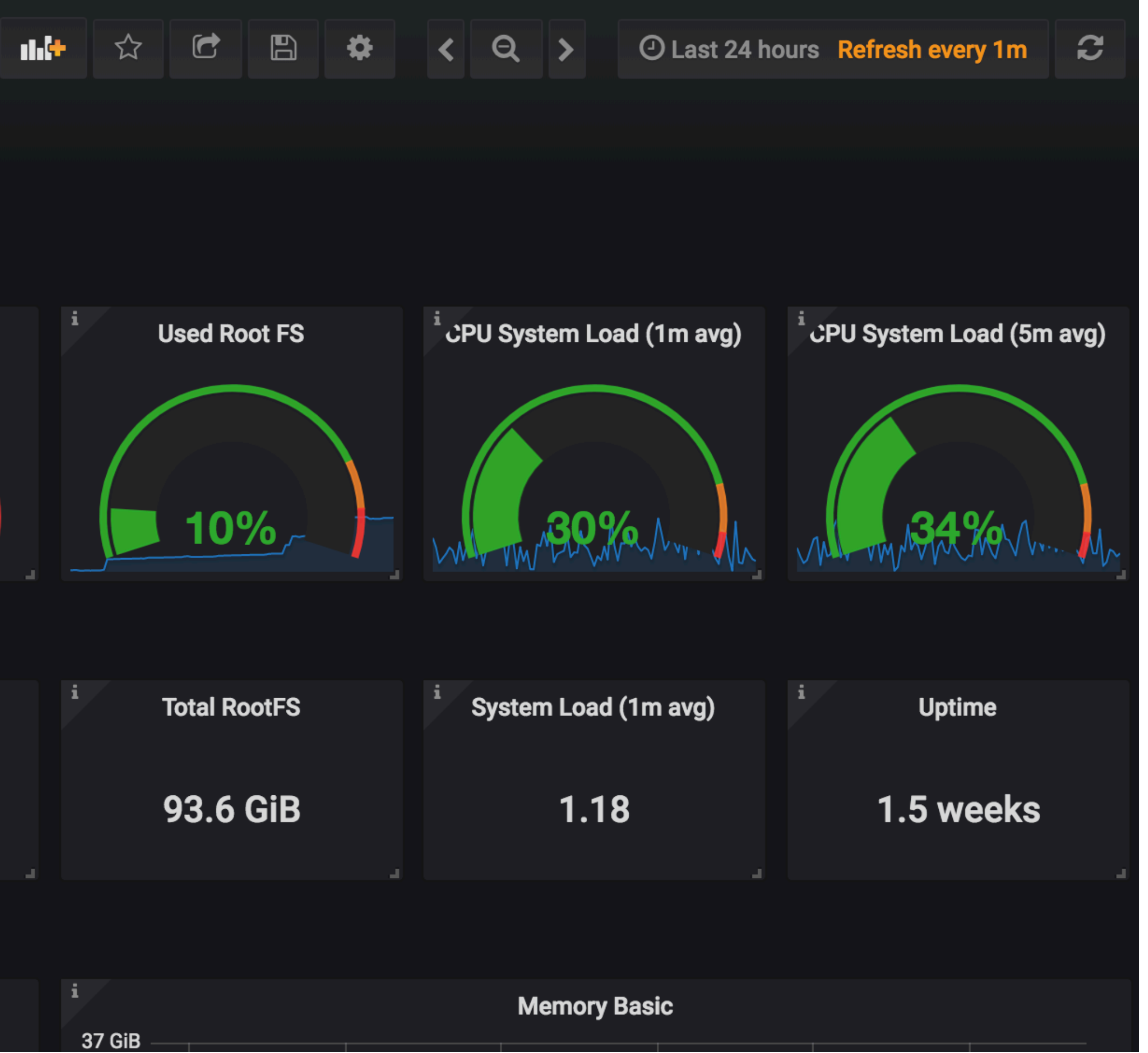

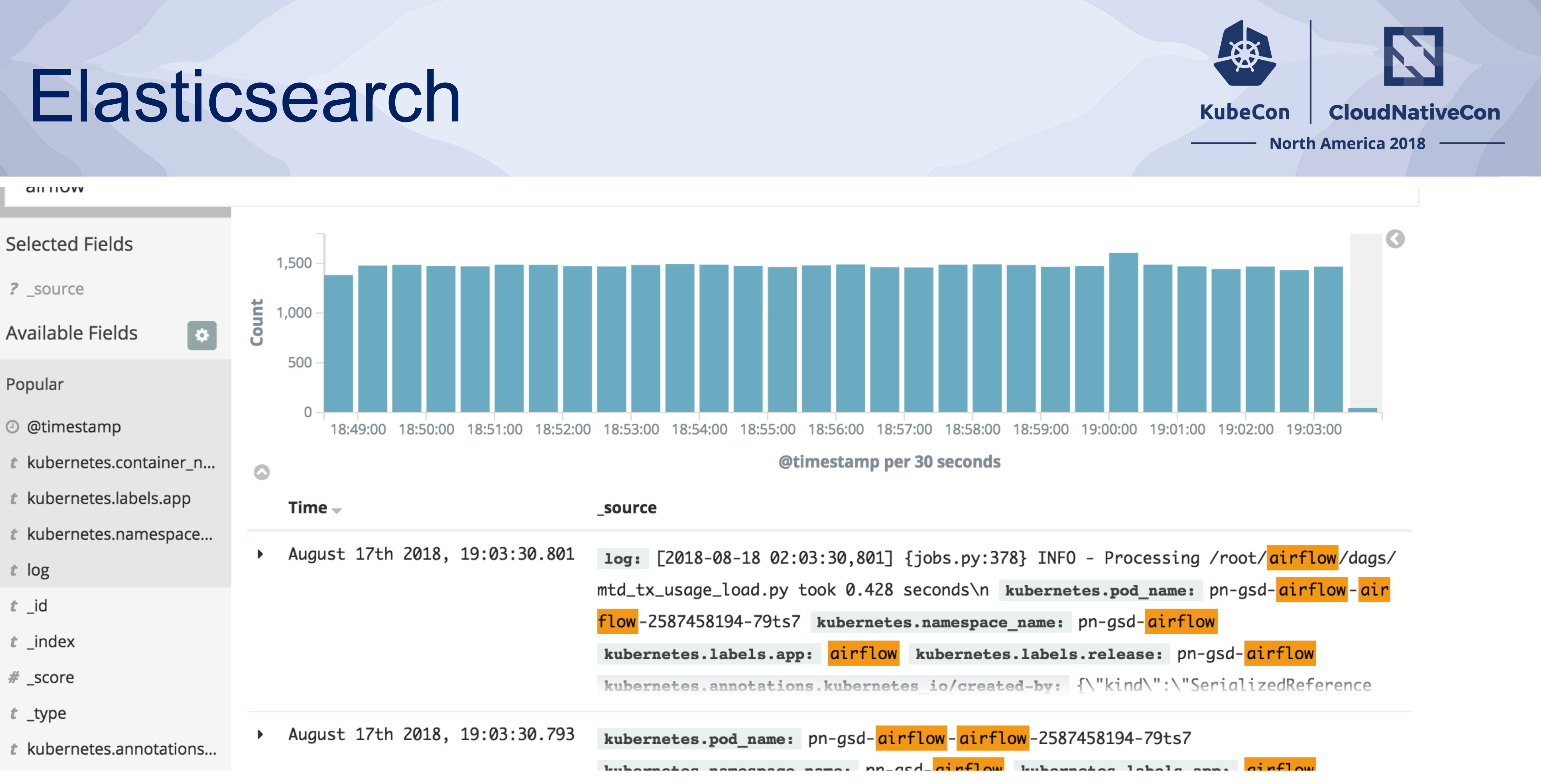

#### K8sExecutor Status

- Has been released with Airflow 1.10 in experimental mode
- Multiple companies already using in production
- Helm chart in progress
- AirflowOperator by end of 2018
- Active community in #sig-big-data on [kubernetes.slack.com](http://kubernetes.slack.com)
- Seeking beta testers, devs, and brave souls

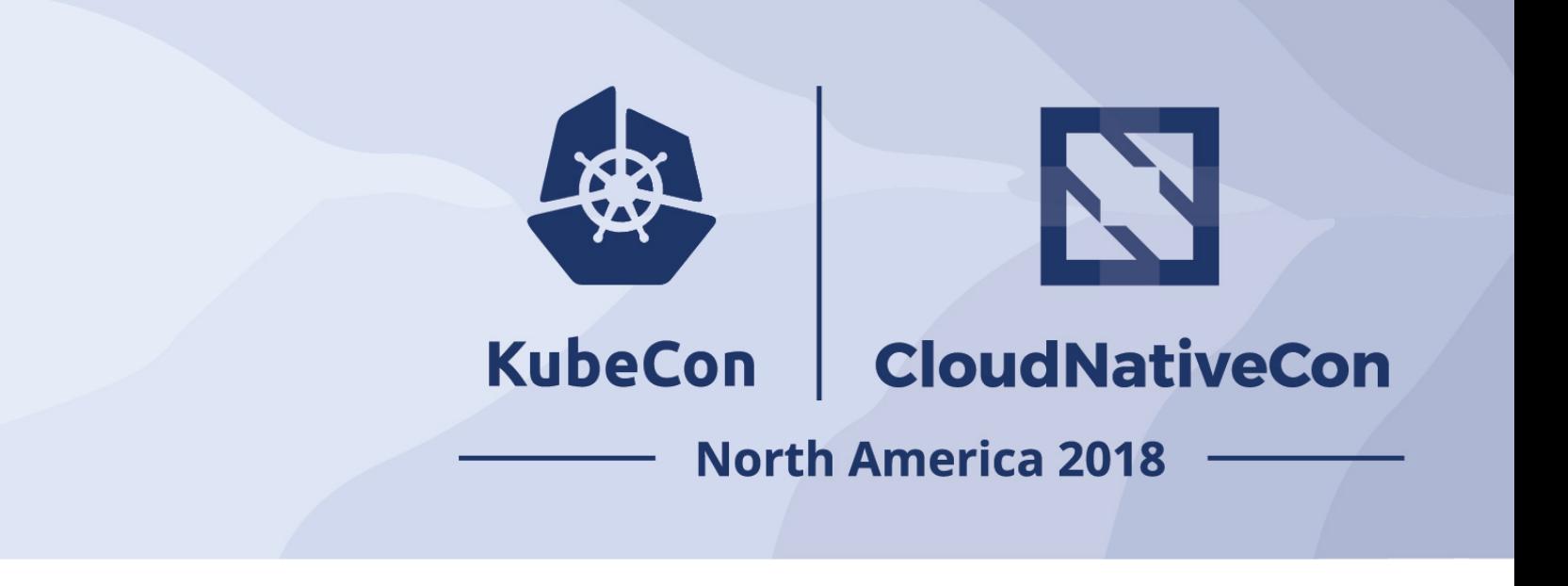

### Airflow Operator Status

- Supports Airflow 1.10.1
- Available on Kubernetes Marketplace in GCP
- Slack channels [kubernetes.slack.com](http://kubernetes.slack.com) #sig-big-data #airflow-operator

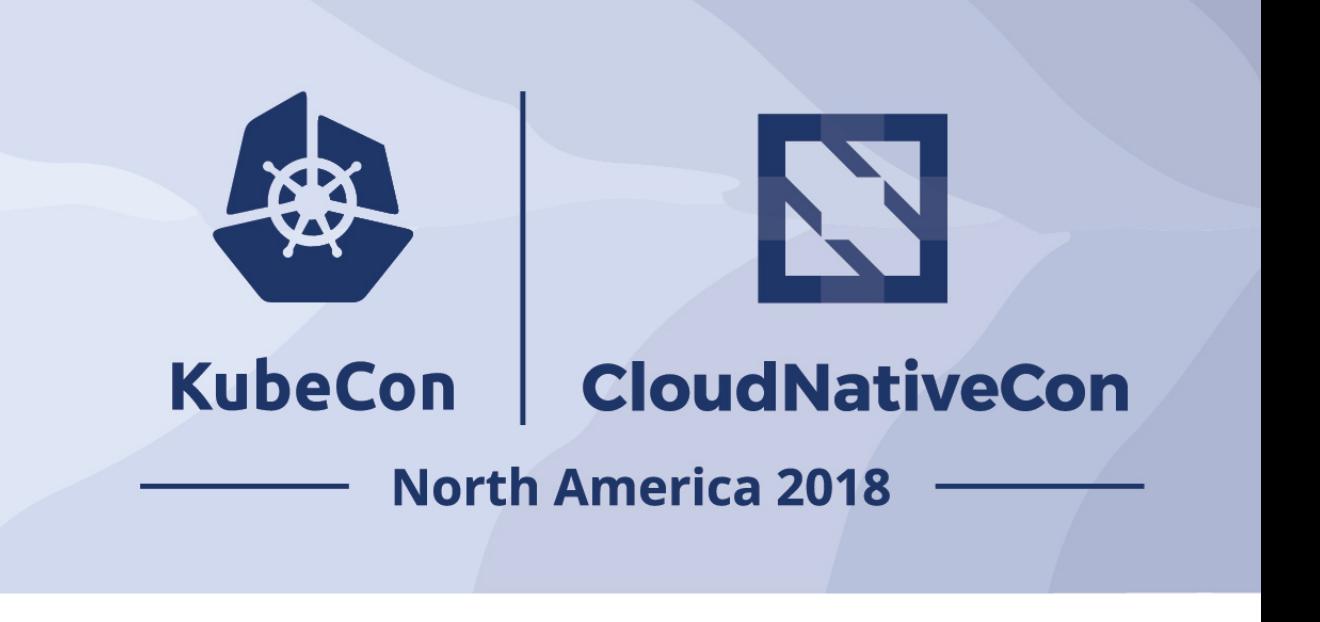

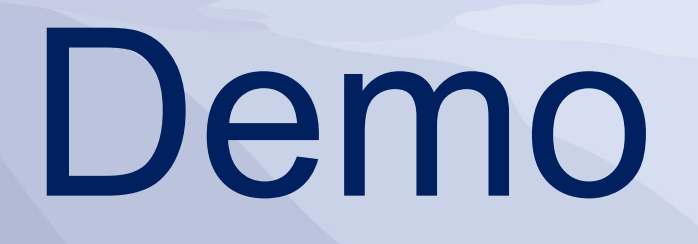

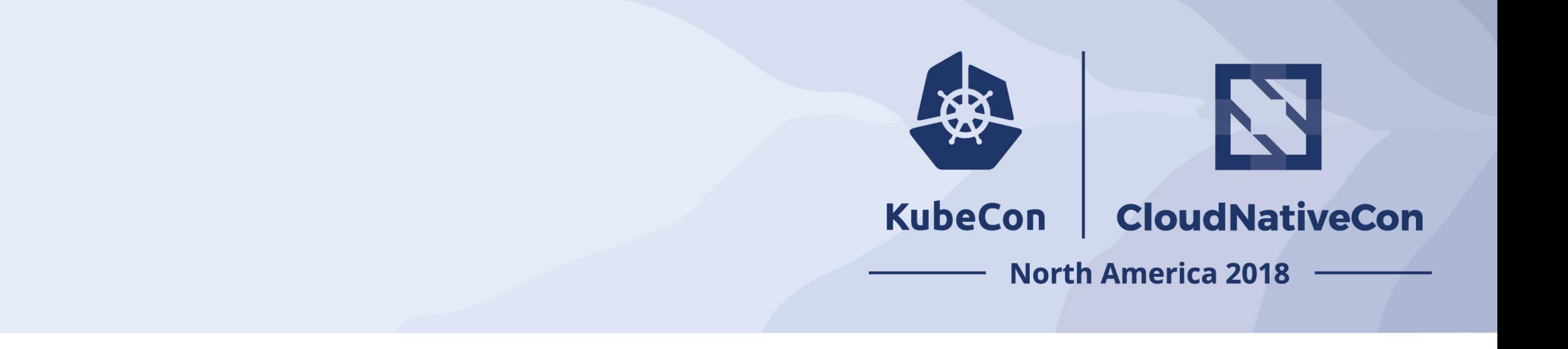

#### Thank You

#### Learn more:

#### [github.com/apache/incubator-airflow/](http://github.com/apache/incubator-airflow/) @danimberman

[github.com/GoogleCloudPlatform/airflow-operator](https://github.com/GoogleCloudPlatform/airflow-operator) @bharanis

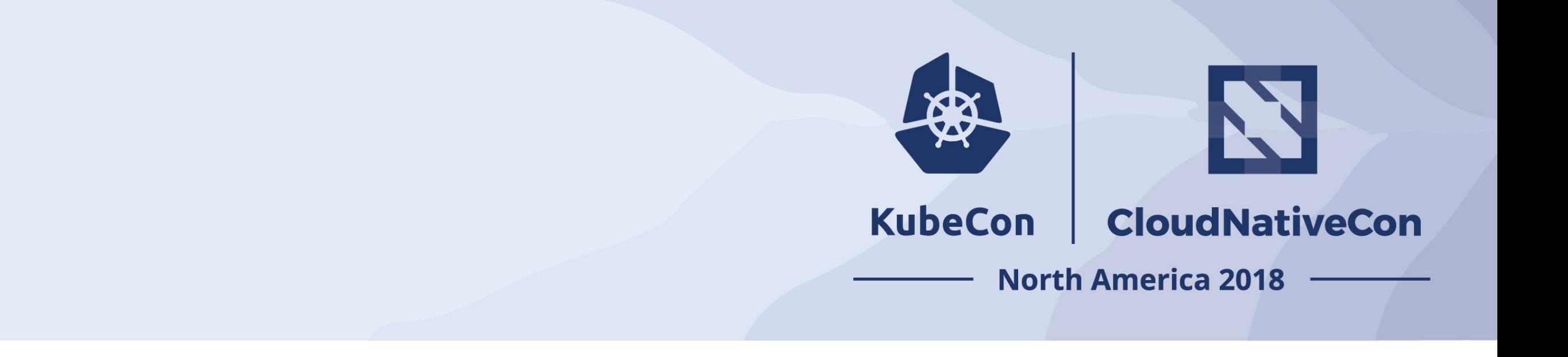

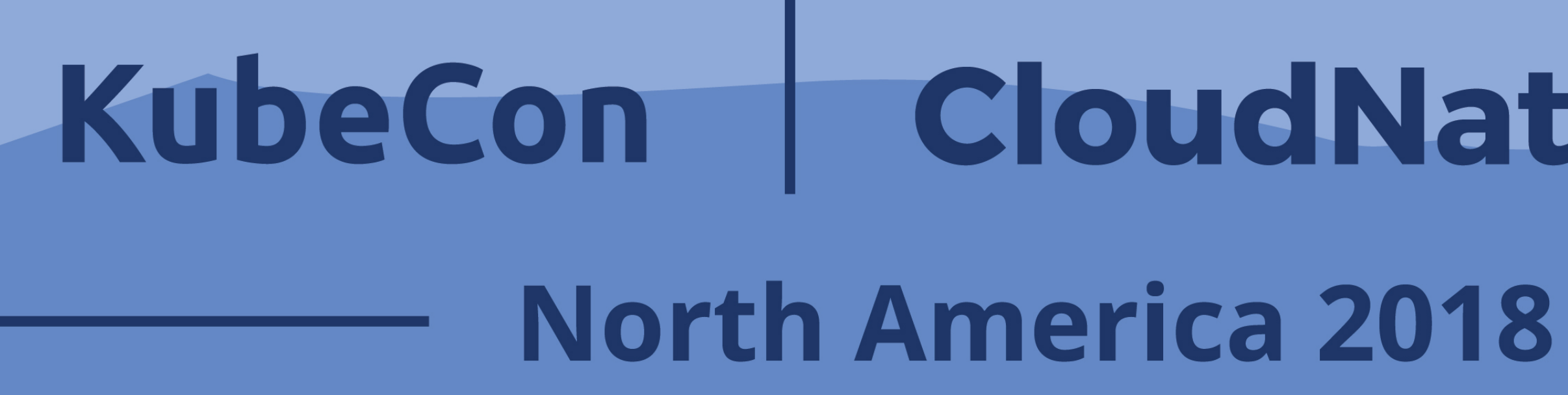

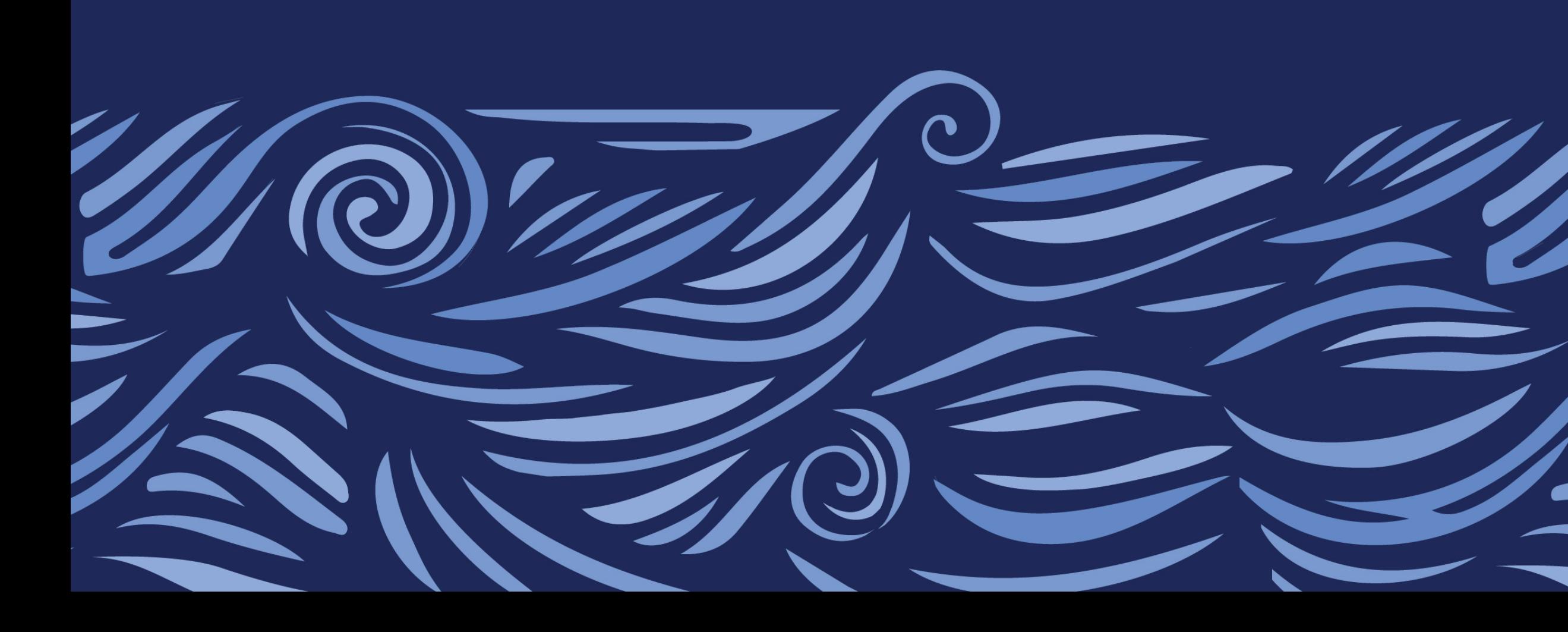

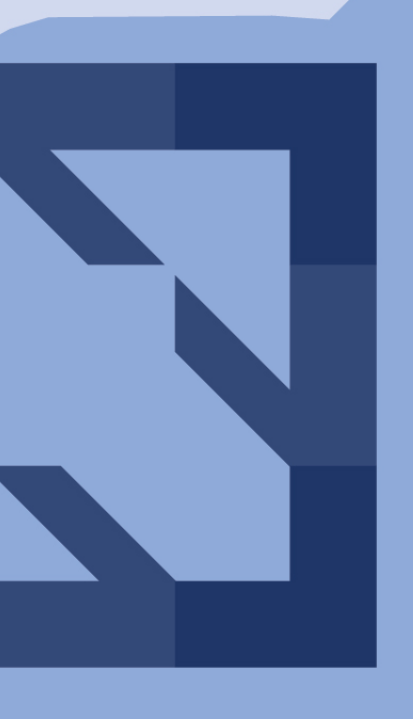

#### CloudNativeCon

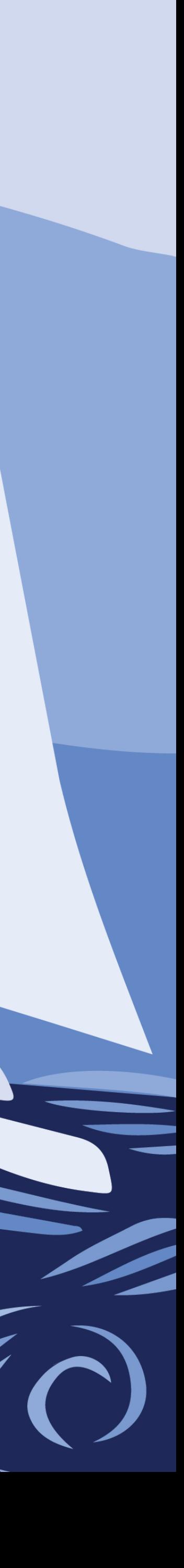